# **EUROPEAN ORGANISATION FOR THE SAFETY OF AIR NAVIGATION**

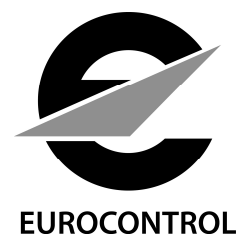

# **ESARR ADVISORY MATERIAL/GUIDANCE MATERIAL (EAM/GUI)**

# **EAM 2 / GUI 10**

# **GUIDANCE FOR THE COMPLETION OF THE ANNUAL SUMMARY TEMPLATE**

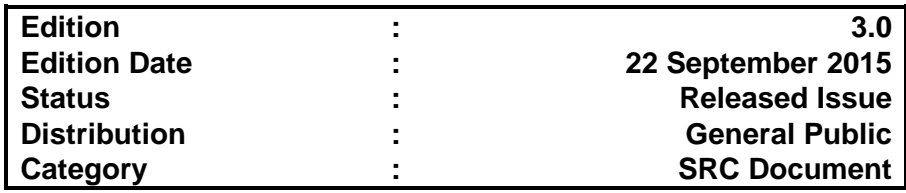

# **F.2 DOCUMENT CHARACTERISTICS**

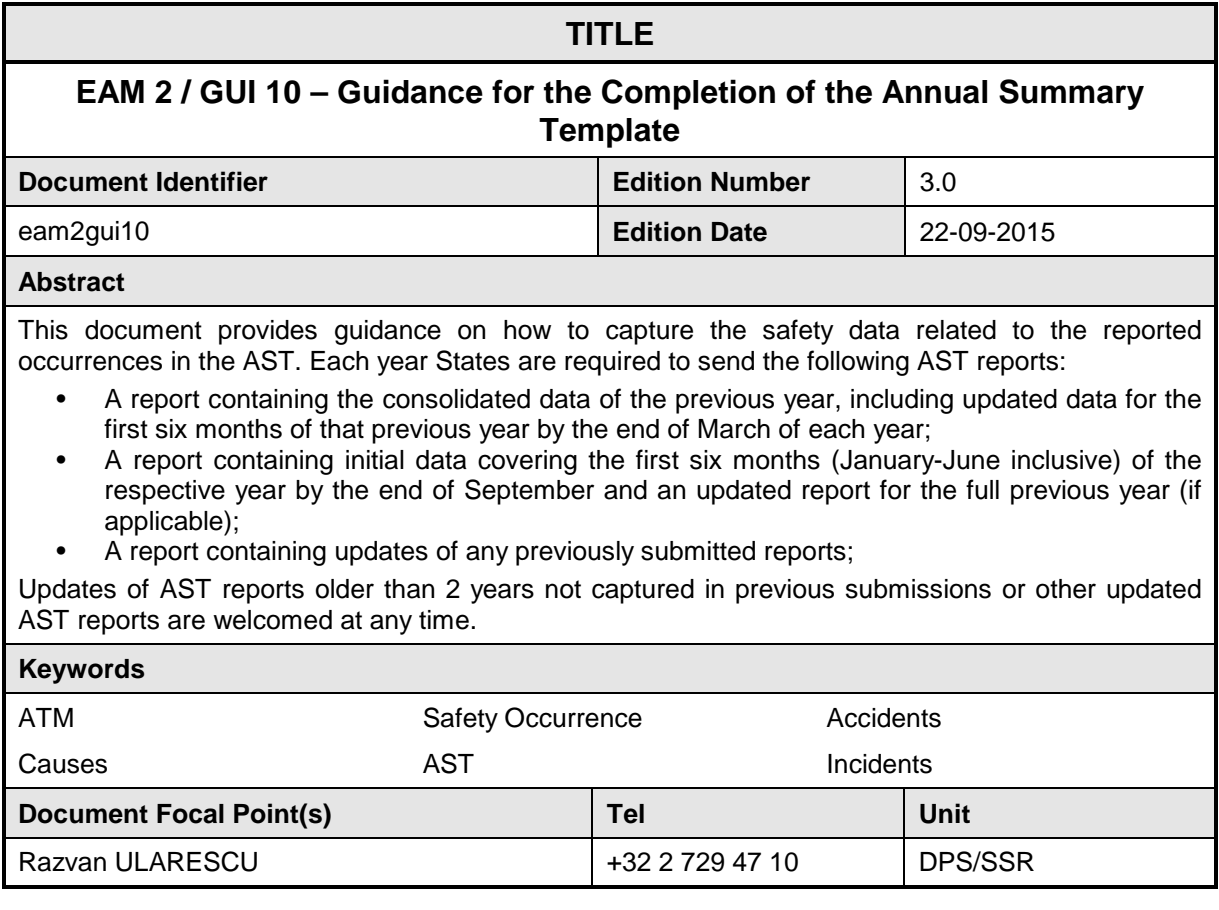

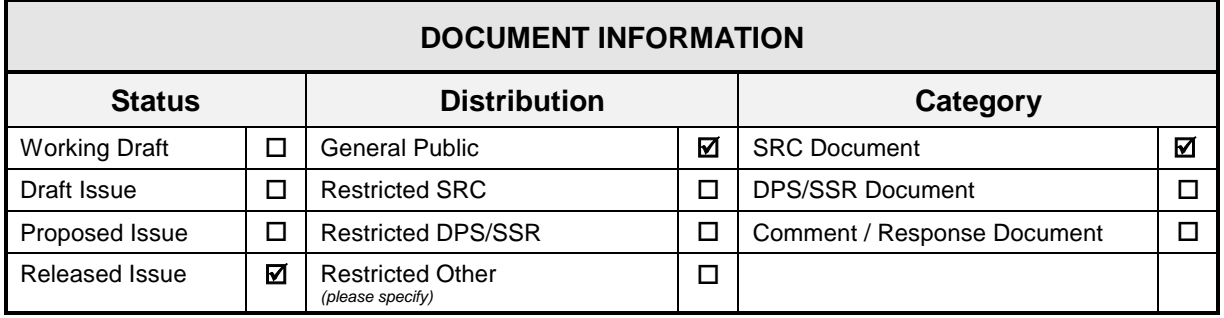

#### **COPIES OF SRC DELIVERABLES CAN BE OBTAINED FROM**

 Support to States and Regional Initiatives Unit (DPS/SSR) EUROCONTROL Rue de la Fusée, 96 B-1130 Bruxelles

Tel: +32 2 729 51 38 Fax: +32 2 729 47 87 E-mail: dps.ssr@eurocontrol.int Website: www.eurocontrol.int/articles/safetyregulation-commission-src

# **F.3 DOCUMENT APPROVAL**

The following table identifies all management authorities who have approved this document.

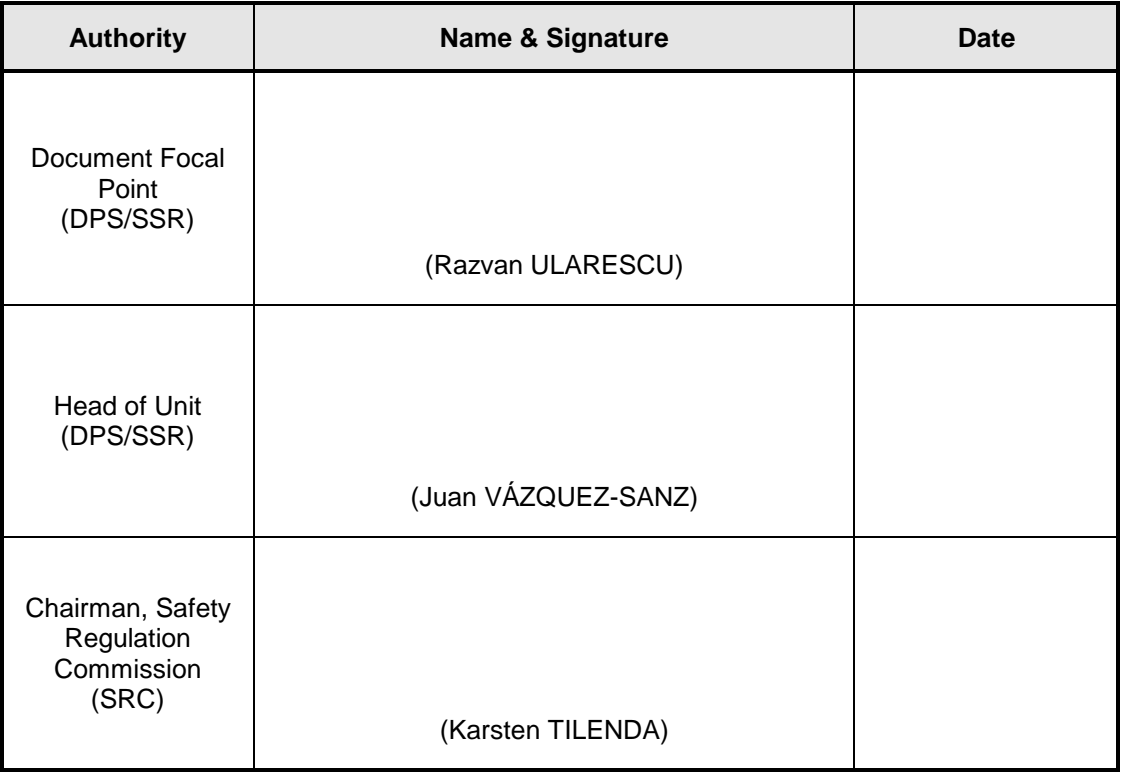

# **F.4 AMENDMENT RECORD**

The following table records the complete history of this document.

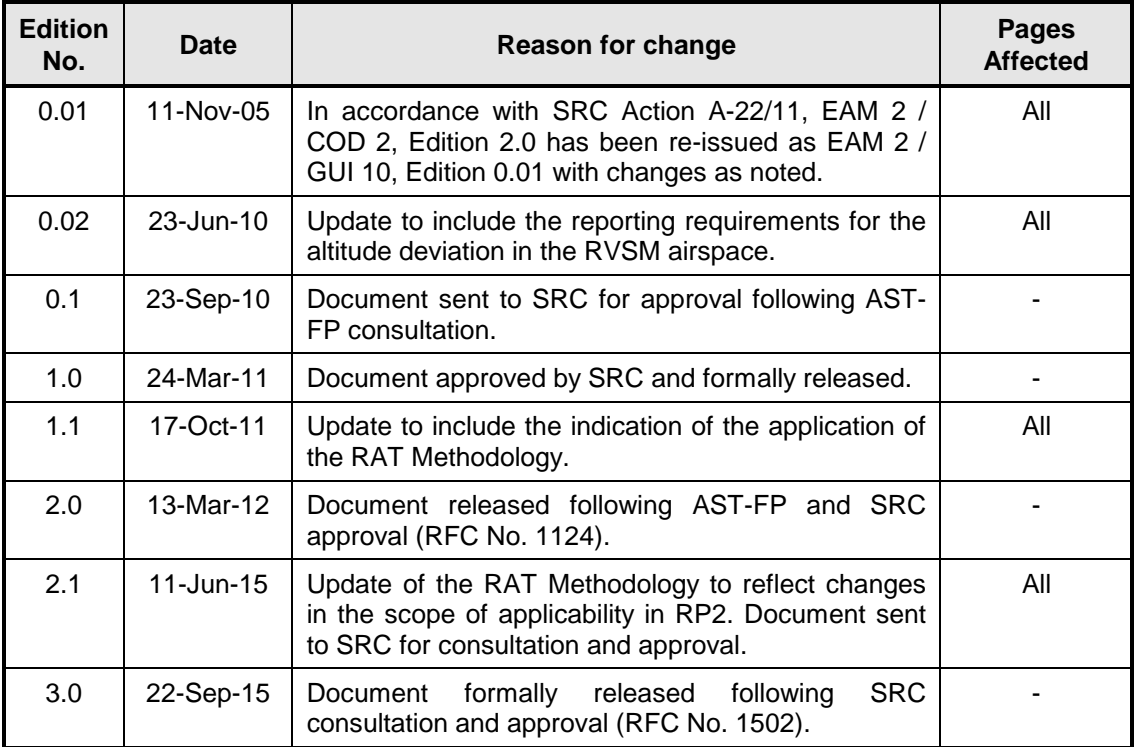

# **F.5 CONTENTS**

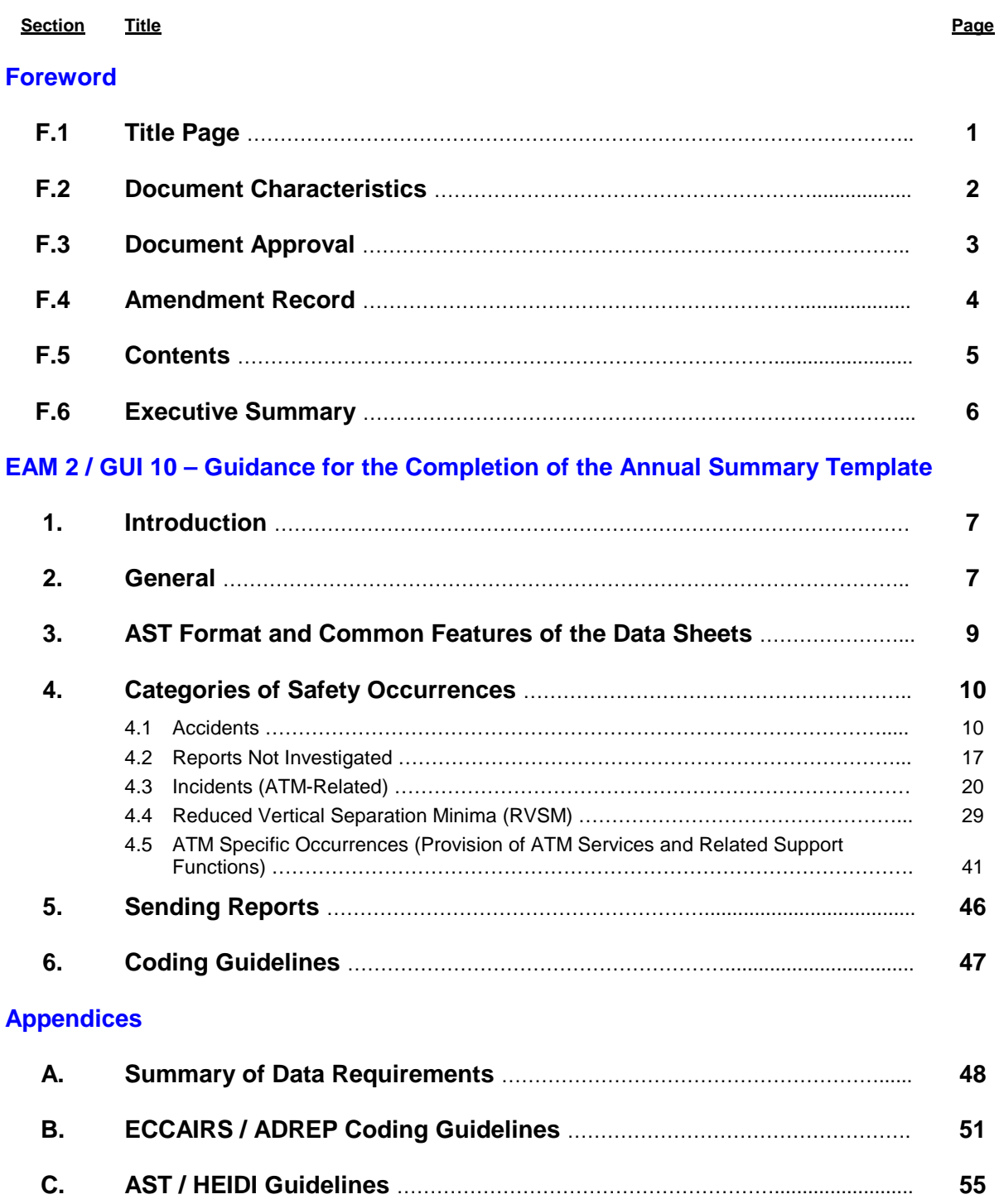

## **F.6 EXECUTIVE SUMMARY**

This document has been prepared by the Safety Regulation Commission (SRC) to provide guidance to States for reporting safety data statistics in the form of an Annual Summary Template (AST). It has evolved from a companion document to ESARR 2 (EAM 2 / COD 2) into guidance material for the completion of the AST following the SRC's decision to simplifying the structure of the SRC's deliverables

The AST Report is designed to capture information on Air Traffic Management (ATM) related occurrences in the form of a report that should be submitted to the SRC bi-annually, by the end of March and September. ESARR 2 - Reporting and Assessment of Safety Occurrences in ATM - Attachment B, details the minimum information to be included in the summary report to be provided to EUROCONTROL.

Each State shall ensure that any ATM operational or technical occurrence, which is considered to have significant safety implication, is investigated immediately and any necessary corrective action taken.

## **1. INTRODUCTION**

- 1.1 This document has been prepared by the Safety Regulation Commission (SRC) to provide guidance to States for reporting safety data statistics in the form of an Annual Summary Template (AST).
- 1.2 This document has evolved from a companion document to ESARR 2 (EAM 2 / COD 2) for the completion of the AST following the SRC's decision to simplifying the structure of the SRC's deliverables (refer to SRC22, Action A-22/11).
- 1.3 Version 2.0 of the AST included a new sheet (B-RVSM) for recording the altitude deviations in the RVSM airspace of a EUROCONTROL Member State. AST version 2.0 is formalised in the corresponding version of EAM 2 / GUI 9.
- 1.4 The latest update of the AST (version 4.0) includes the indication of the application of the Risk Analysis Tool (RAT) Methodology for the severity assessment of Separation Minima Infringements, Runway Incursions and ATM specific occurrences (i.e. worksheets B-Incidents and C-ATM specific) and is formalised in the latest version of EAM 2 / GUI 9.

## **2. GENERAL**

- 2.1 The AST is designed to capture information on Air Traffic Management (ATM) occurrences in the form of a report that should be submitted to the SRC twice-yearly; at the end of March and September.
- 2.2 The format of this report is presented in the SRC's guidance material to ESARR 2 EAM 2 / GUI 9 'Annual Summary Template'.
- 2.3 By definition, ATM occurrences include:
	- accidents:
	- (serious) incidents:
		- **Near collision** (encompassing specific situations where one aircraft and another aircraft/the ground/a vehicle/person or object is perceived to be too close to each other):
		- **Potential for collision or near collision** (encompassing specific situations having the potential to be an accident or near collision, **if**  another aircraft is in the vicinity).
	- altitude deviations reported within the EUR RVSM airspace (above FL285);
	- **ATM-specific occurrences** (encompassing those situations where the ability to provide safe ATM services is affected, including situations where, by chance, the safe operations of aircraft has not been jeopardised);
	- **Other** defects or malfunctioning of an aircraft, its equipment and any element of the Air Navigation System which is used, or intended to be used, for the purpose or in connection with the operation of an aircraft, or with the provision of an air traffic management service or navigational aid to an aircraft.
- 2.4 Each State shall ensure that any ATM operational or technical occurrence, which is considered to have significant safety implication, is investigated immediately and any necessary corrective action taken.
- 2.5 Data captured in the AST must reflect all safety occurrences. Use the 'Status' column in each page to indicate those occurrences which are either 'under investigation' or 'not investigated'.
- 2.6 ESARR 2 Reporting and Assessment of Safety Occurrences in ATM", Attachment B, details the minimum information to be included in the summary report to be provided to EUROCONTROL.
- 2.7 It is to be noted that the "State's annual traffic volume" in section B-1 is **no longer needed** as the data for IFR GAT commercial flights will be collected directly from EUROCONTROL's Central Flow Management Unit (CFMU).
- 2.8 EAM 2 / GUI 9 is available in the following formats:
	- PDF mainly for those who wants to have a printed form,
	- Excel 97 (or any newer version).
- 2.9 EUROCONTROL has also developed the TOKAI (Tool Kit for ATM Occurrence Investigation) tool, consisting of several applications to support the complete investigation process. Additionally, it provides a means for occurrence notification and enables a harmonised application of relevant safety regulations (ICAO Annex 13, ESARRs and relevant EC Directives). Furthermore, TOKAI enables the user to transfer data to an ECCAIRS system (European Coordination Centre for Accidents and Incidents Reporting System), or to produce reports in different formats, including the AST, needed for the exchange of safety information with EUROCONTROL.
- 2.10 The European Commission (EC) through the Joint Research Centre (JRC) has developed ECCAIRS as required by the Directive 2003/42/EC and enables data collection, integration and exchange network for safety occurrence information. This tool allows the user to automatically generate the AST by using the EASTER (ESARR2 AST Generator for an ECCAIRS Repository) application.
- 2.11 It is to be noted that the SRC does not mandate the use of any tool for the gathering of occurrence data, investigation or the completion of the AST. It is left to Member States to decide what system or tool best suites their national environment.
- 2.12 To help the collection process, the information has been divided into five categories:
	- $\bullet$  A Accidents ;
	- B Reports not investigated;
	- B Incidents (ATM related);
	- $B RVSM$ ;
	- C ATM Specific Occurrences having an impact on the ability to provide safe ATM services.
- 2.13 The Excel version has the following worksheets to allow AST Focal Points (AST-FP) to report the safety data (hereafter referred to as "**data sheets**"):
	- "FrontPage" captures the details of the sender;
	- "A-Accidents" to record data related to accidents;
	- "B-Reports" to record data related to reports not investigated;
	- "B-Incidents" to record data about ATM related incidents;
	- "B-RVSM" to record data about altitude deviations reported in the RVSM airspace (above FL285);
	- "C-ATM Specific" to record data related to ATM Specific occurrences;
	- Two other worksheets Lists and Causes contain only reference data used to populate consistently the AST (hereafter called "reference sheets"):
- 2.14 The AST can also be generated in **Adobe Acrobat (PDF format)** starting from the **Excel** version.
- 2.15 Additional comments are available in the **Excel** version for some boxes to assist in completing the AST. These boxes that contain guidance are highlighted by a red triangle positioned in the upper right corner. Keep the mouse cursor over the field without clicking and the text will pop-up automatically.
- 2.16 To identify ATM safety occurrences, please use the glossary of definitions available in ESARR 2 and the EUROCONTROL HEIDI Taxonomy.
- 2.17 The following abbreviations are used in the AST:
	- **AFL** Actual Flight Level
	- **AST** Annual Summary Template
	- **CA** Commercial Air Traffic
	- **CFL** Cleared Flight Level
	- **IFR** Instrument Flight Rules
	- **GA** General Aviation
	- **GAT** General Air Traffic
	- **OAT** Operational Air Traffic
	- **VFR** Visual Flight Rules

### **3. AST FORMAT AND COMMON FEATURES OF THE DATA SHEETS**

- 3.1 Safety occurrences should be added one by one, in a sequential manner.
- 3.2 One occurrence may require more than one row in order to complete all the related data. In such cases, the AST-FP should always record the dis-identified "OCC Reference Number" on the first line. In doing so, they will facilitate the automatic processing of the received AST reports by EUROCONTROL.
- 3.3 Each column is used to record a different type of information, e.g. type of occurrence, flight rules, severity or causes.
- 3.4 When entering information, a drop down menu is available for most of the columns, allowing you to choose from a pre-defined list of options. All these lists are presented in the Reference Sheets of the AST.
- 3.5 When entering data in a certain column and when there is more than one choice (e.g. type of the occurrence, phase of flight - when there is more than 1 aircraft involved, and causes), please record all applicable options one-by-one in adjacent rows.
- 3.6 In order to ensure that all data entered is based on the pre-defined rules, the worksheets are "protected", so as to only allow pre-defined data to be entered into designated boxes.
- 3.7 In cases requiring the export of the contents of a national occurrence database into the AST report, the AST-FP should contact EUROCONTROL (ast@eurocontrol.int) for an unprotected version of the document. For more details please see Section 5.3 below.

## **4. CATEGORIES OF SAFETY OCCURRENCES**

#### **4.1 Accidents**

- 4.1.1 Accidents taking place in the airspace of a Member State should be included in the appropriate sheet of the AST report submitted to the SRC.
- 4.1.2 This sheet contains the following fields:

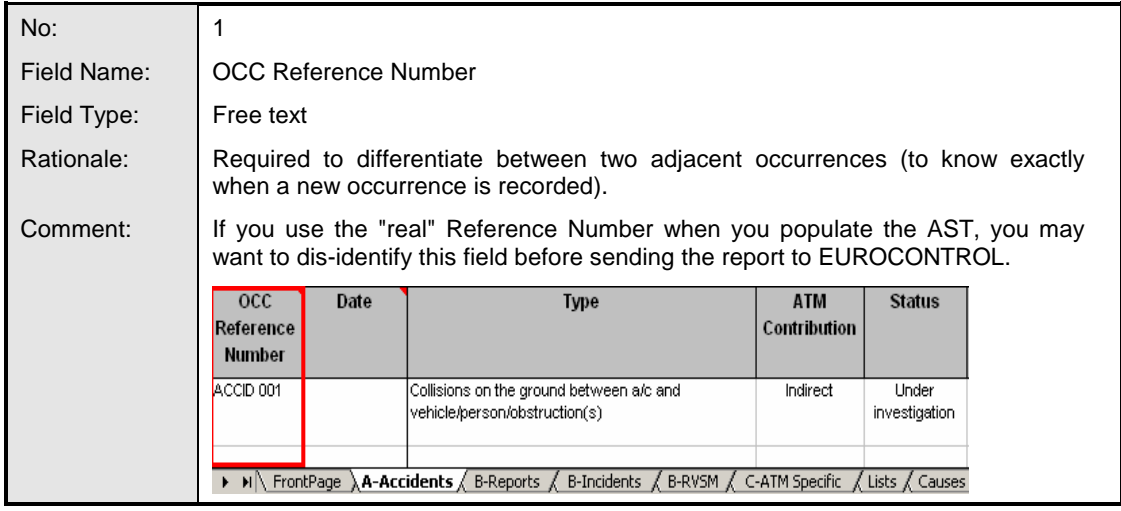

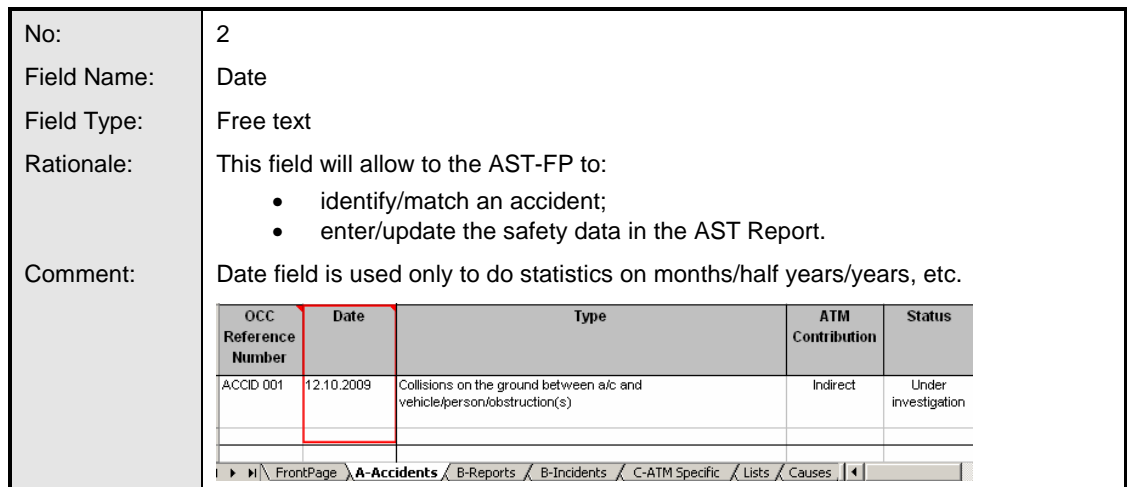

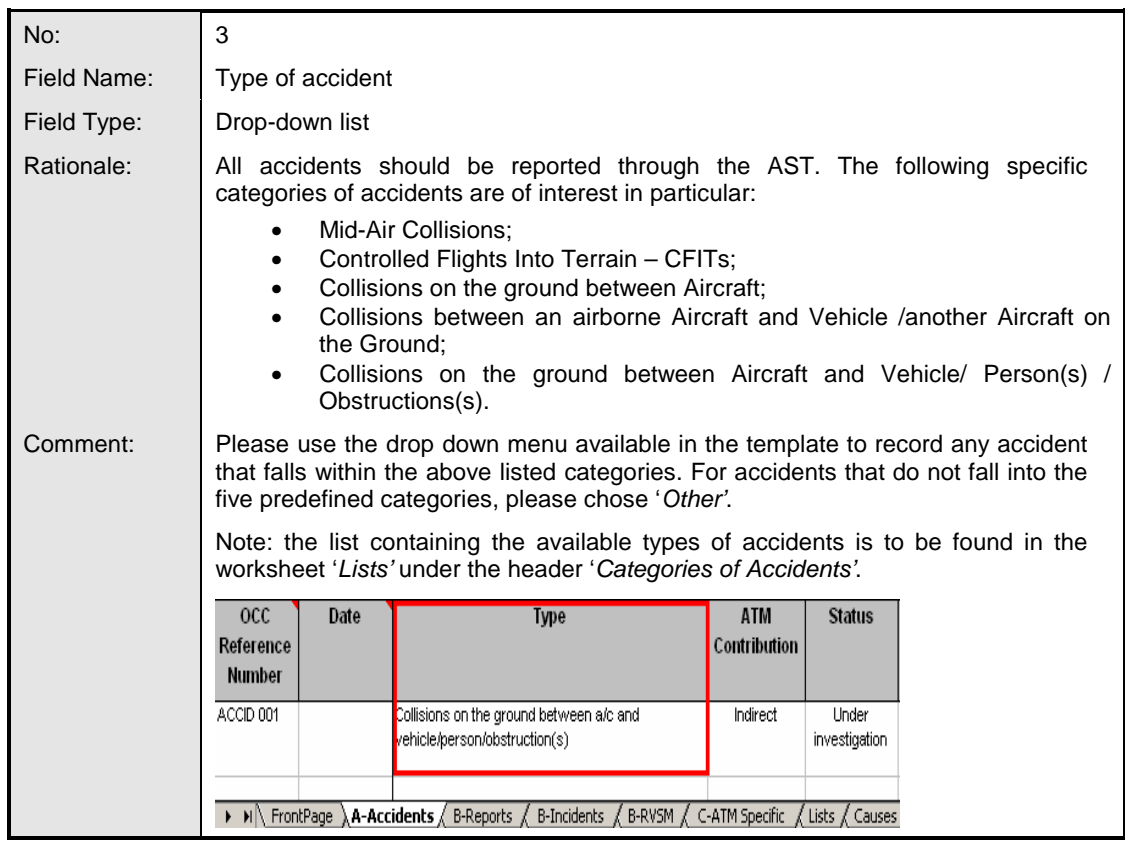

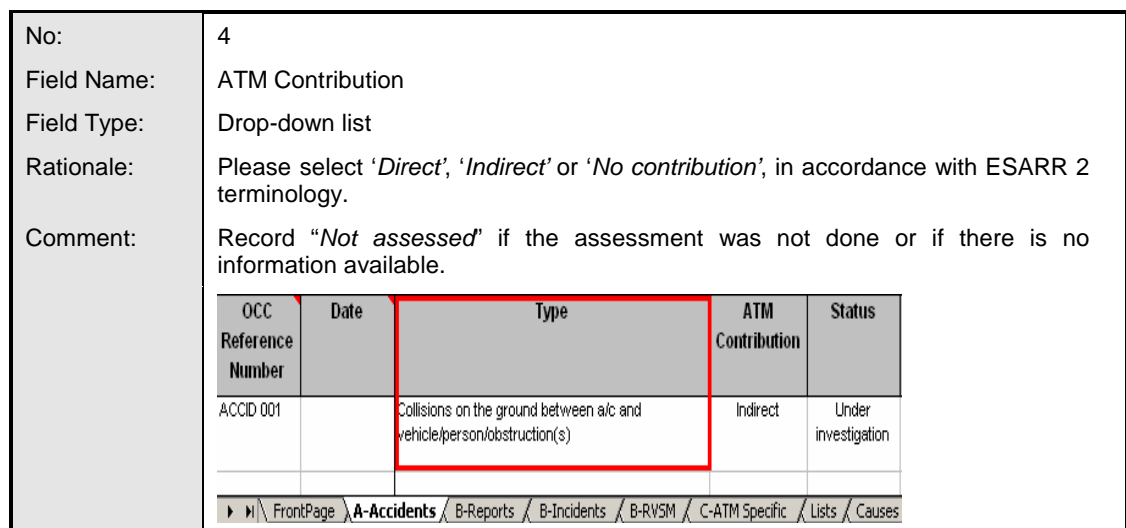

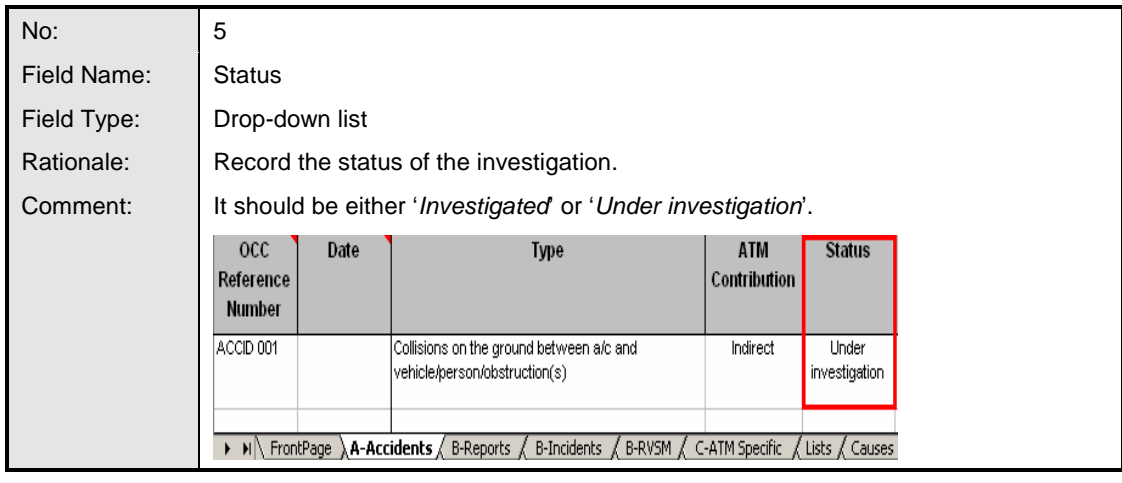

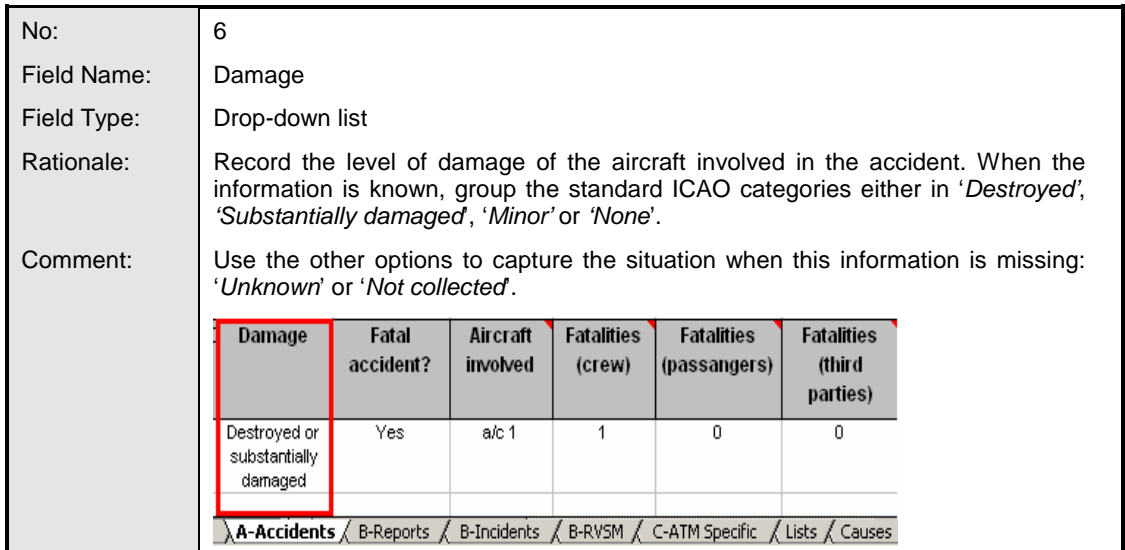

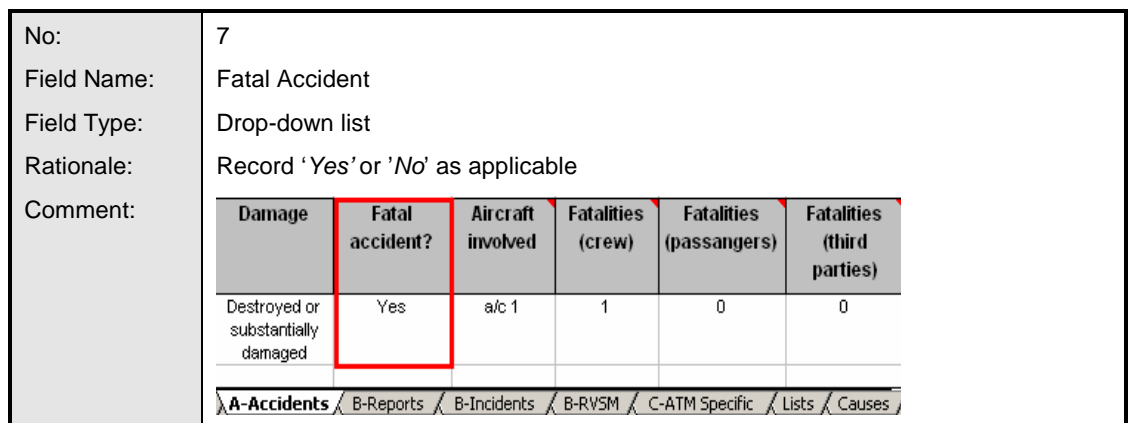

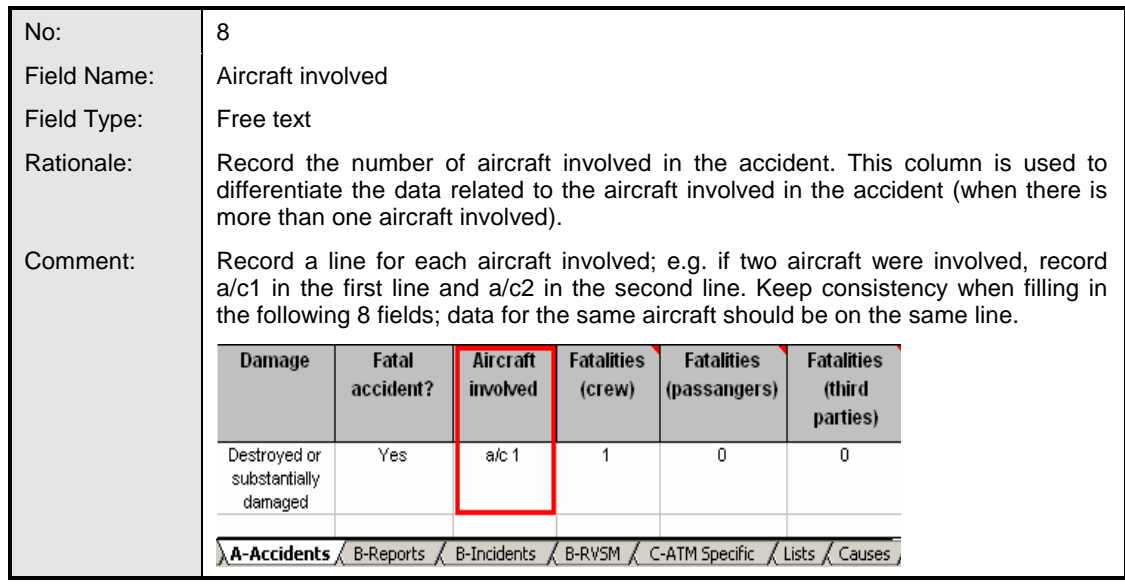

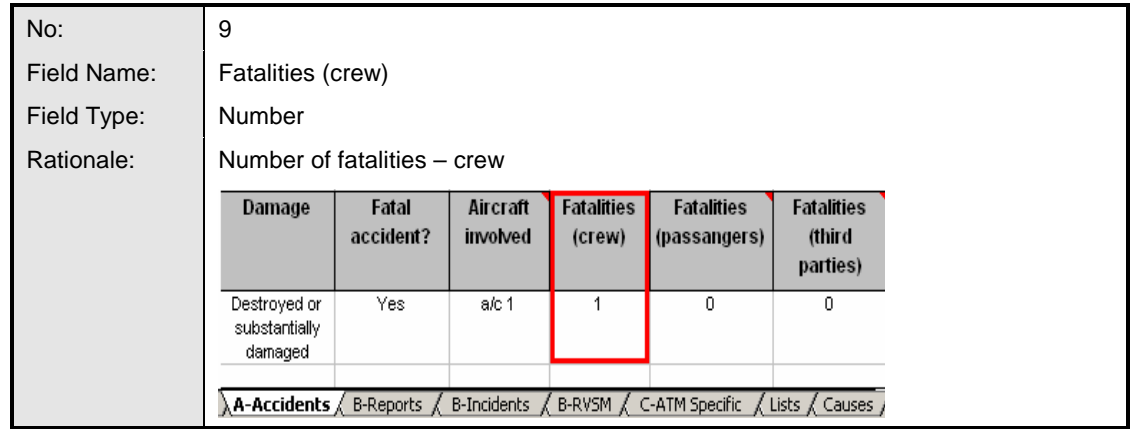

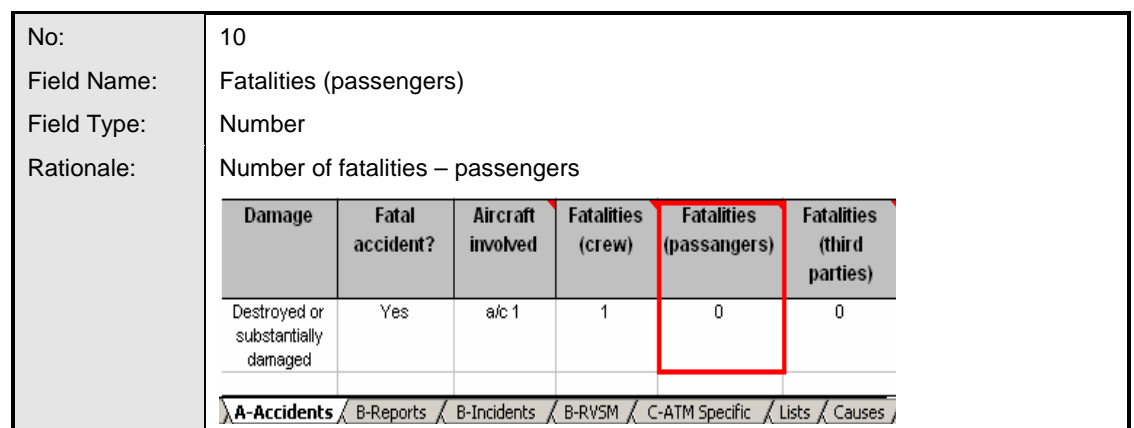

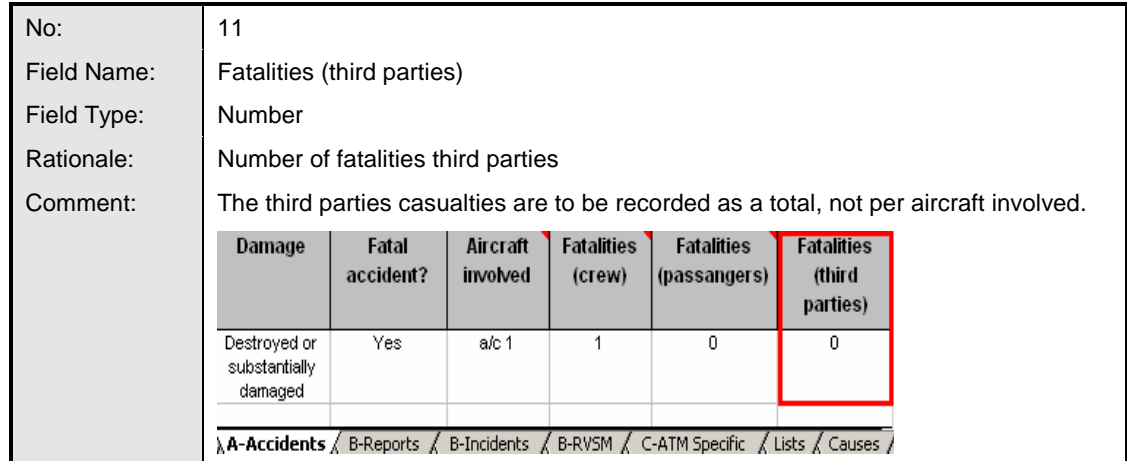

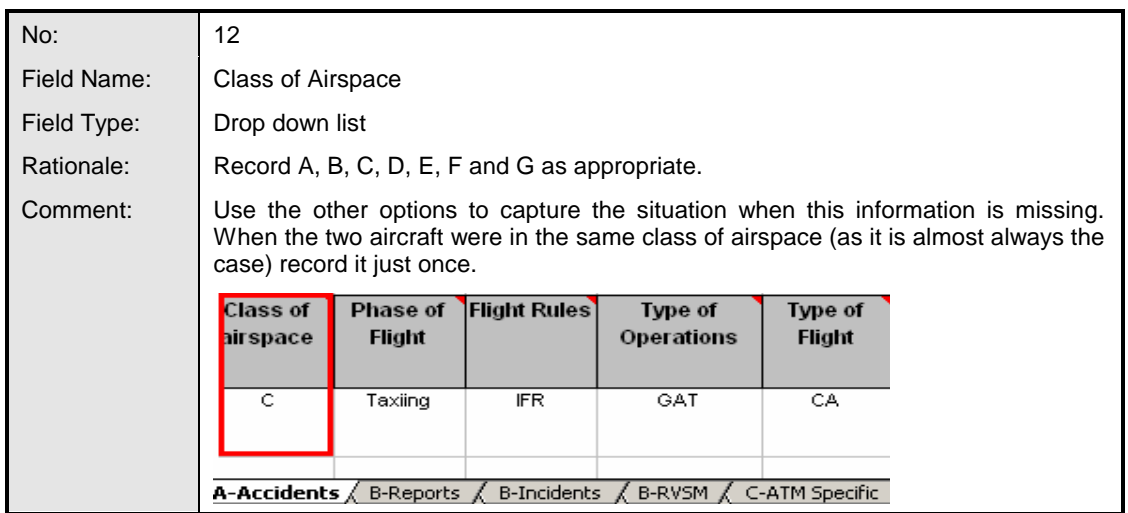

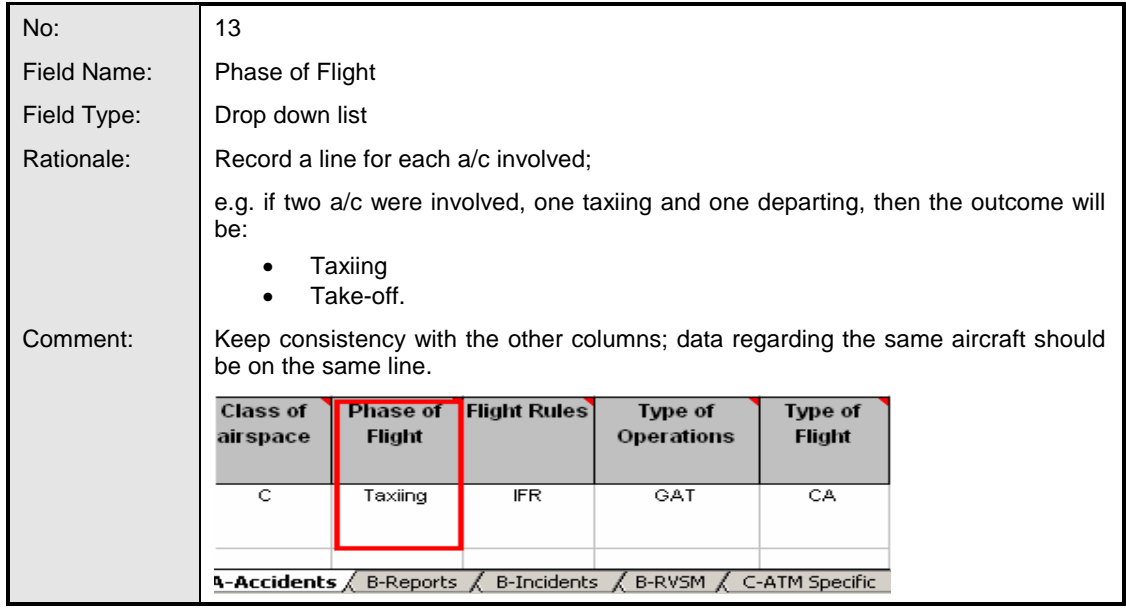

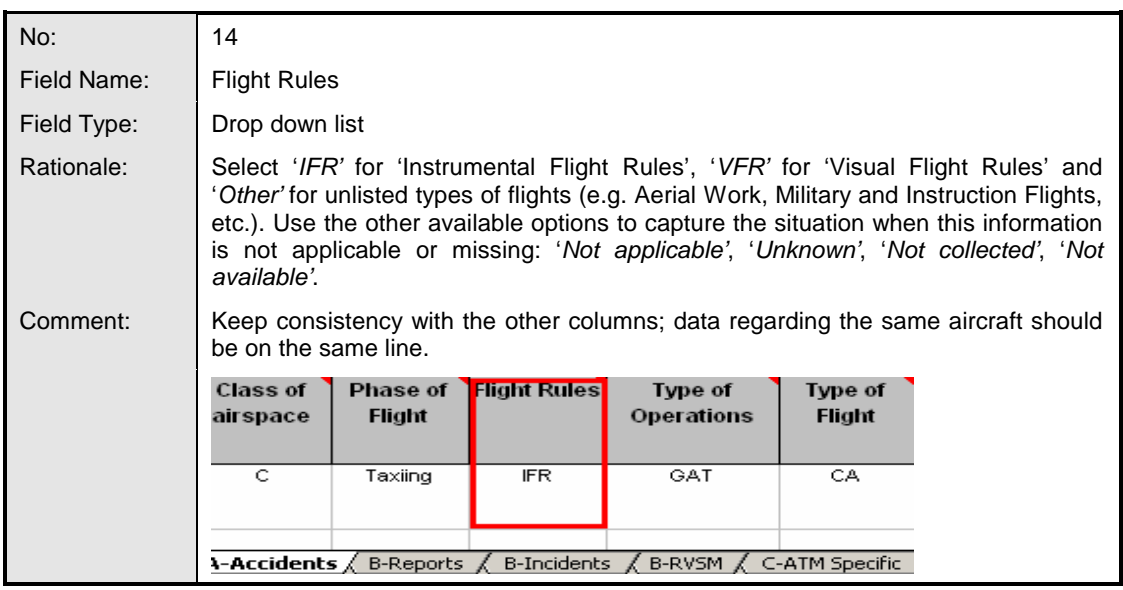

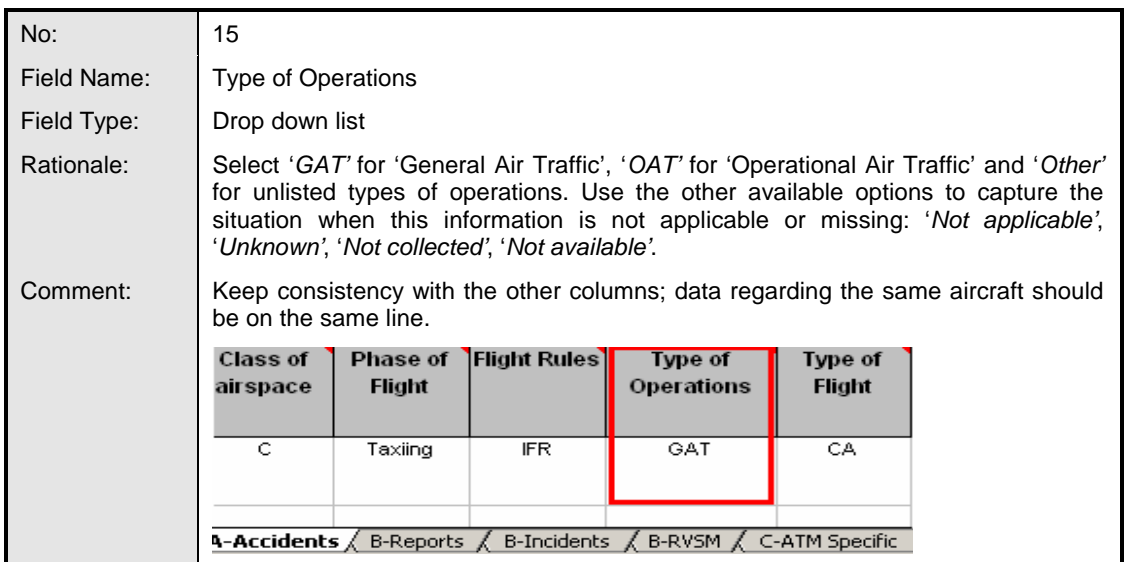

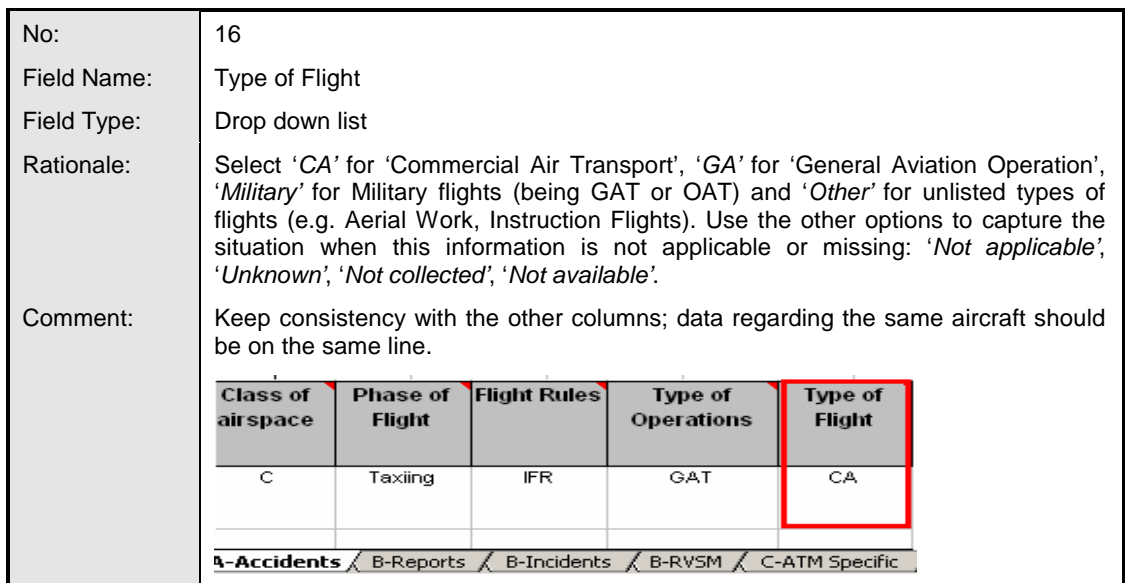

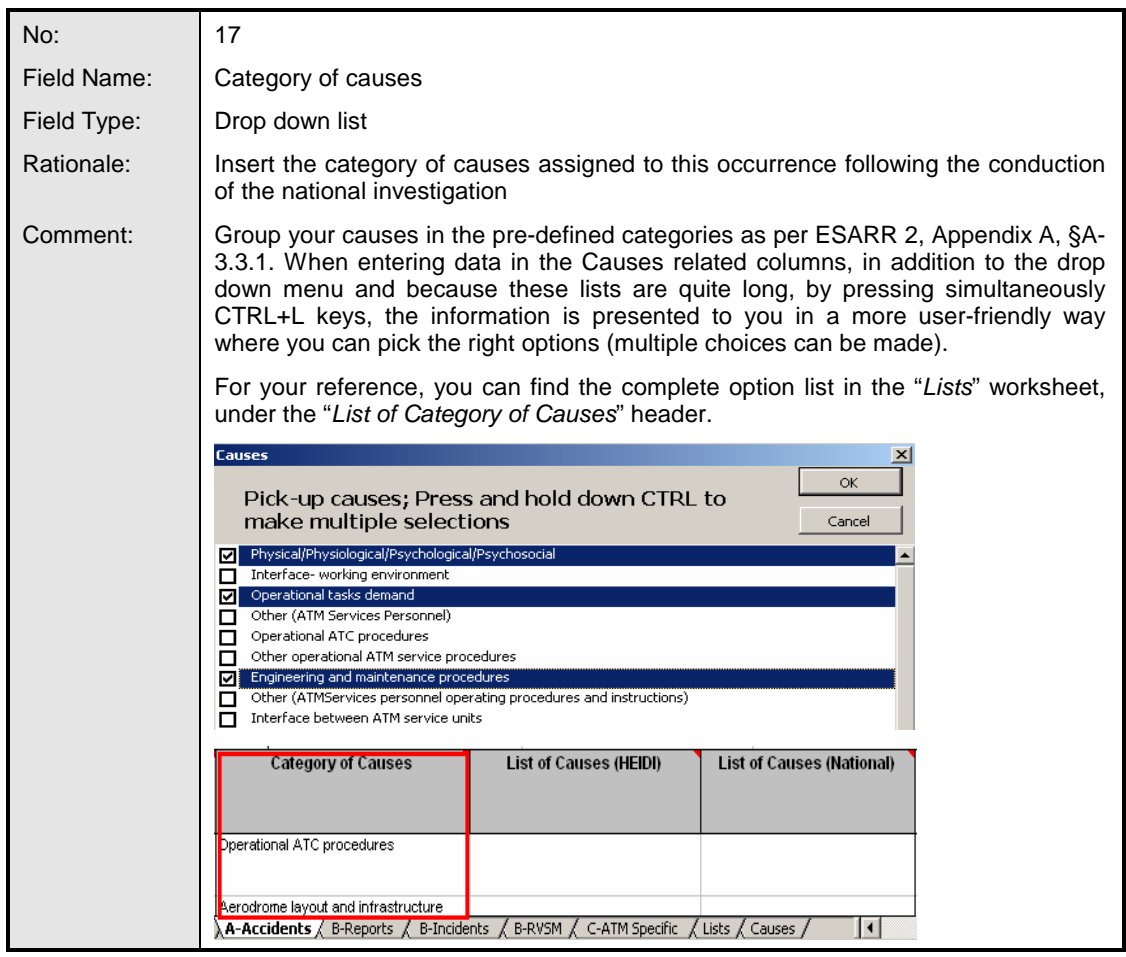

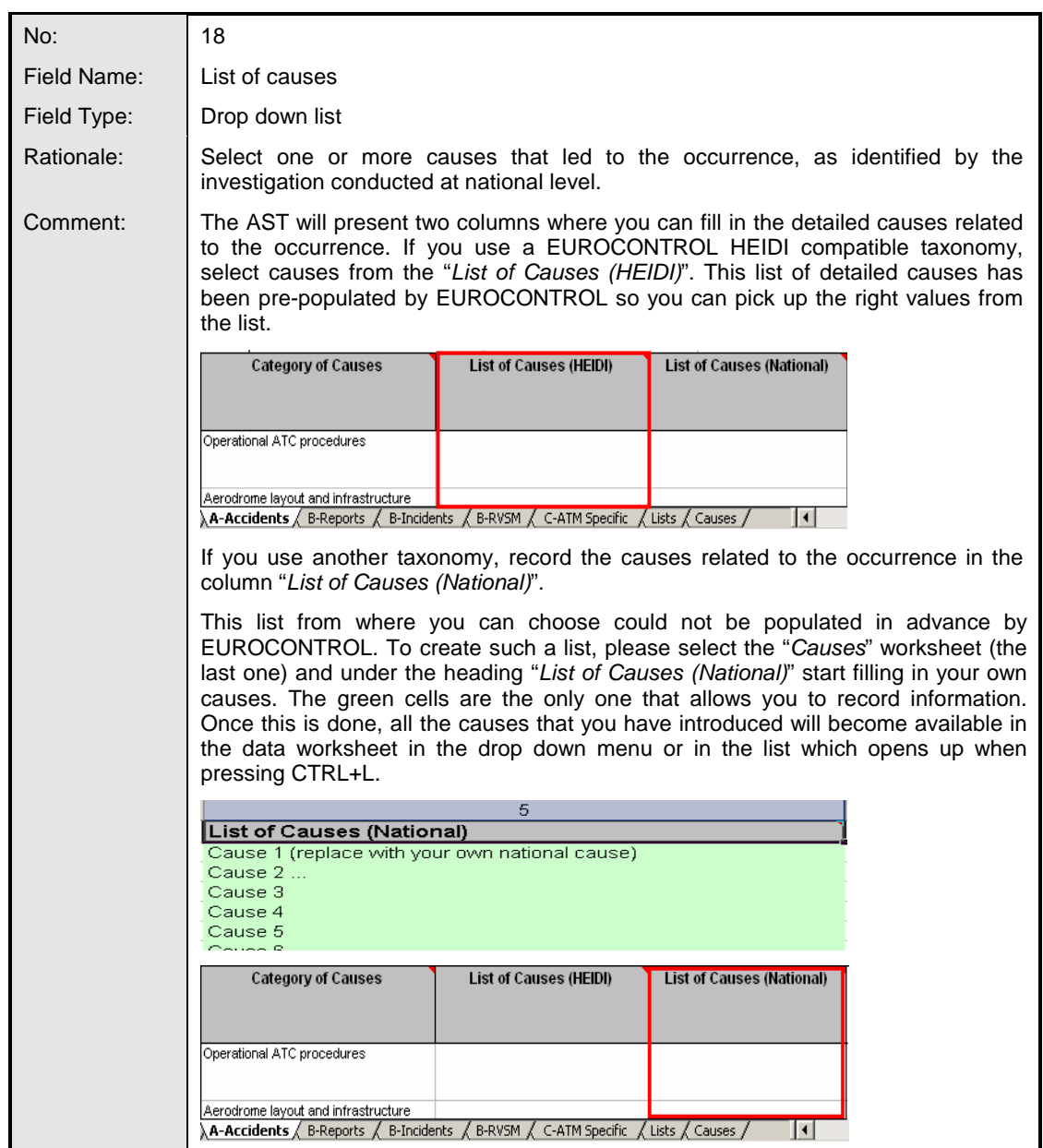

#### **4.2 Reports Not Investigated**

- 4.2.1 This sheet records only those reports which were not investigated (e.g. because of lack of data or insufficient resources). To list the investigated reports, use the page "B-Incidents", under the column "Notification Reports", linked to the relevant incident.
- 4.2.2 Usually when a report is not investigated, less data is available and as such, less data is required to be filled in.
- 4.2.3 **Part of the AST Template 'Report' refers to a "Notification report" filled out by a controller, pilot, technician, etc. or generated by an automated safety monitoring tool using, or not, a notification form. Note that this notification report is not the investigation report.** Please record one report on one line.

#### 4.2.4 This sheet contains the following fields:

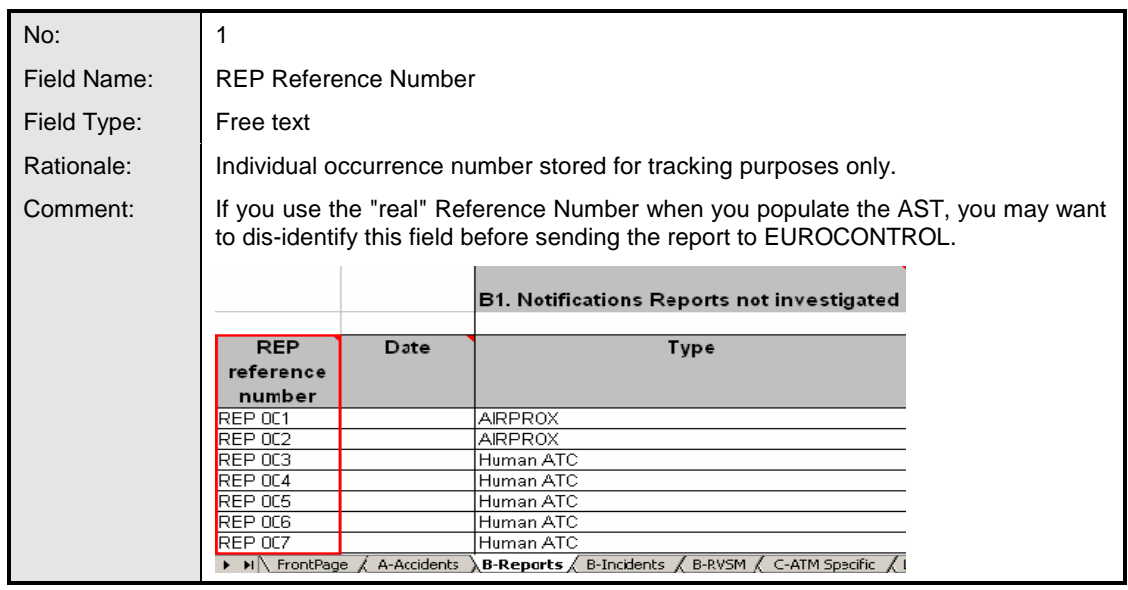

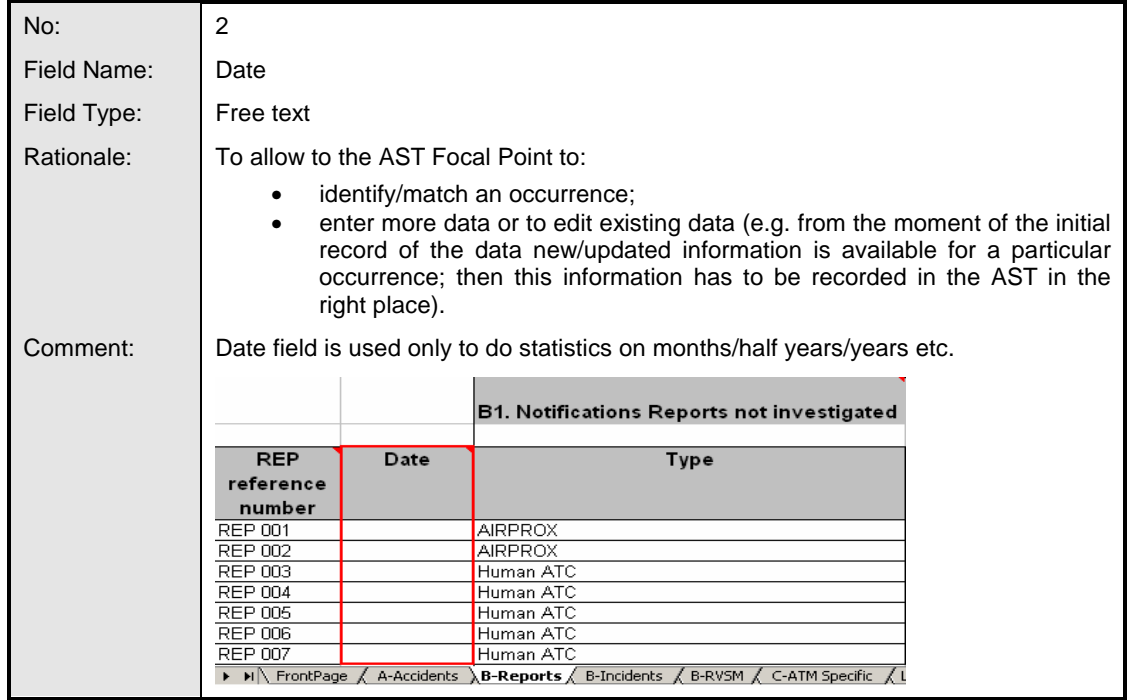

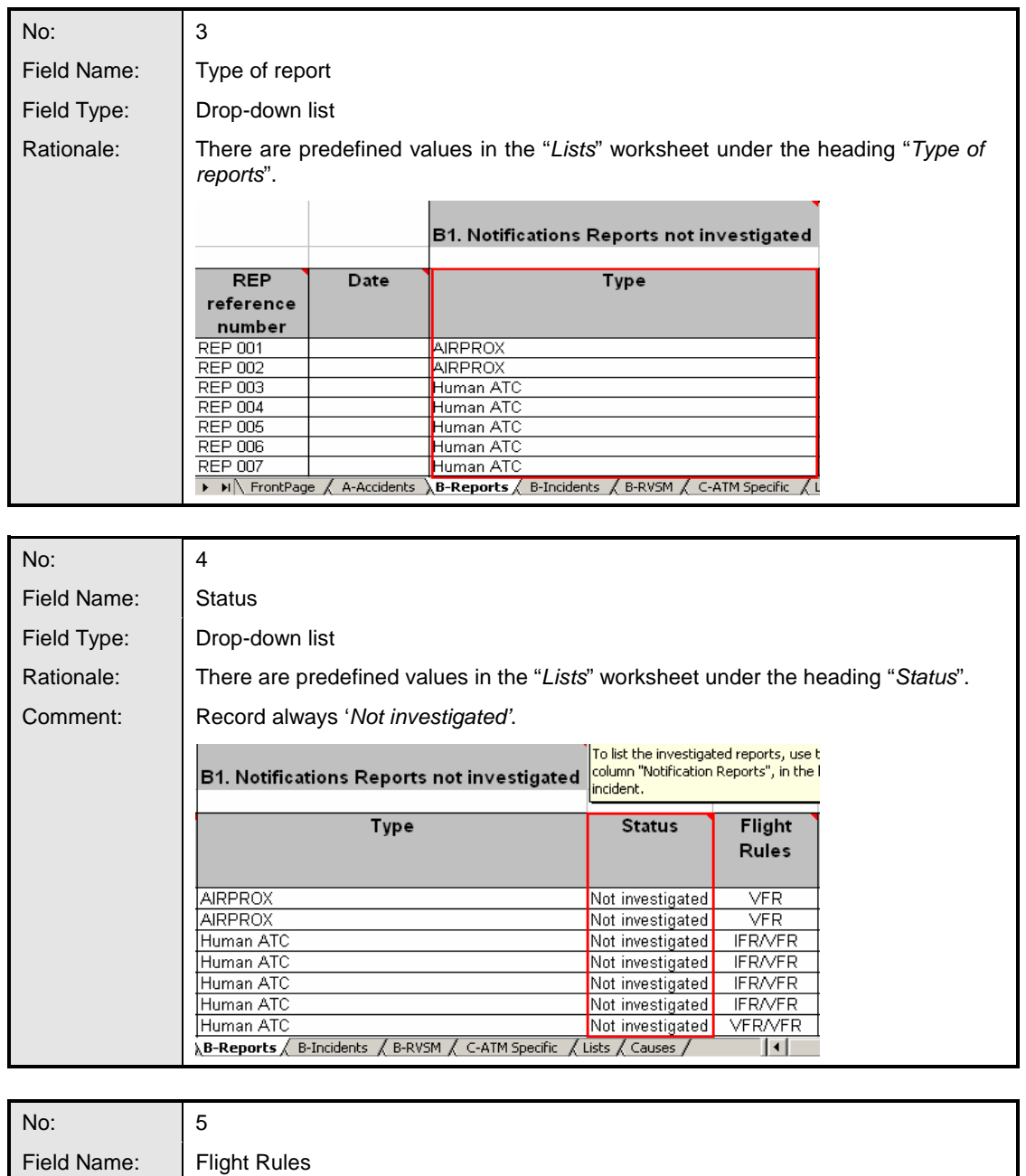

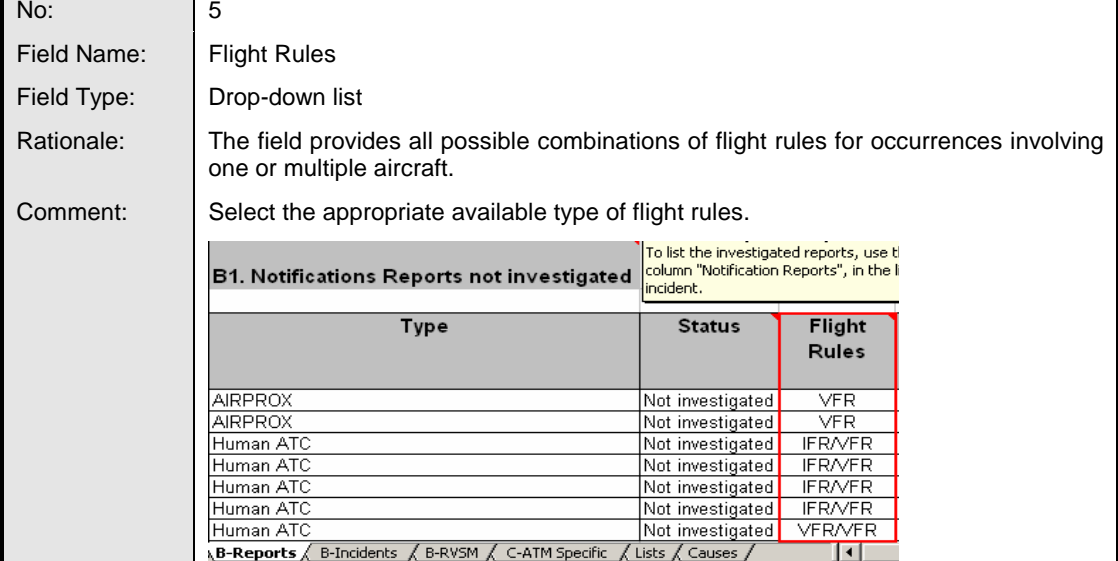

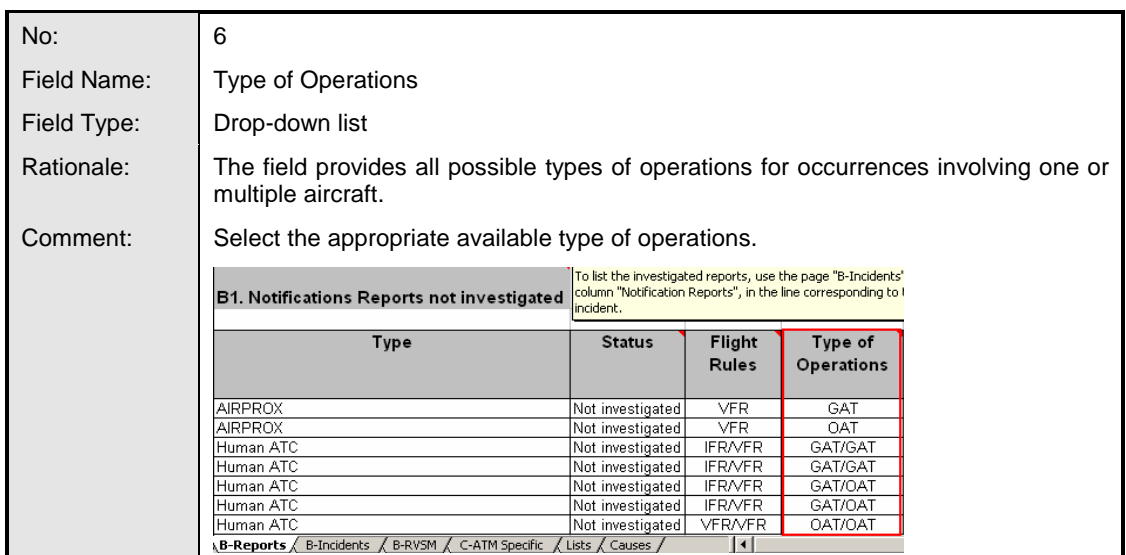

#### **4.3 Incidents (ATM-Related)**

4.3.1 This sheet contains the following fields:

| No:         |                                                                                                    |                                                                                                    |                                                                                                    |                                |                            |  |  |
|-------------|----------------------------------------------------------------------------------------------------|----------------------------------------------------------------------------------------------------|----------------------------------------------------------------------------------------------------|--------------------------------|----------------------------|--|--|
| Field Name: | OCC Reference Number                                                                                               |                                                                                                    |                                                                                                    |                                |                            |  |  |
| Field Type: | Free text                                                                                                    |                                                                                                    |                                                                                                    |                                |                            |  |  |
| Rationale:  | Required to differentiate between two adjacent occurrences (to know exactly when<br>a new occurrence is recorded). |                                                                                                    |                                                                                                    |                                |                            |  |  |
| Comment:    |                                                                                                    | If you use the "real" Reference Number when you populate the AST, you may want<br>to dis-identify this field before sending the report to EUROCONTROL. |                                                                                                    |                                |                            |  |  |
|             |                                                                                                    |                                                                                                    | <b>B. ATM Related Incidents</b>                                                                                                    |                                |                            |  |  |
|             | $_{\rm occ}$<br>Reference<br>Number                                                                                | Date                                                                                                    | <b>Type of ATM Incident</b>                                                                                                    | <b>Notification</b><br>Reports | <b>ATM</b><br>Contribution |  |  |
|             | INCID 001                                                                                                    |                                                                                                    | Inadequate separation                                                                                                    | <b>AIRPROX</b>                 | Indirect                   |  |  |
|             |                                                                                                    |                                                                                                    | Runway Incursion                                                                                                    | Human ATC                      |                            |  |  |
|             | ( ▶ )⊪ ∖ FrontPage ⊿                                                                                               |                                                                                                    | Runway Incursion where no avoiding action was<br>necessary<br>A-Accidents $\angle$ B-Reports $\angle$ B-Incidents $\angle$ B-RVSM $\angle$ C-ATM Specific $\angle$ Lists $\angle$ ( | Human ATC                      |                            |  |  |

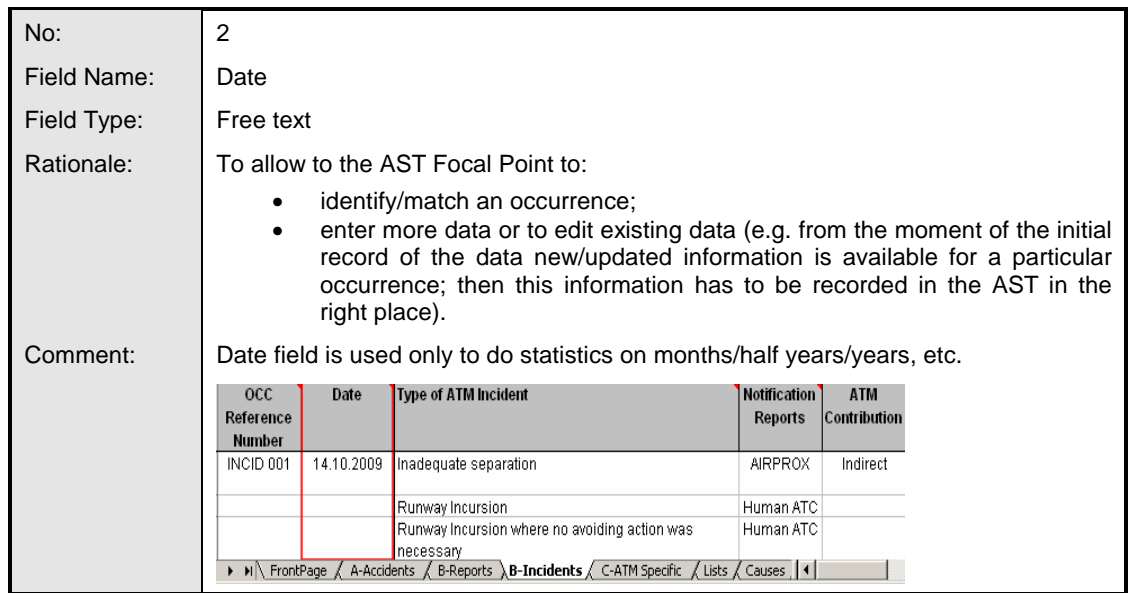

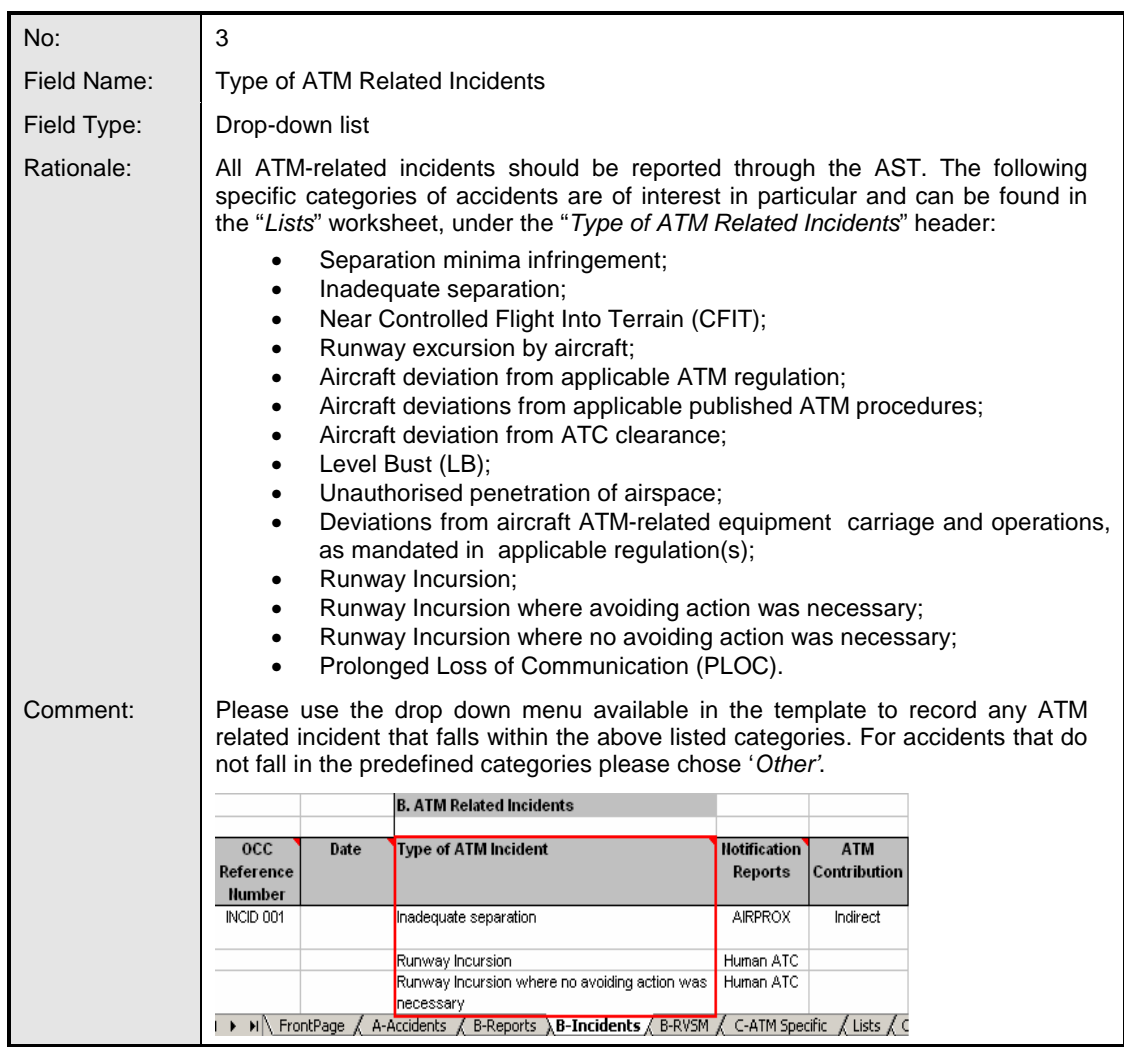

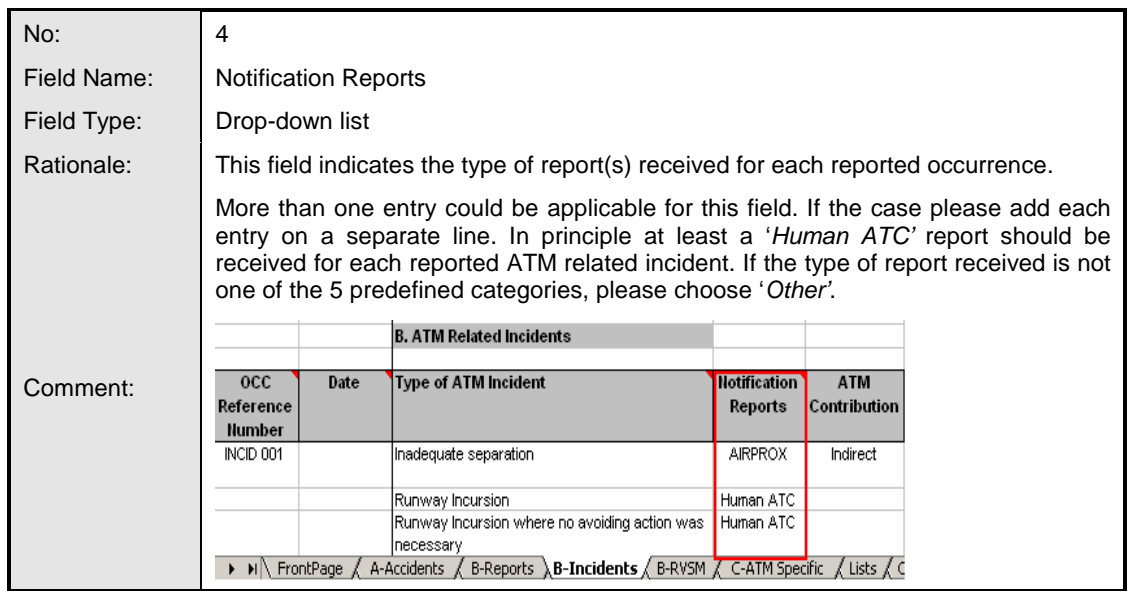

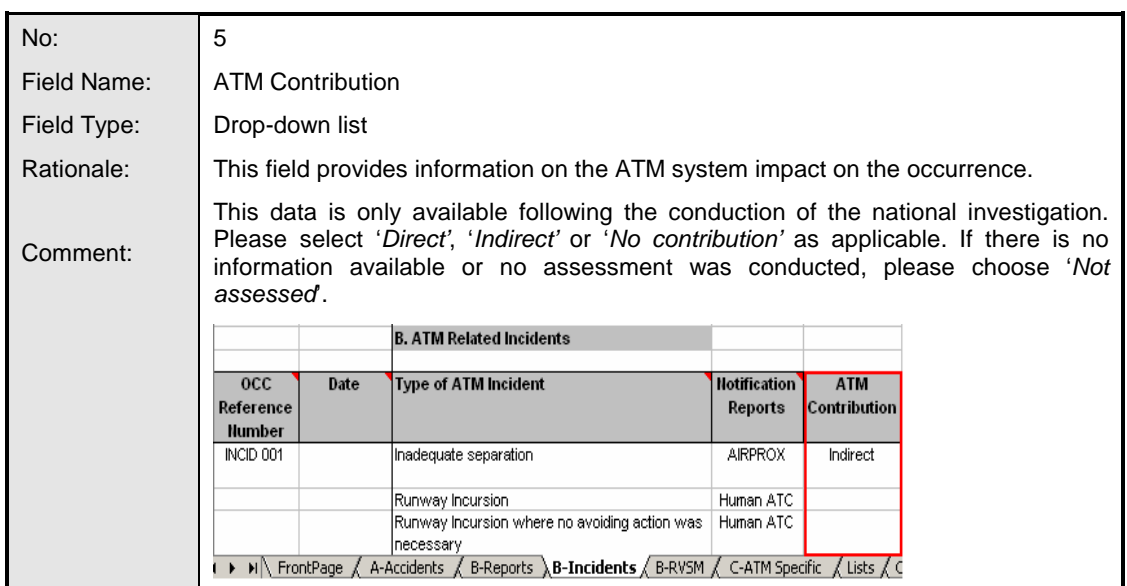

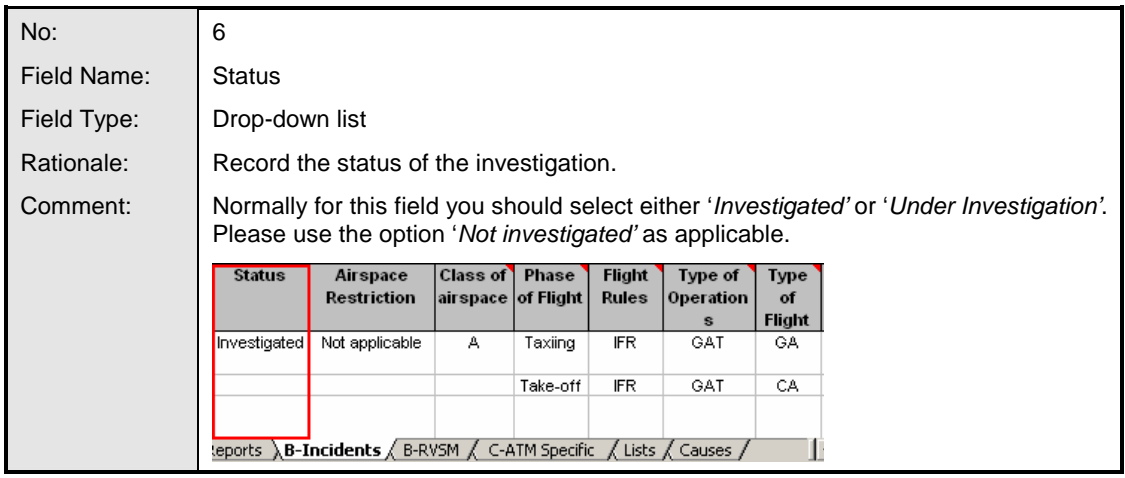

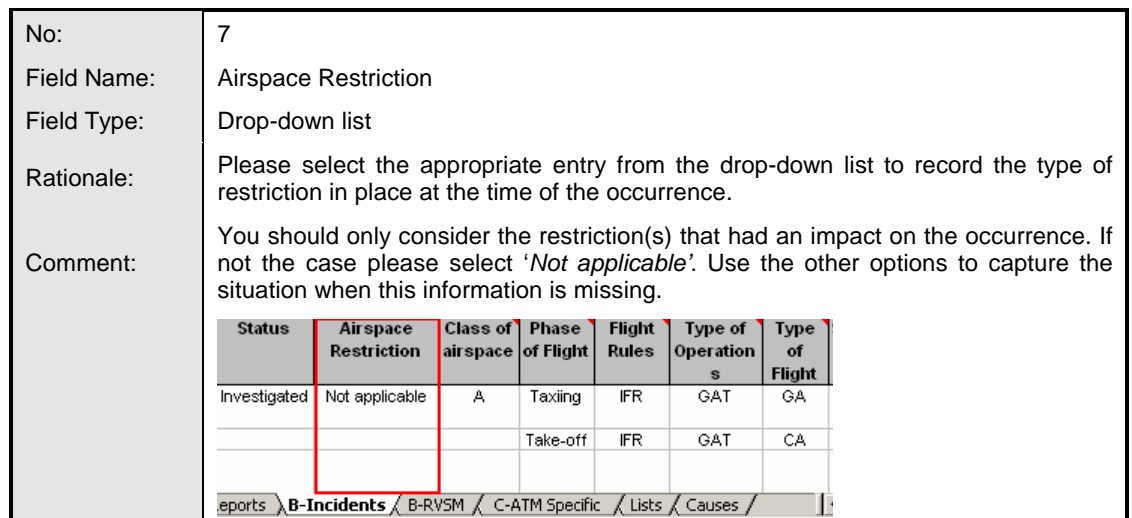

Note that for the following fields (columns 8 to 12) you need to use a line for each aircraft involved (e.g. if two aircraft were involved, record data related to the aircraft 1 in the first line and aircraft 2 in the second line).

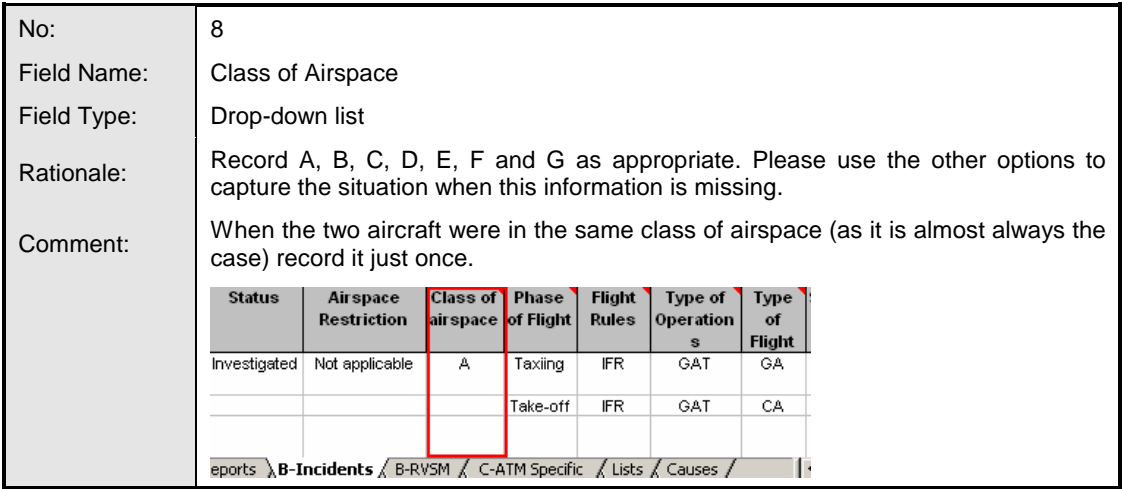

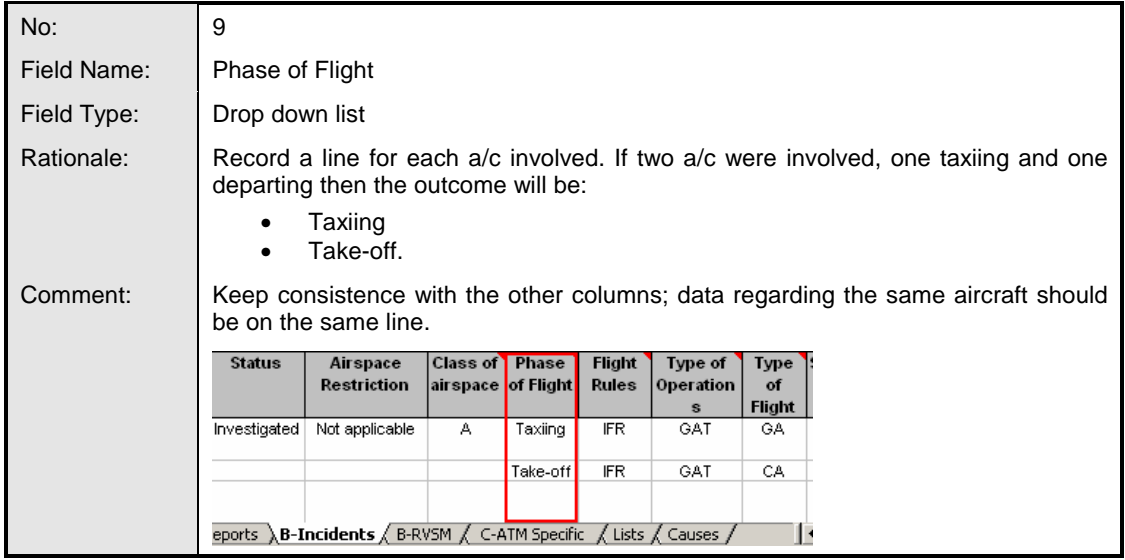

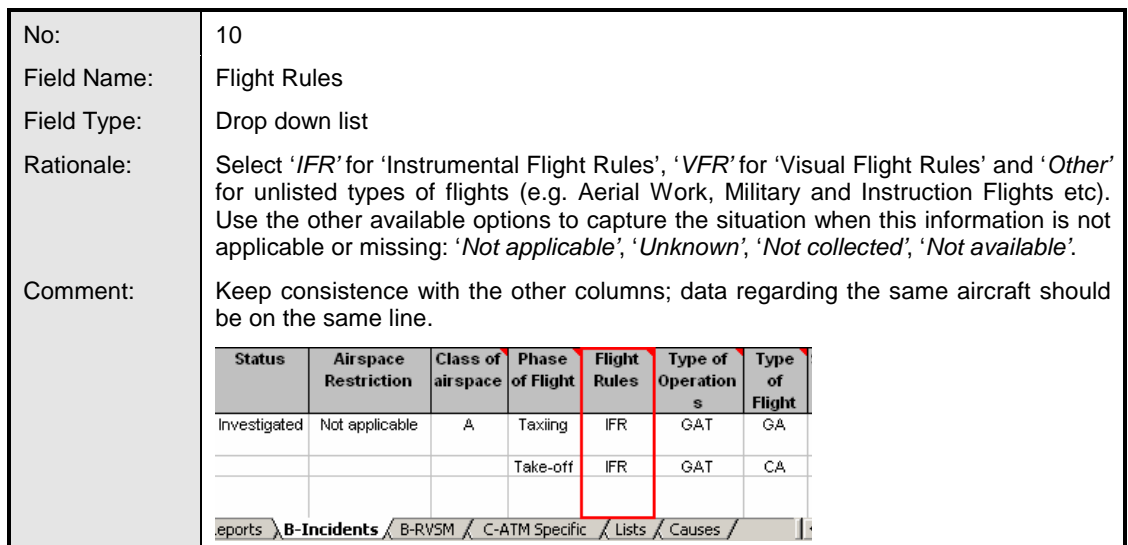

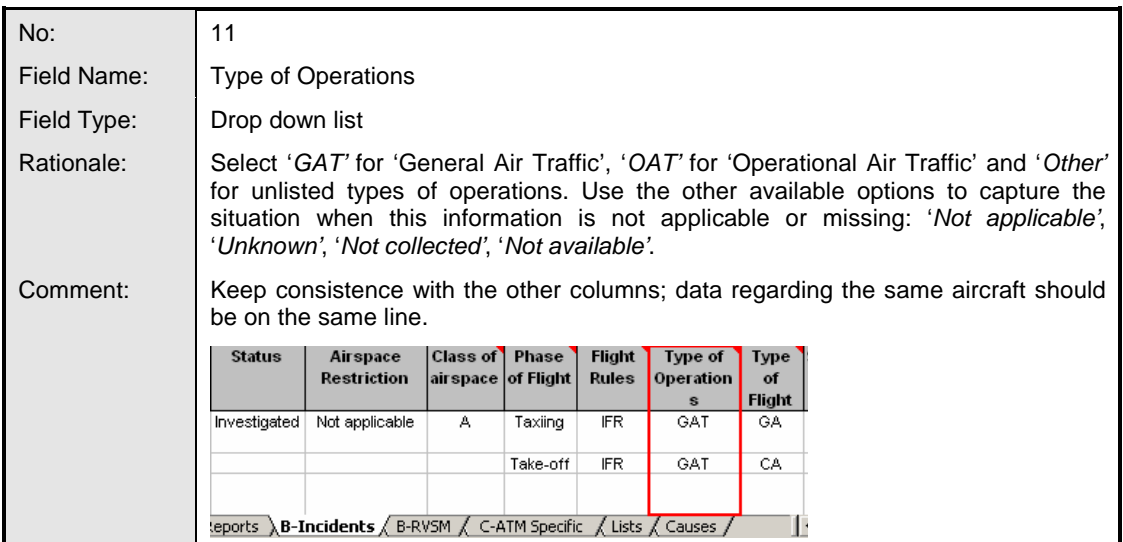

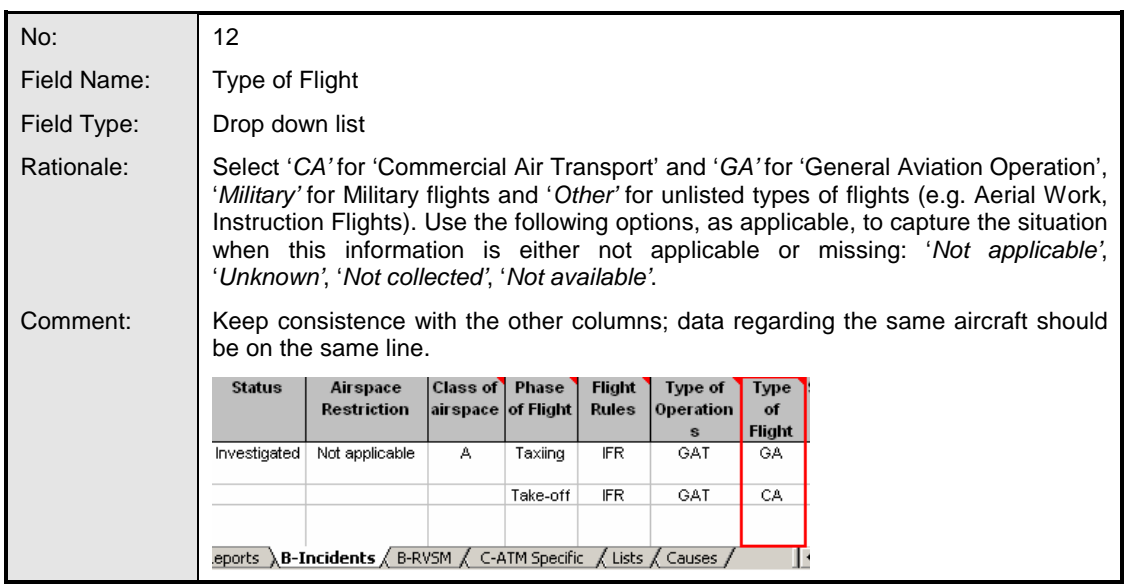

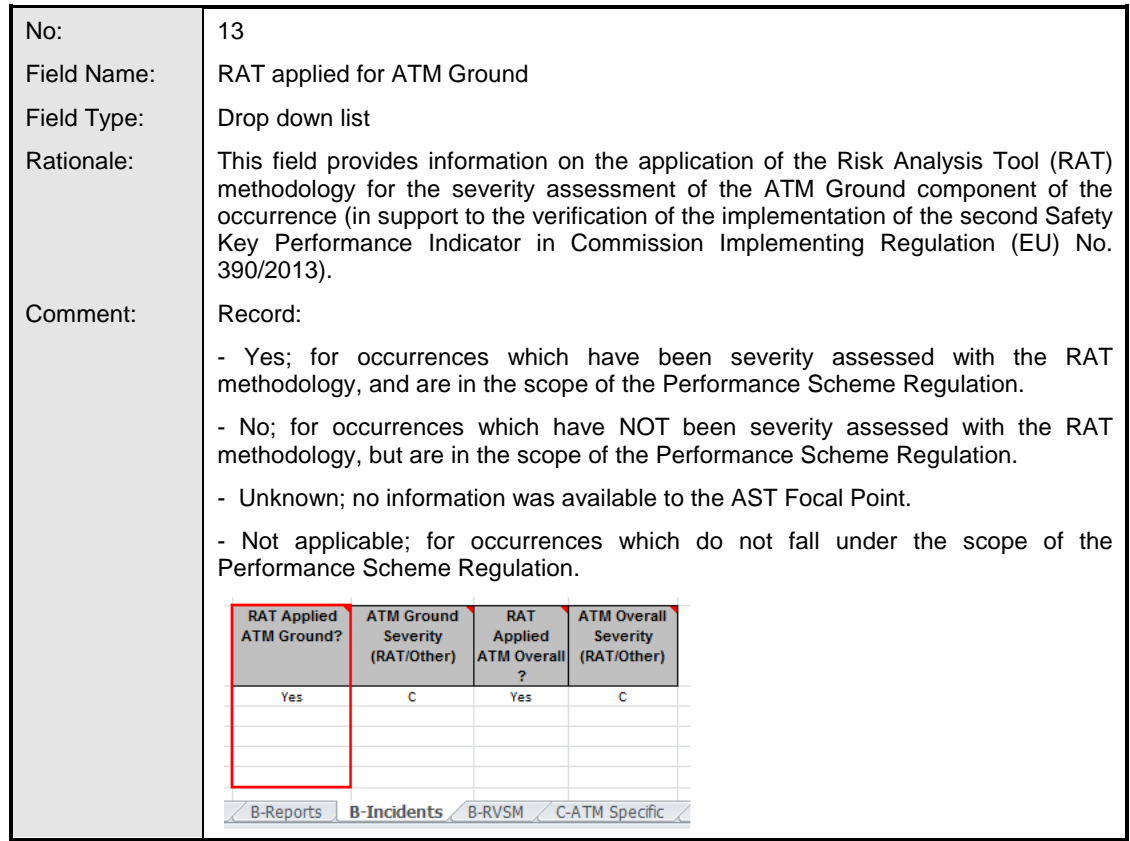

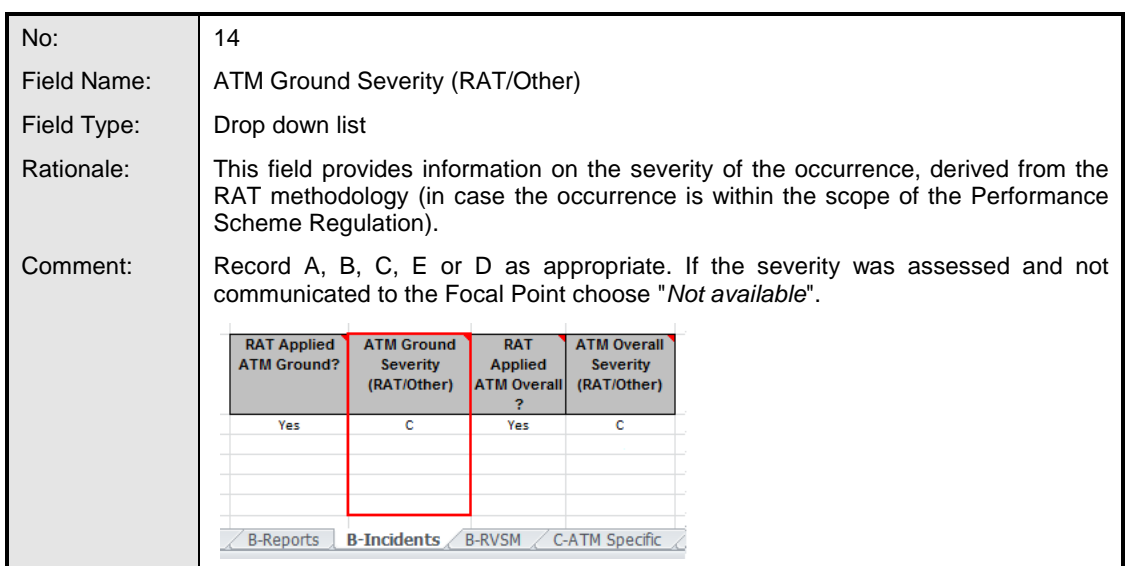

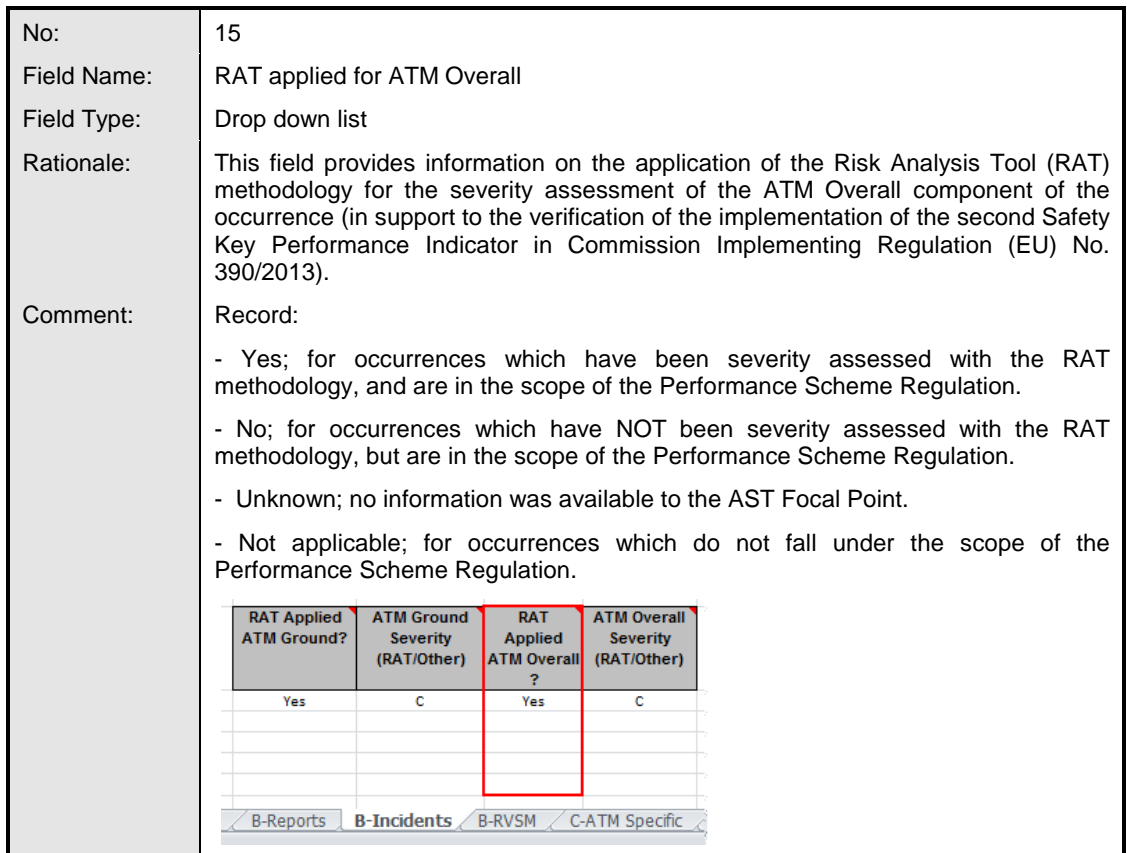

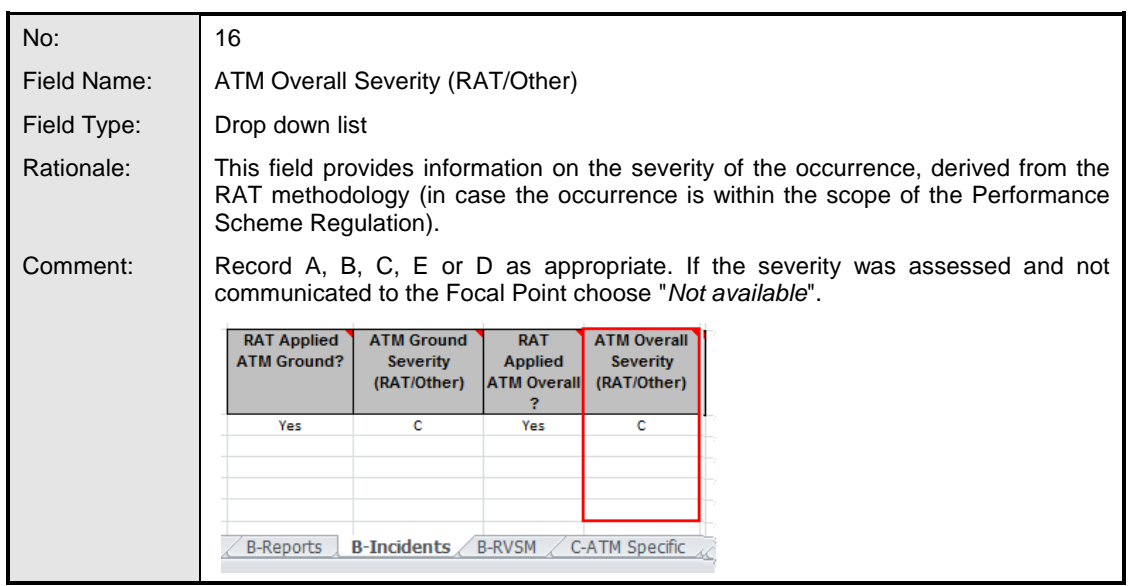

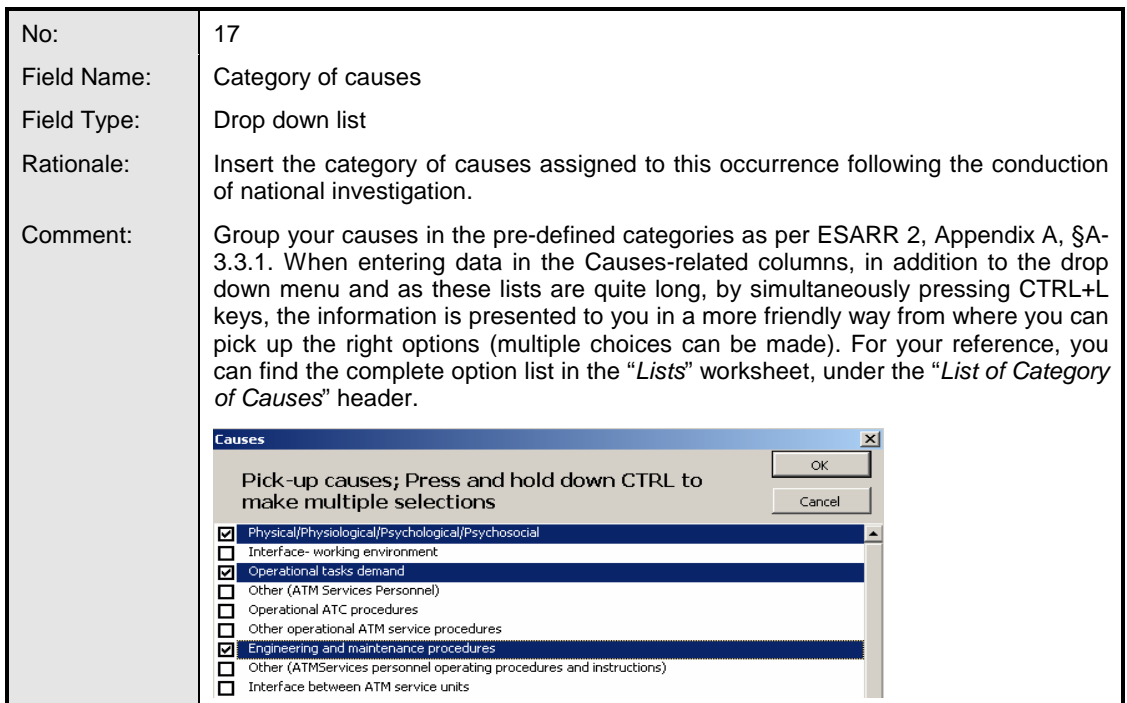

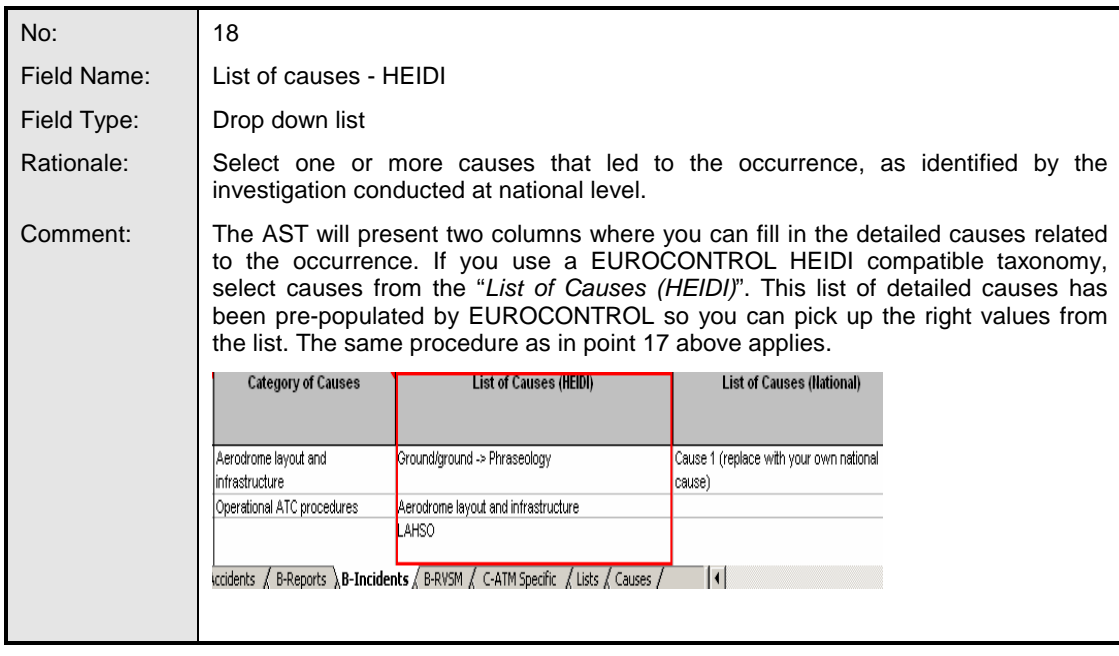

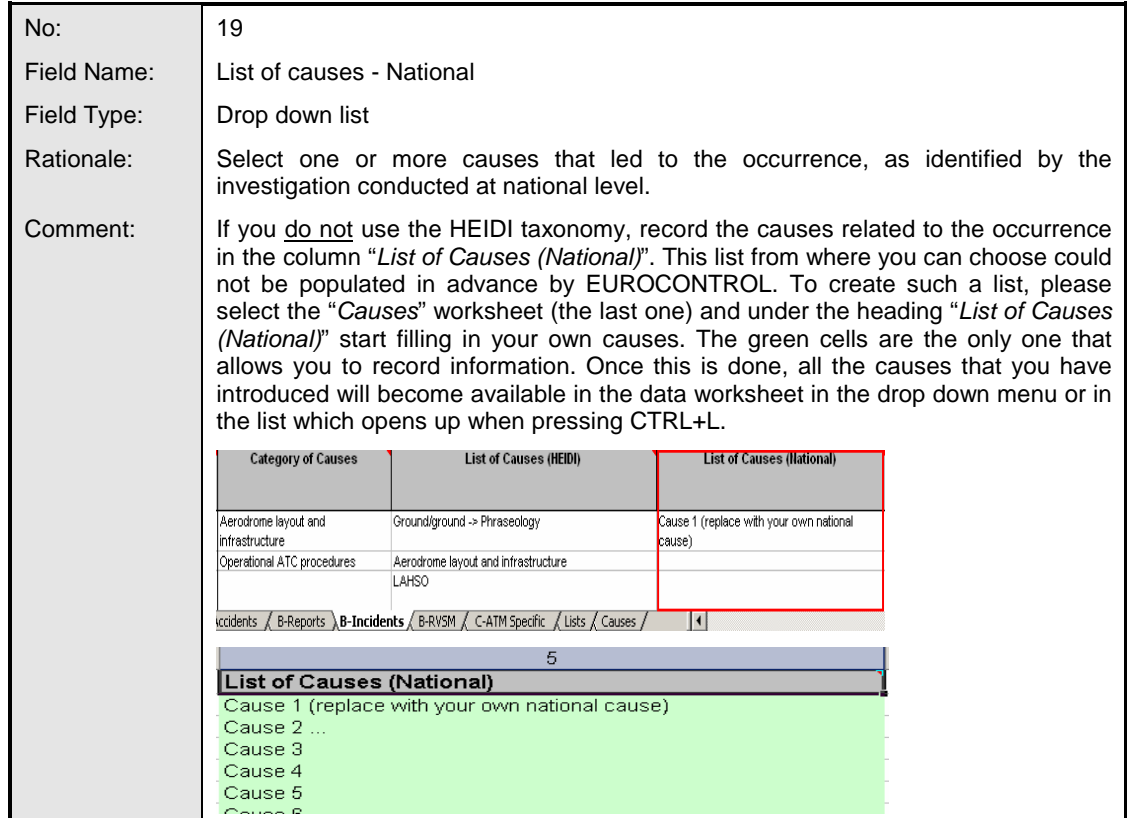

#### **4.4 Reduced Vertical Separation Minima (RVSM)**

- 4.4.1 In order to comply with the provisions of ICAO Annex 11 concerning the safety objectives within RVSM airspace, it is necessary to collect data on altitude deviations by aircraft in designated RVSM airspace (above FL285). This information enables the calculation of the Operational Risk which has to meet the defined safety objectives. This is then combined with the Technical Risk obtained from Height Monitoring Units to provide a measure of the overall risk.
- 4.4.2 The collected data should also enable the early identification of recurring problems and trends which might otherwise not be noted.
- 4.4.3 The SRC agreed to incorporate the RVSM reporting data, for monitoring purposes, into the ESARR 2 AST reporting mechanism. The subsequent amendment to ESARR 2 was approved by the EUROCONTROL Provisional Council and Permanent Commission (CN Decision No. 115) and is part of ESARR 2, Edition 3.0.
- 4.4.4 RVSM reporting data for monitoring purposes refers to specific types of ATM-related occurrences that are included in the calculation of the overall risk for operations in RVSM airspace, such as level busts / deviations from the cleared flight level. **In addition to recording it in the 'B-RVSM' sheet, these events should be incorporated in the 'B-Incidents' sheet of the AST report, as described in paragraph 4.3 above**.
- 4.4.5 Please note how the Altitude Deviations should be recorded in the (B-RVSM) sheet of the AST Template:

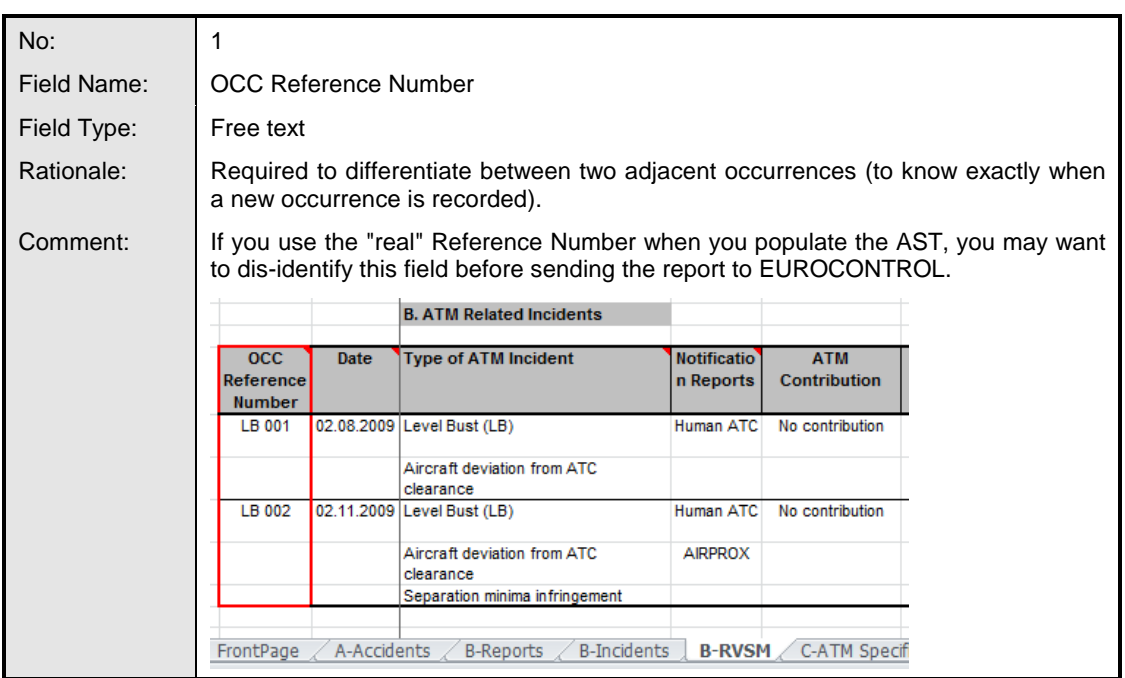

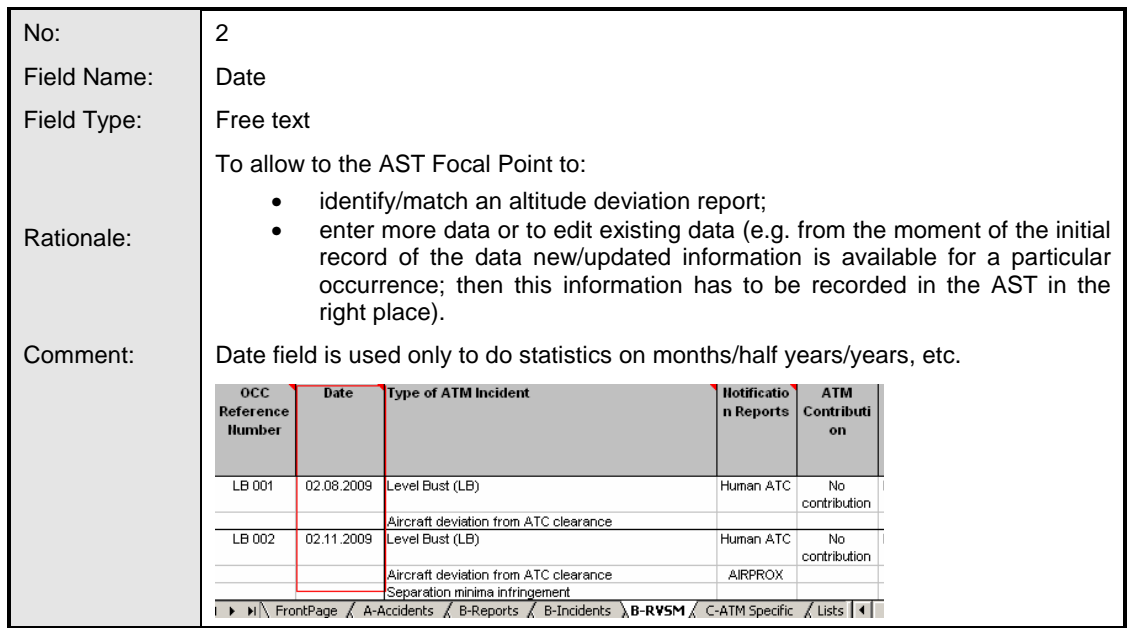

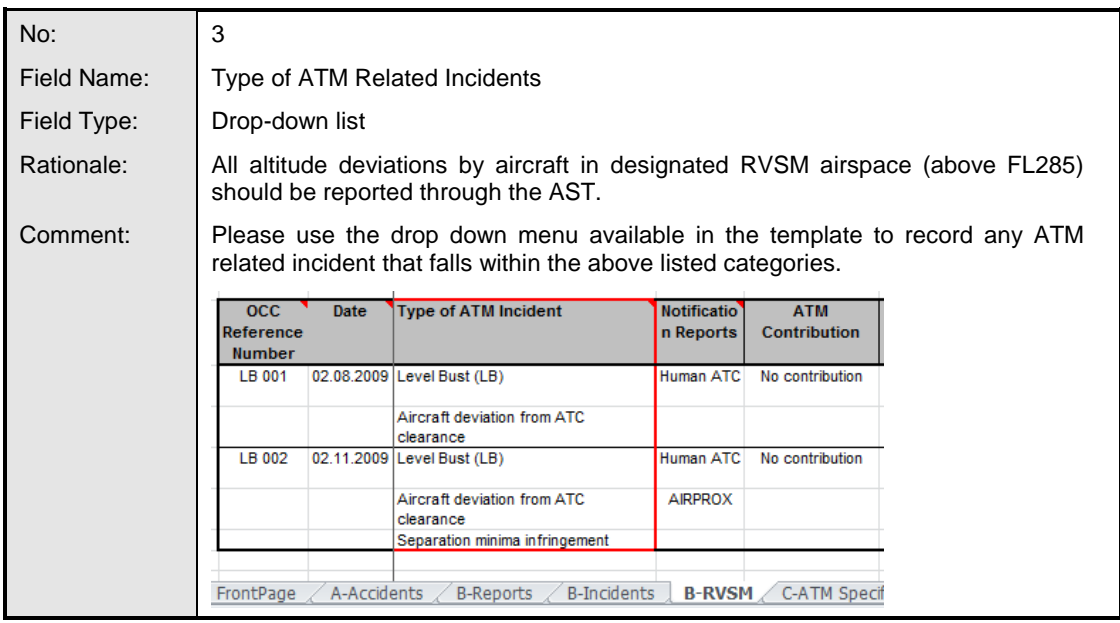

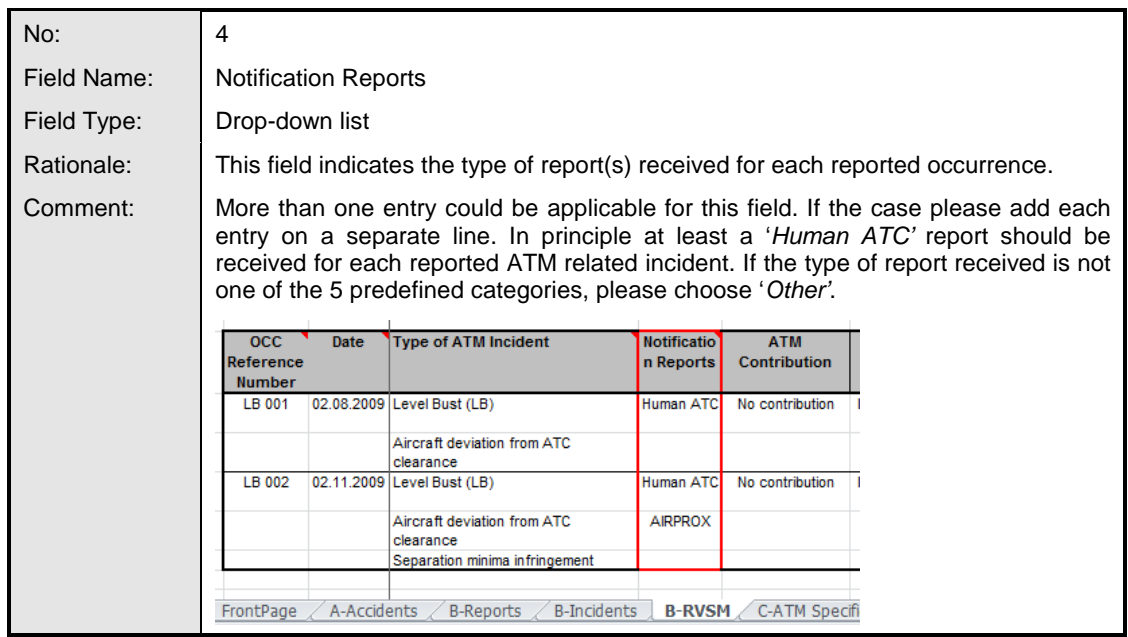

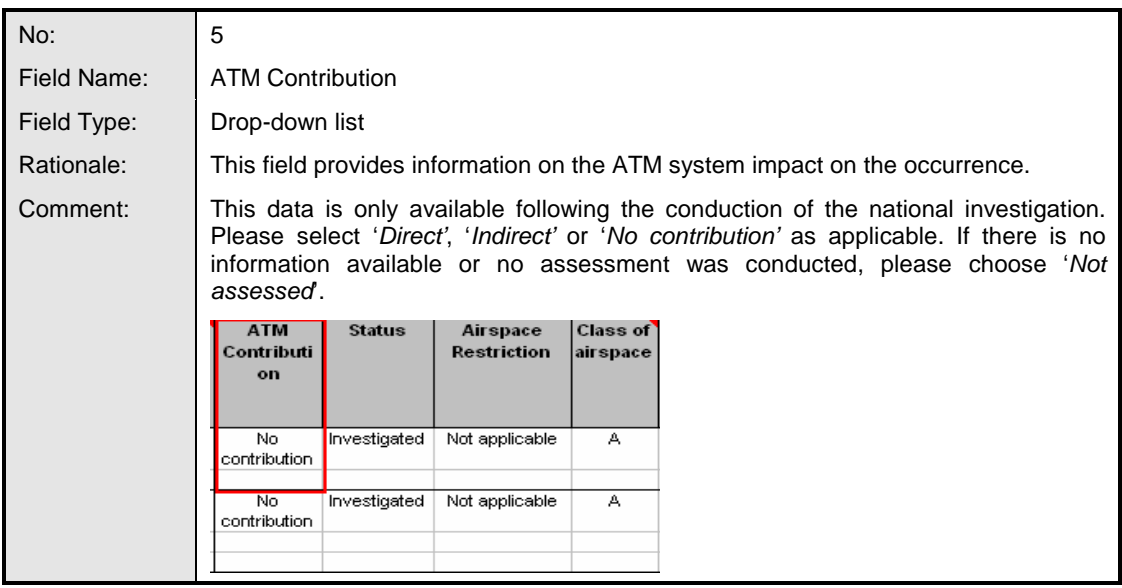

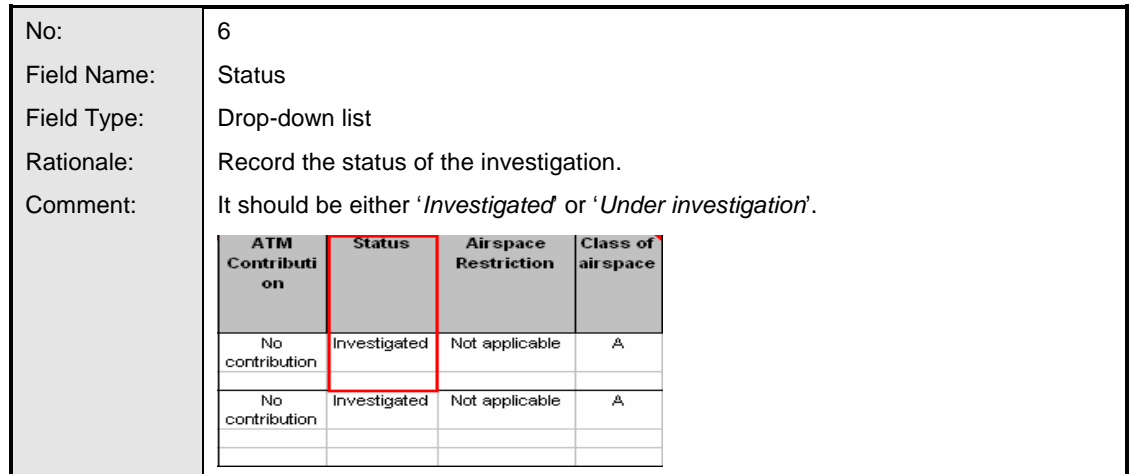

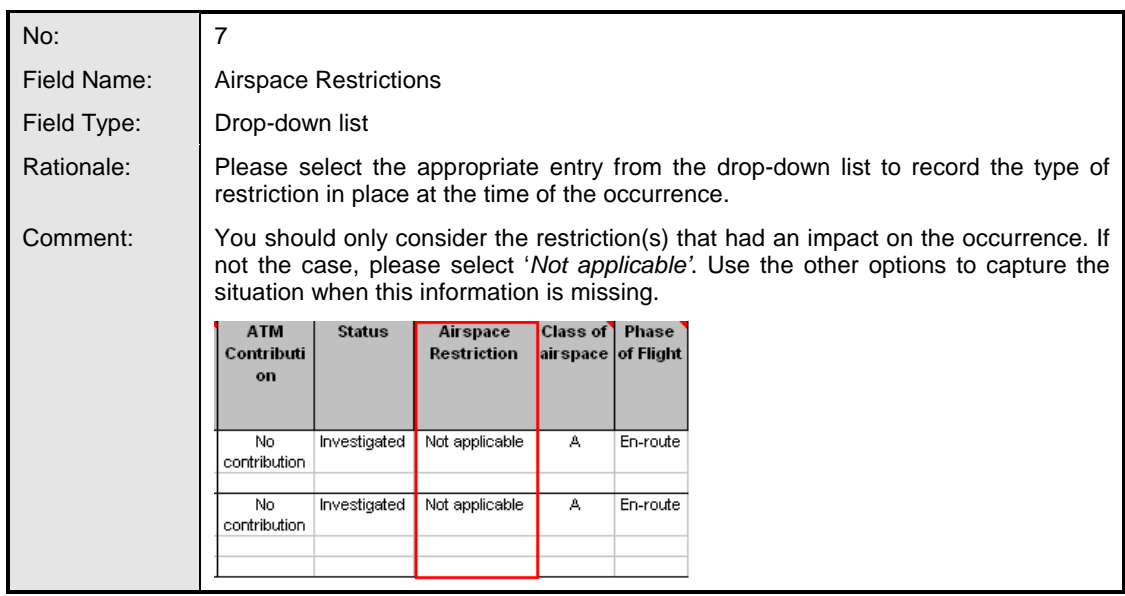

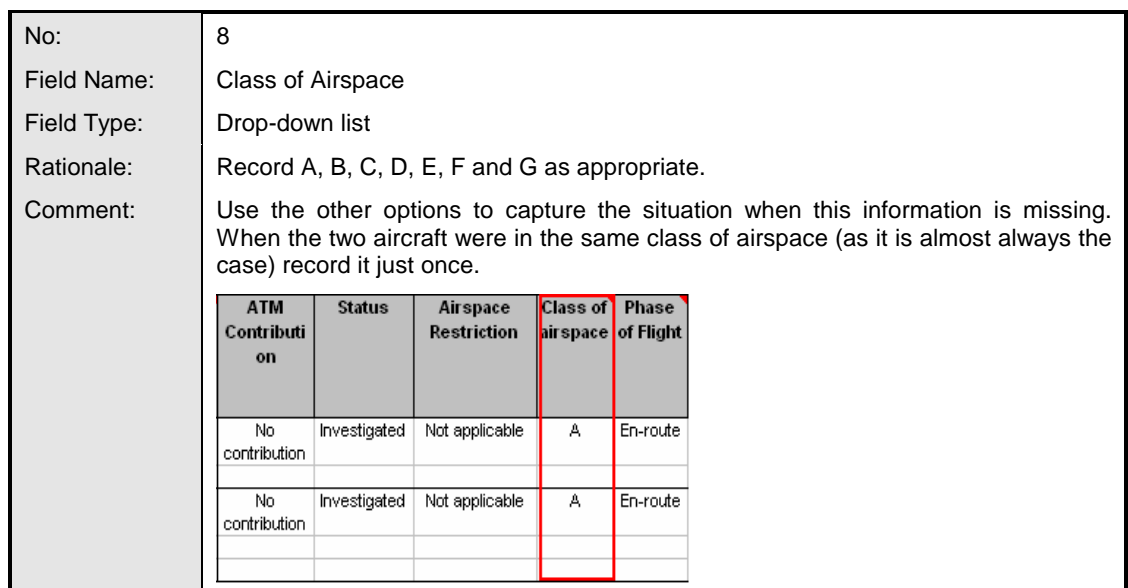

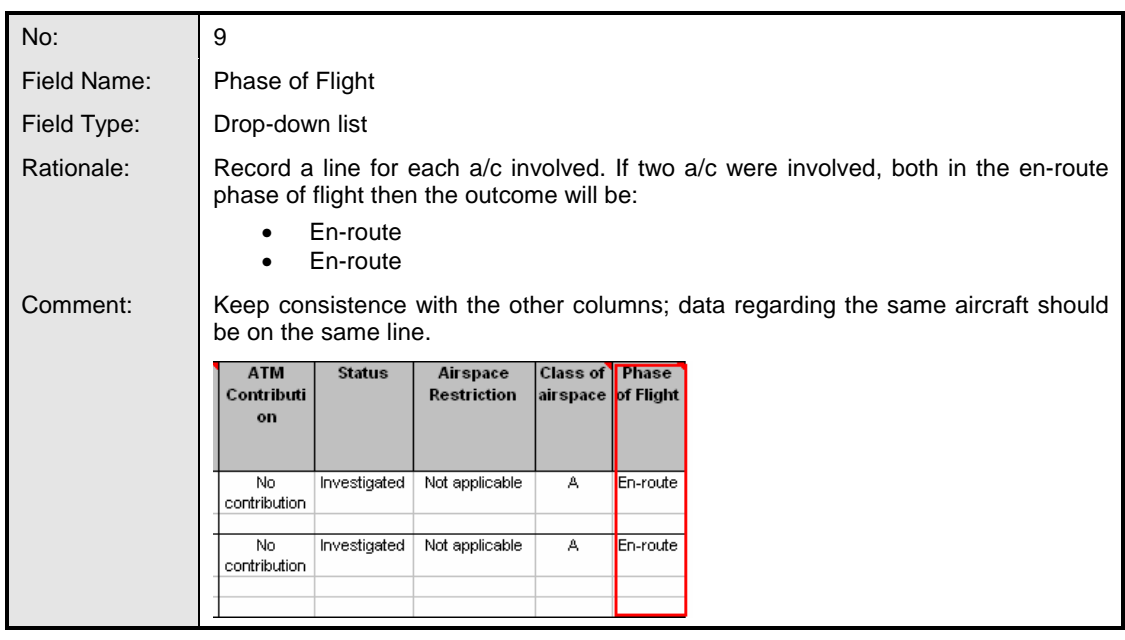

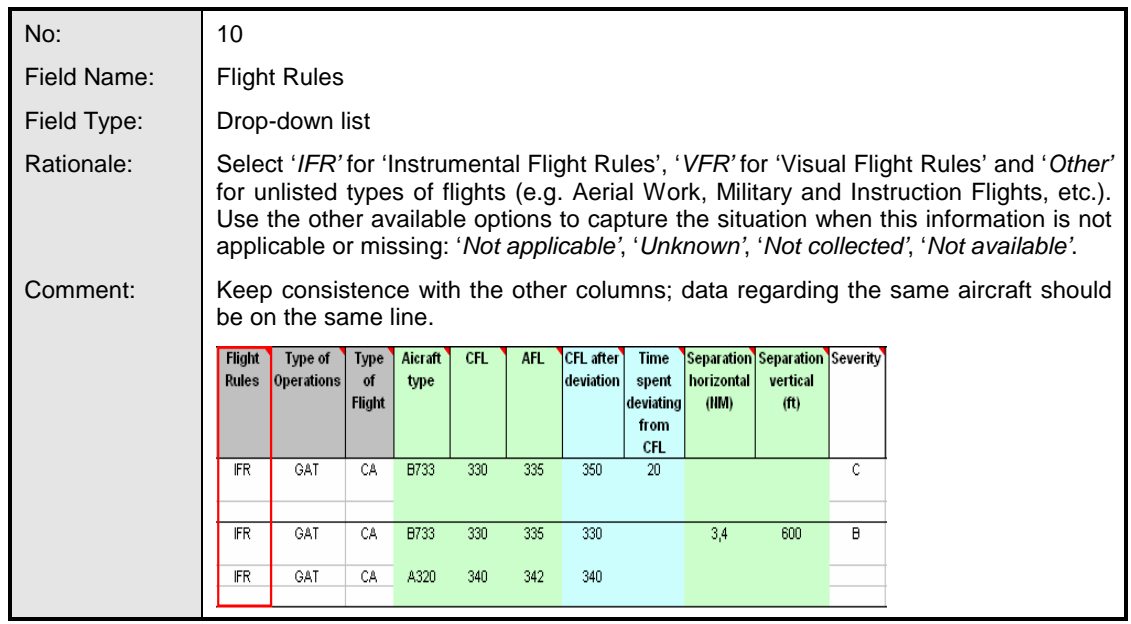

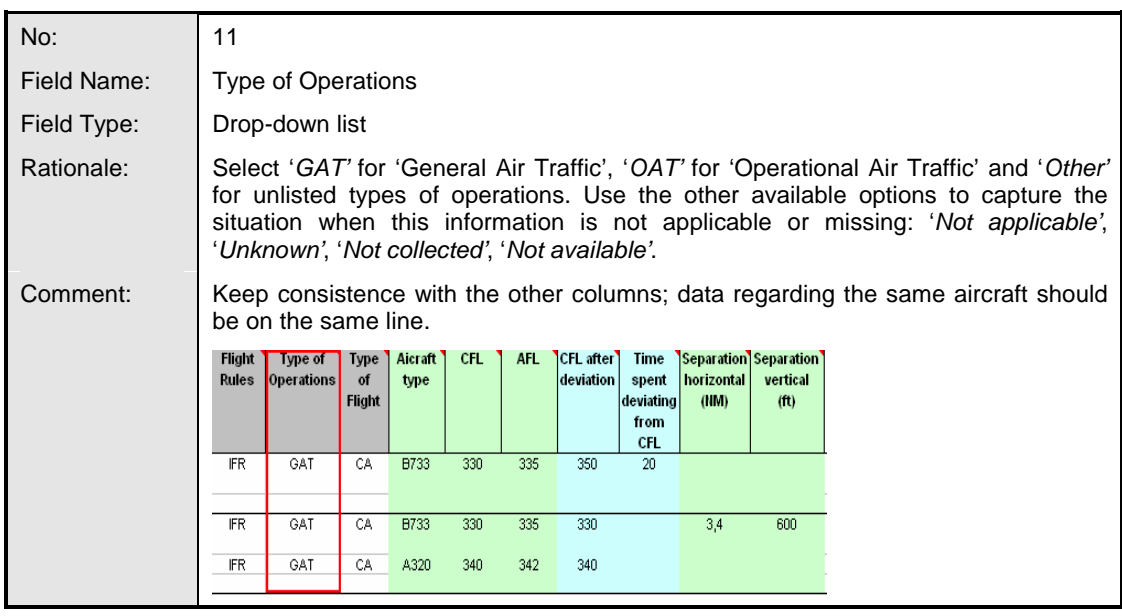

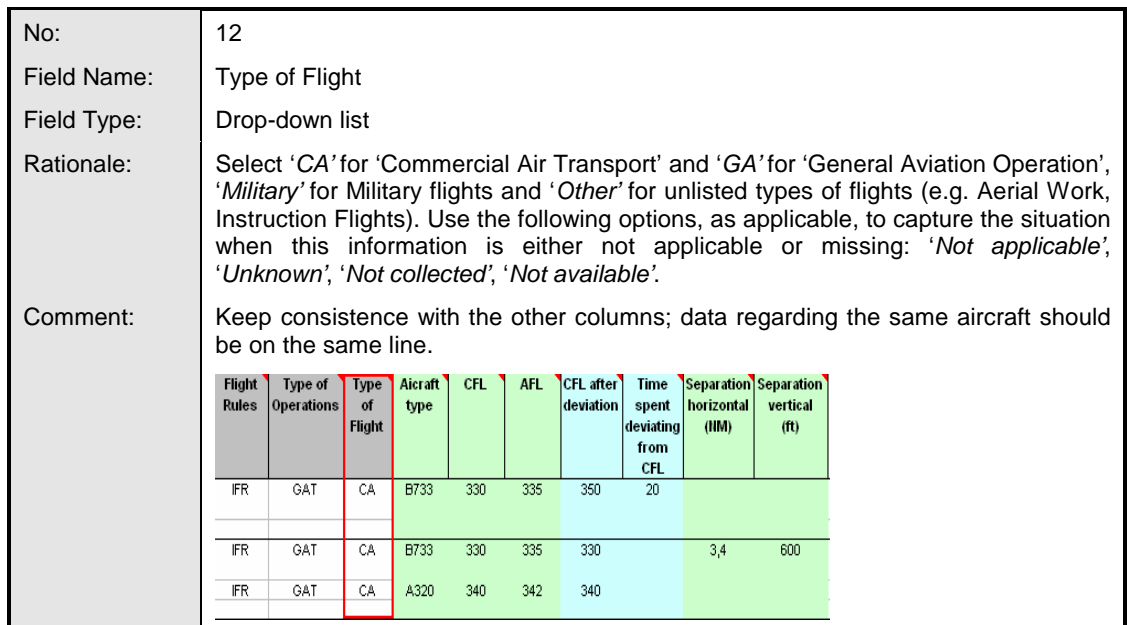

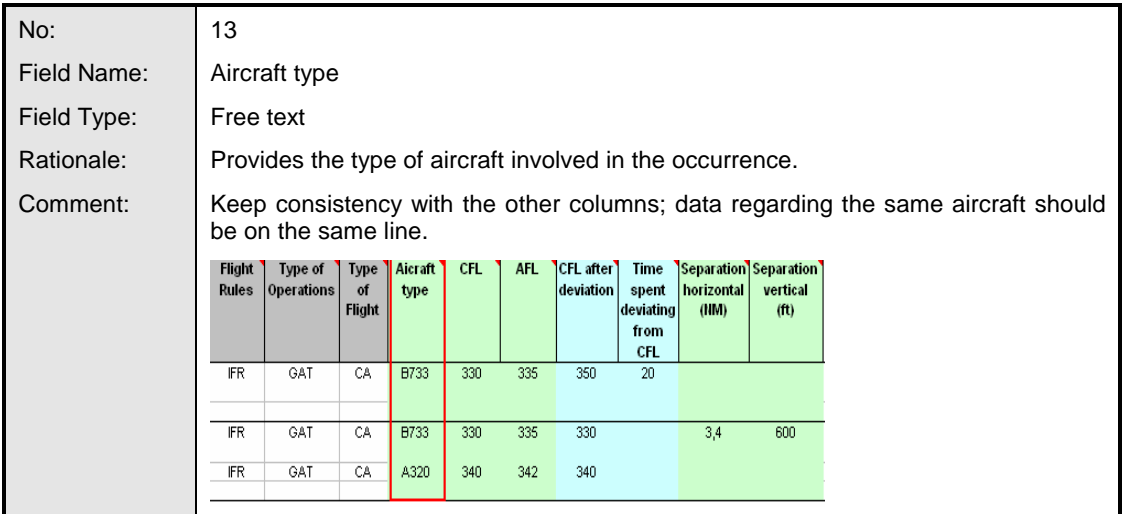

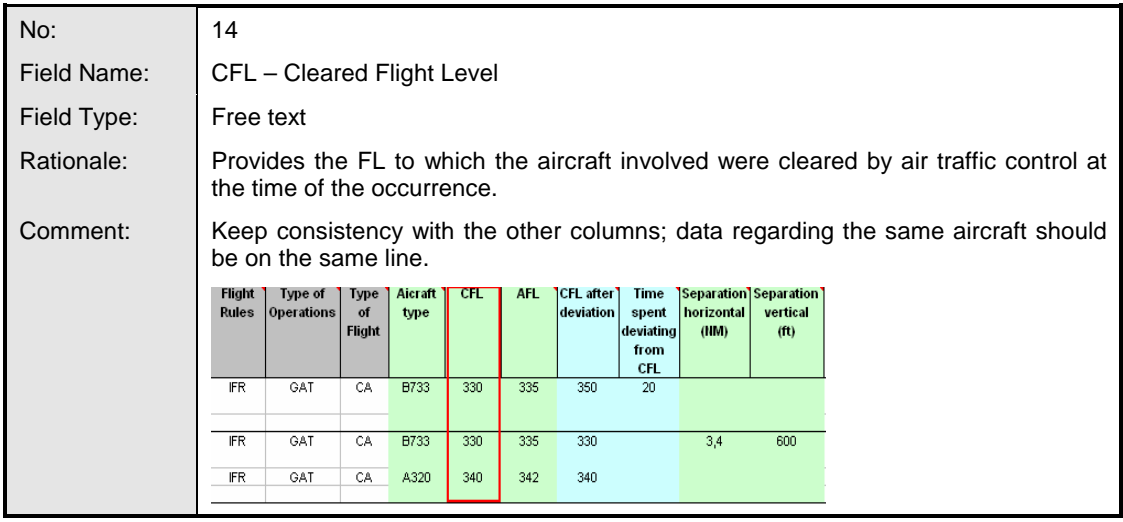

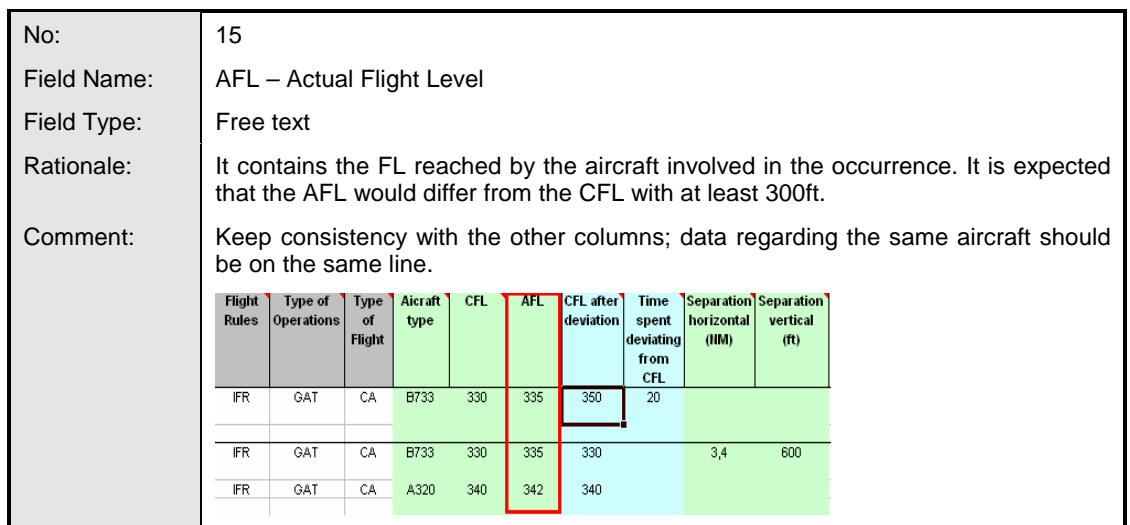

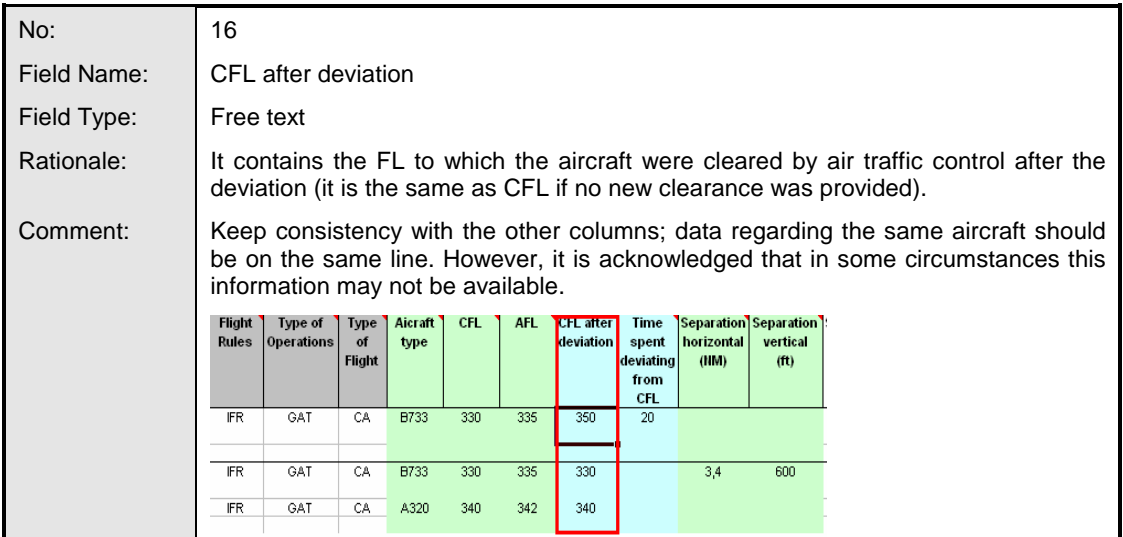

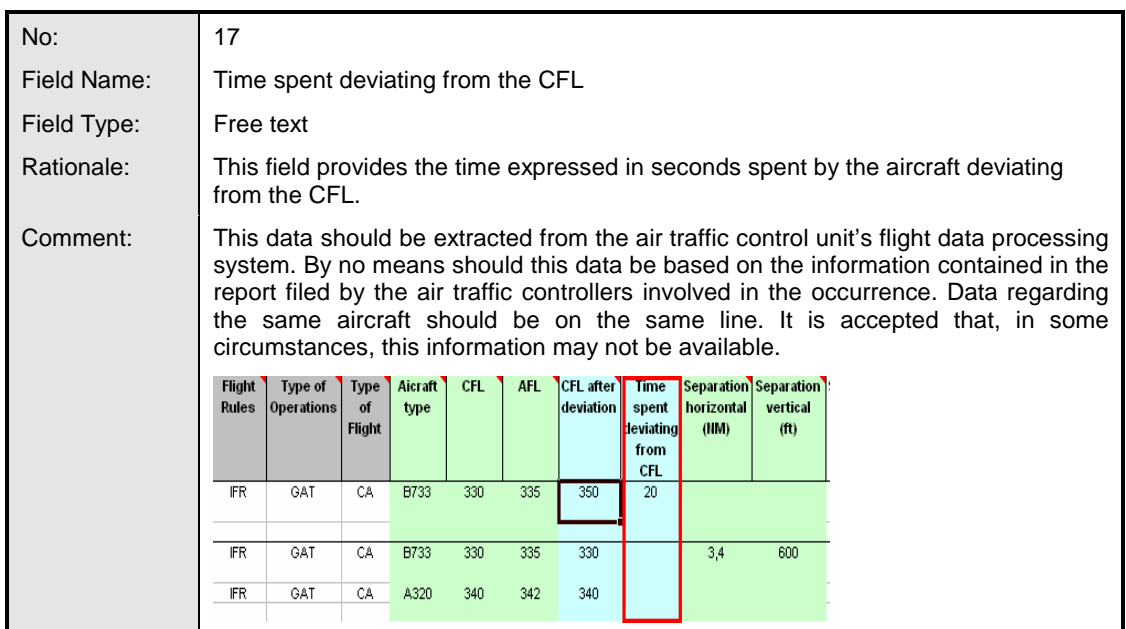

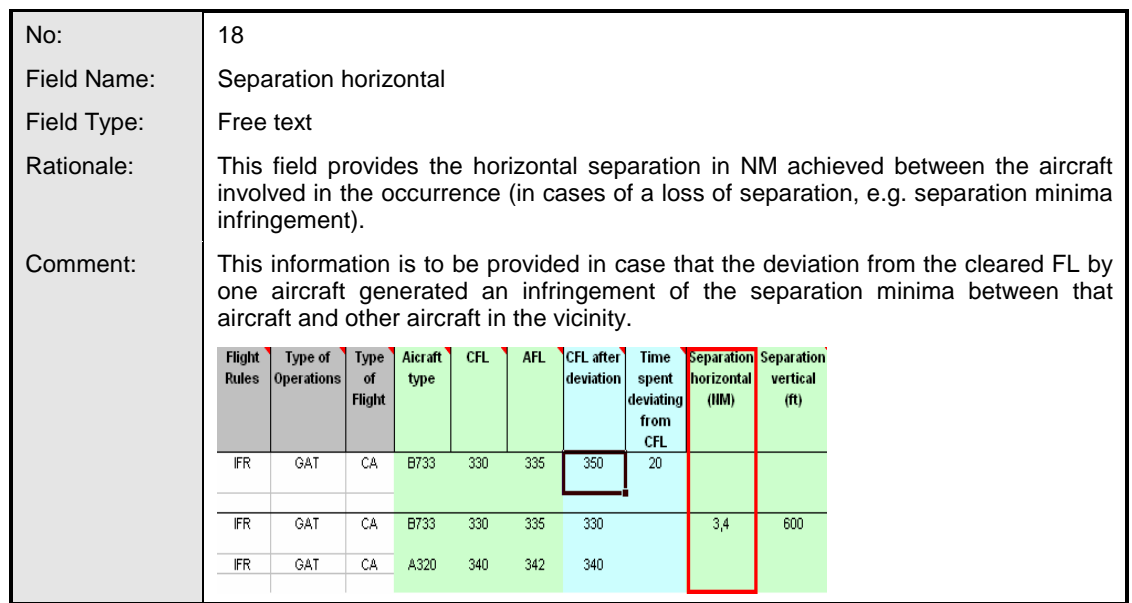

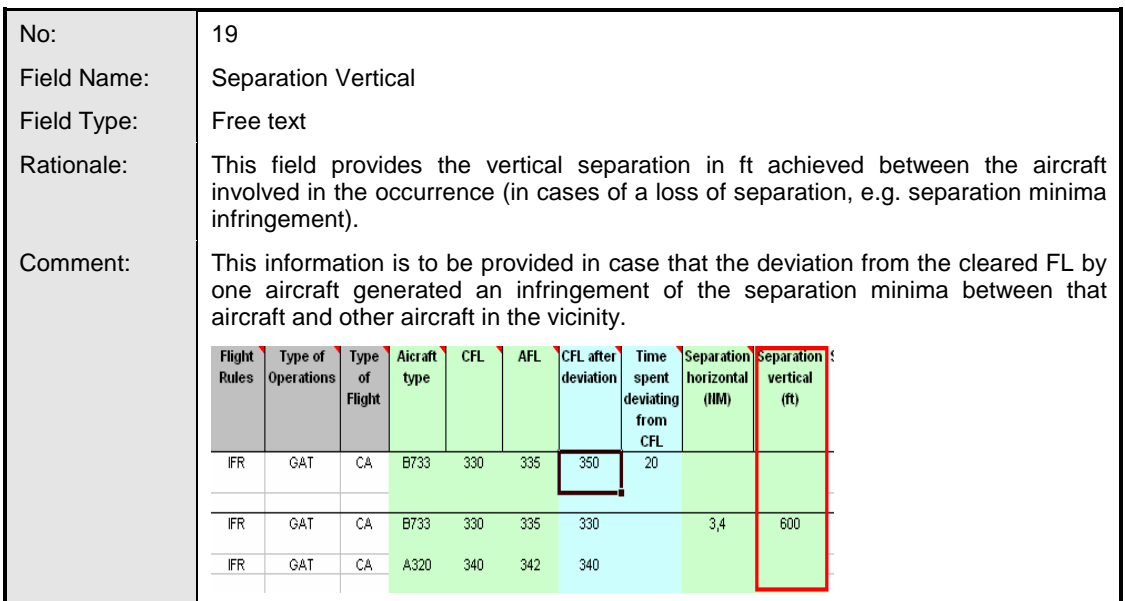

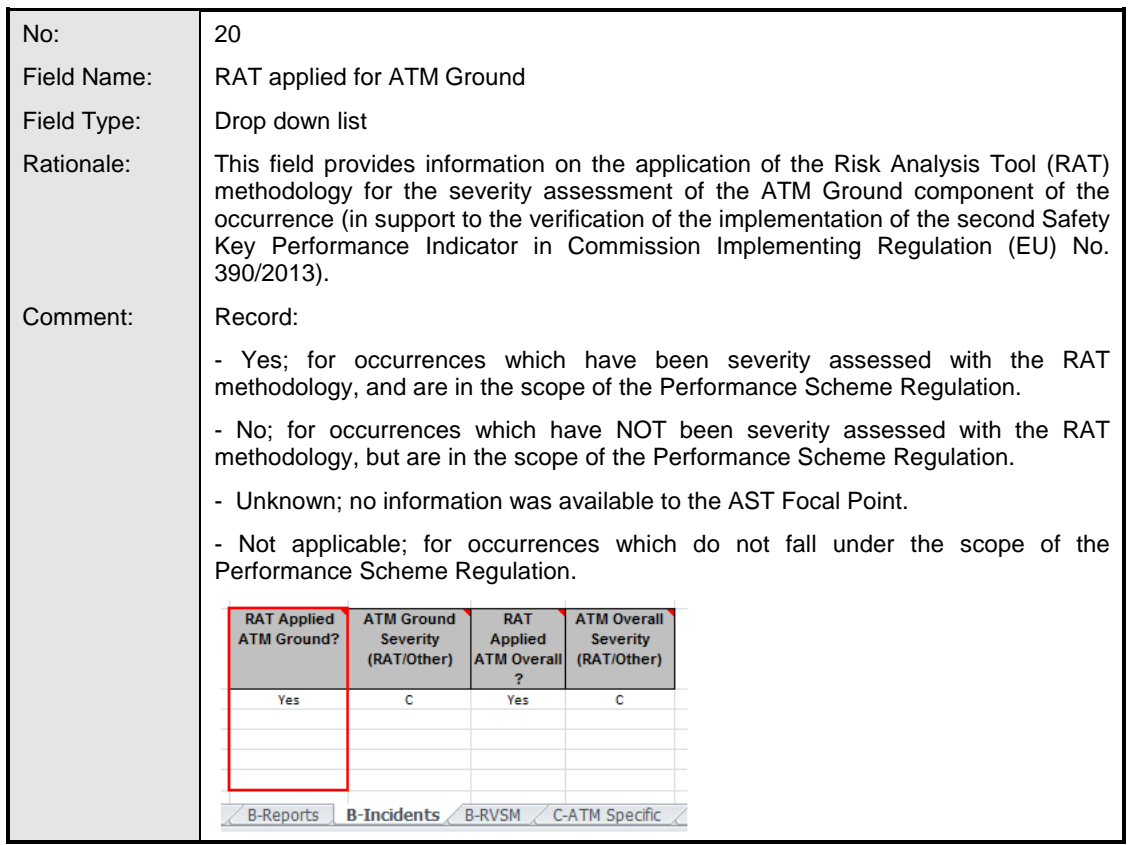

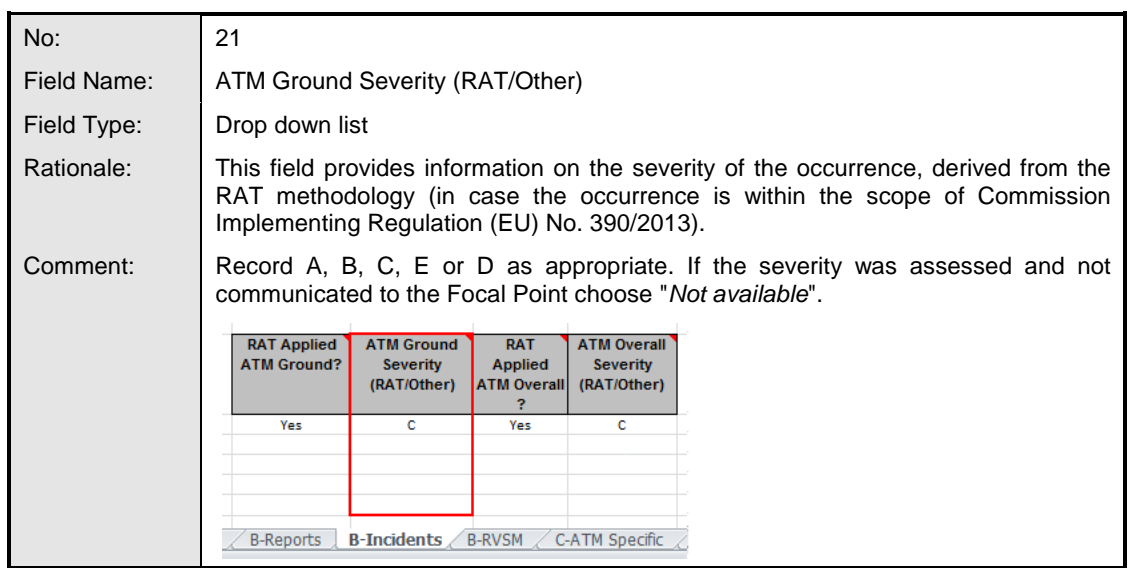

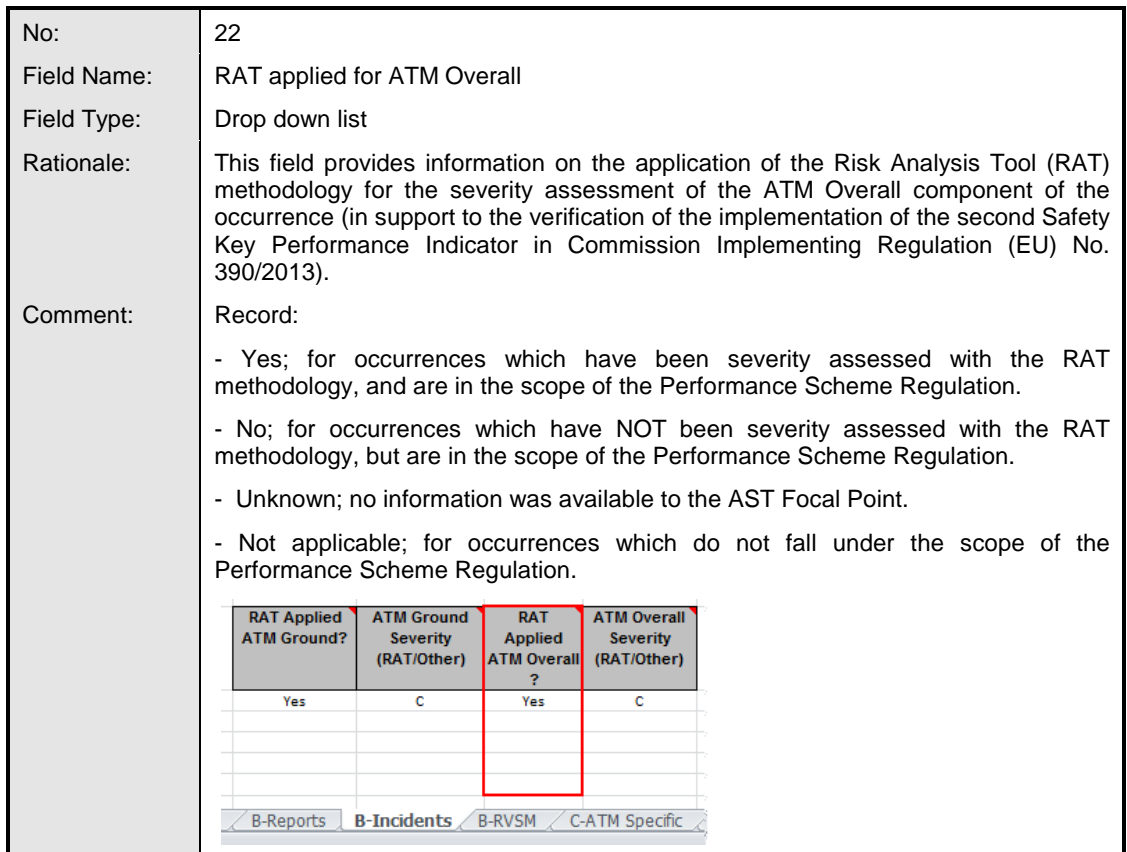

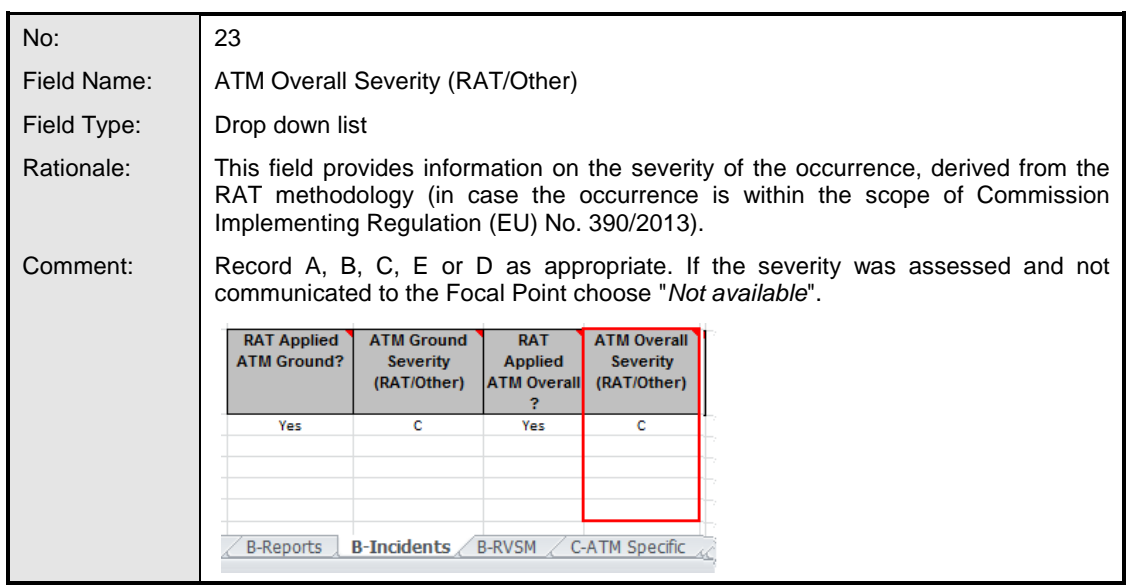

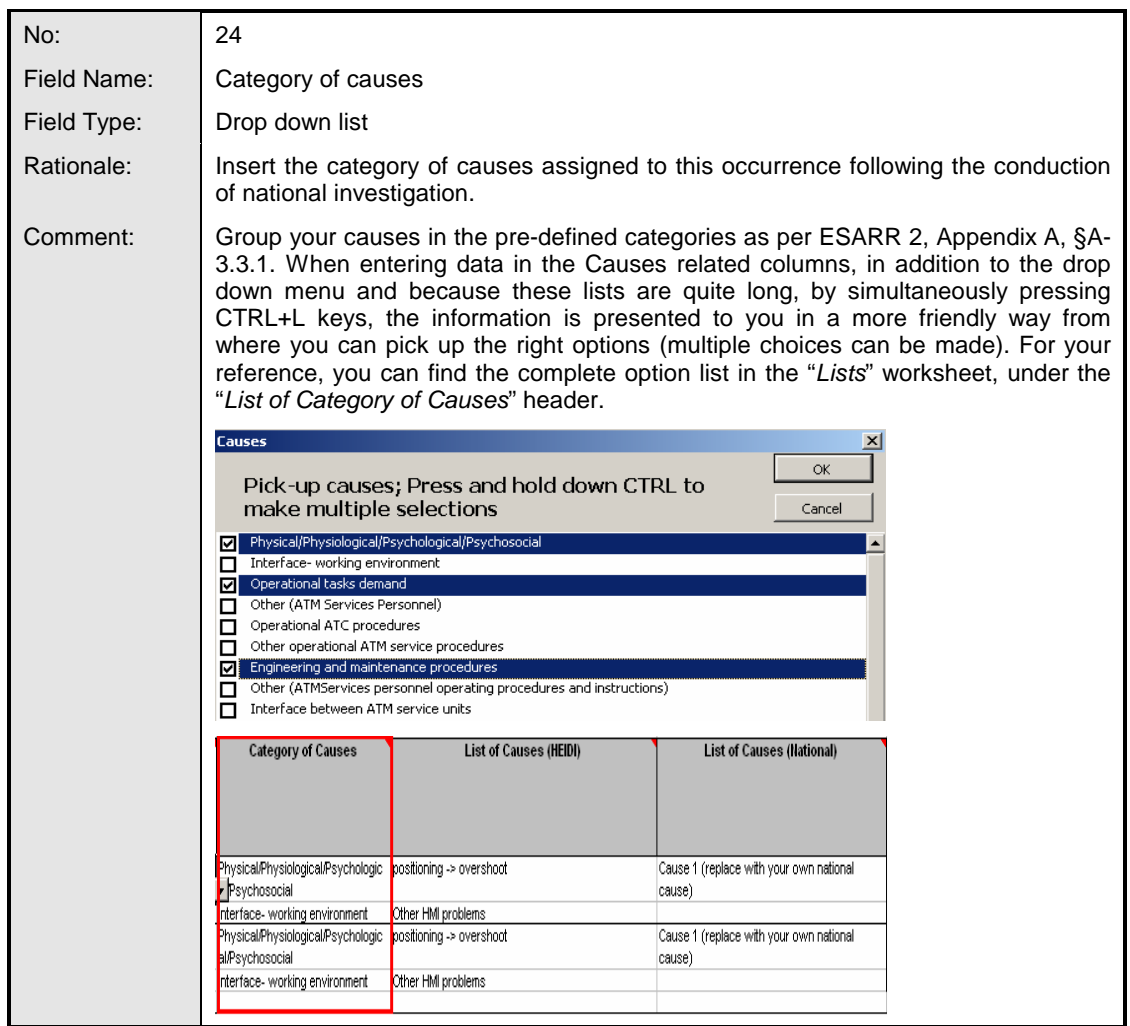

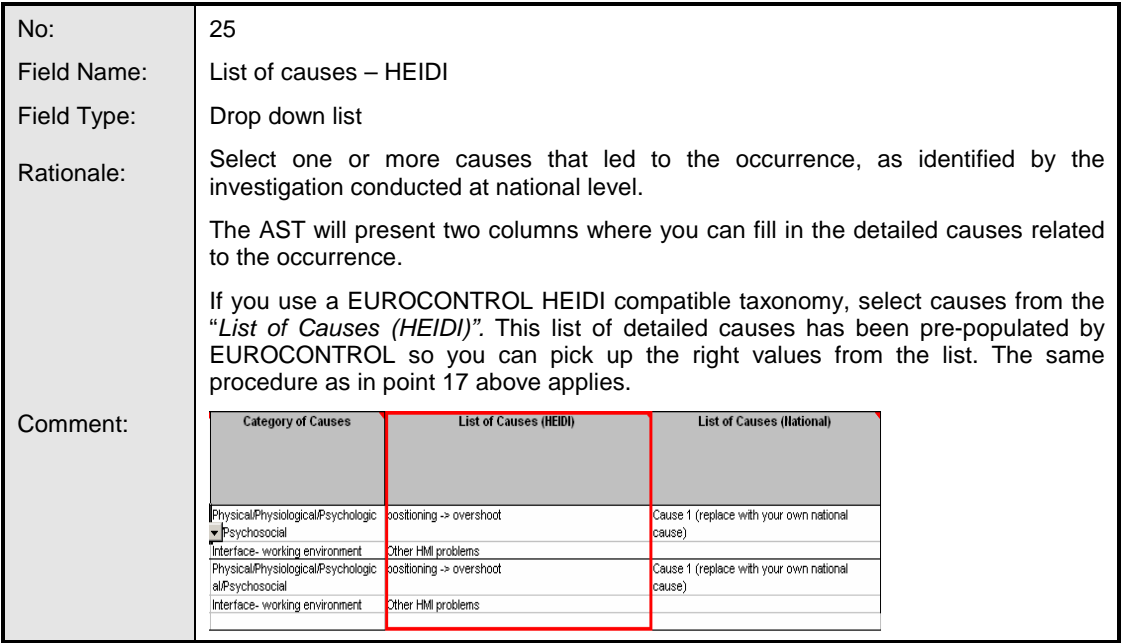

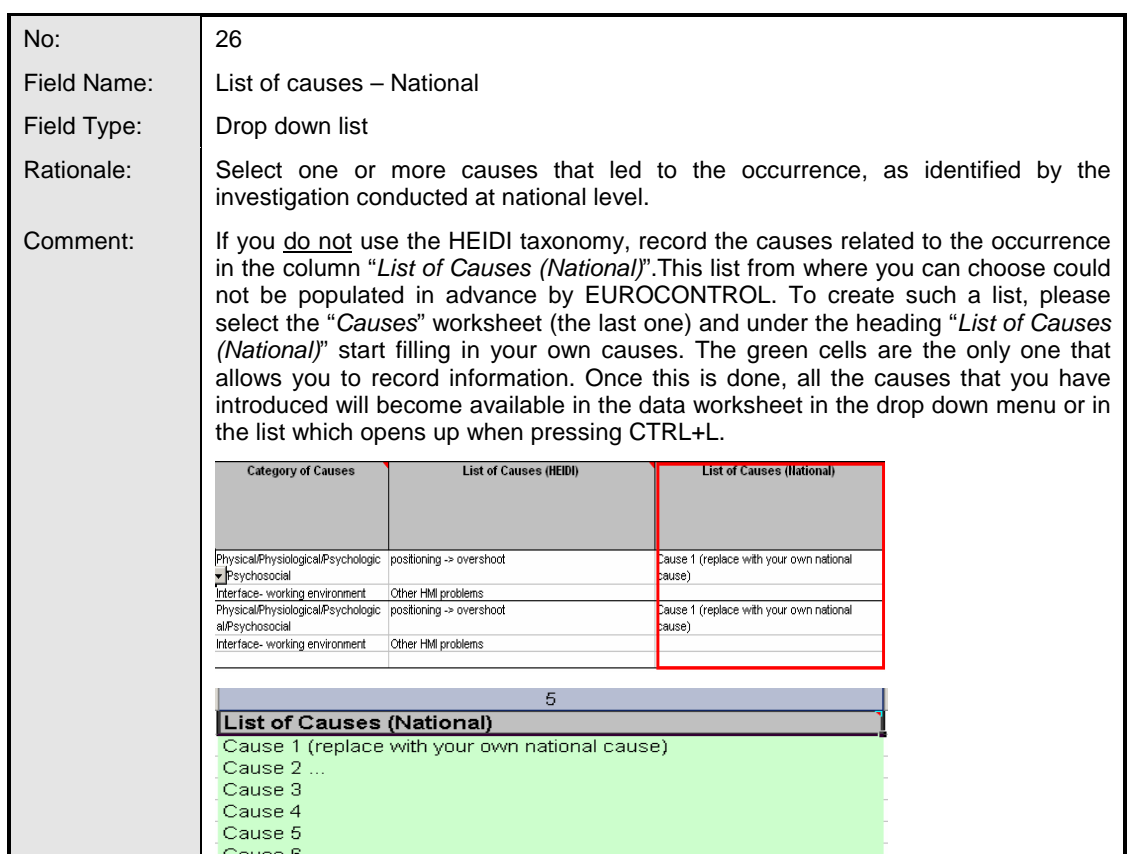

#### **4.5 ATM Specific Occurrences (Provision of ATM Services and Related Support Functions)**

4.5.1 This sheet contains the following fields:

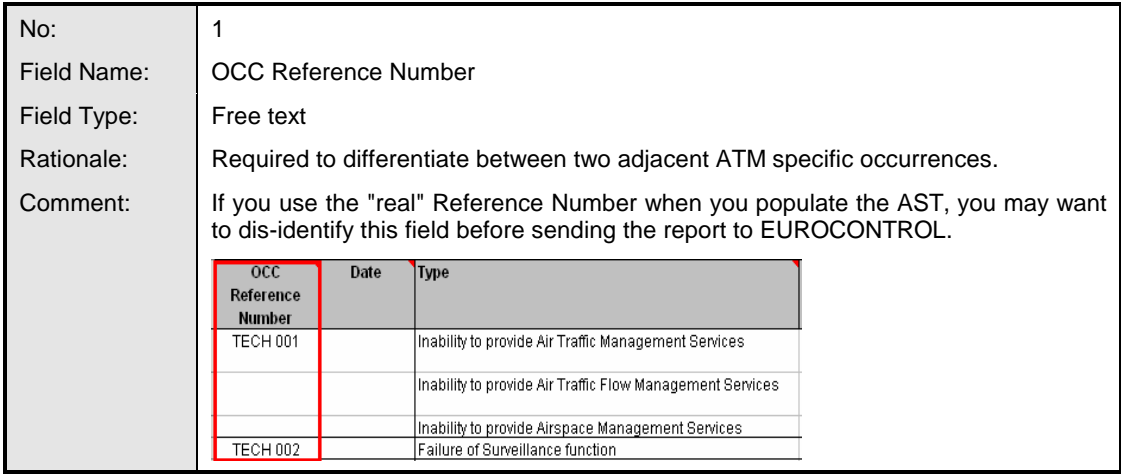

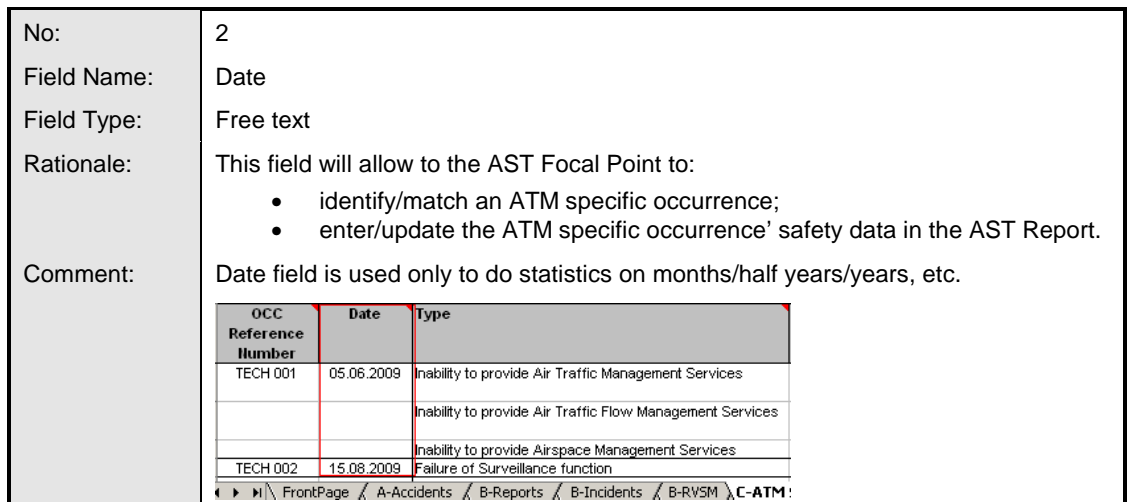

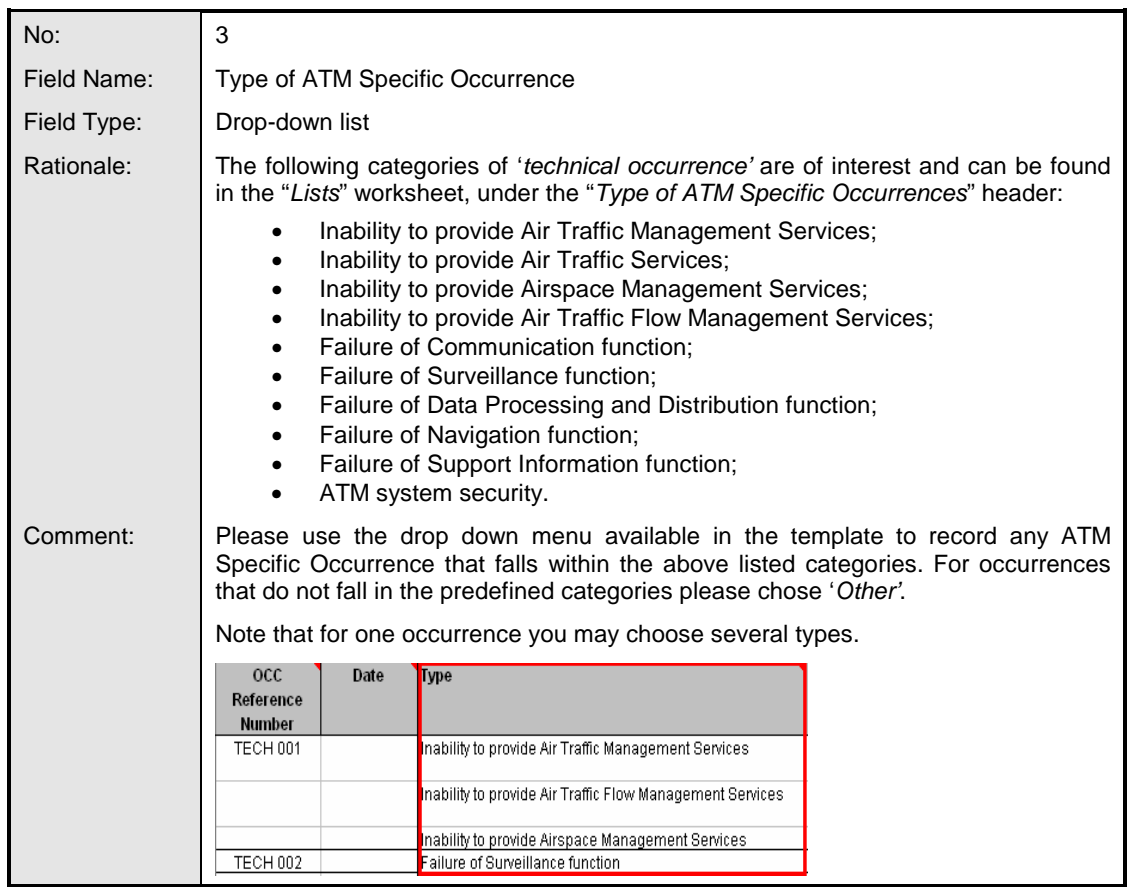

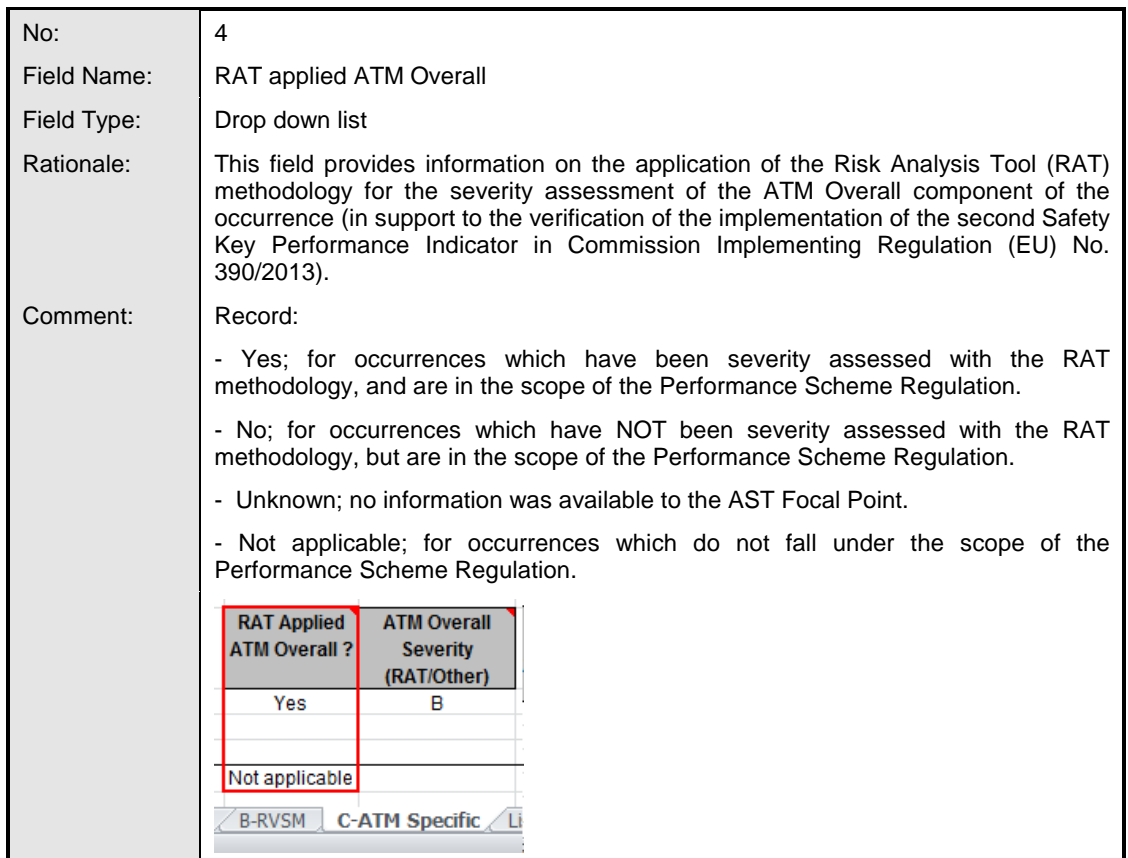

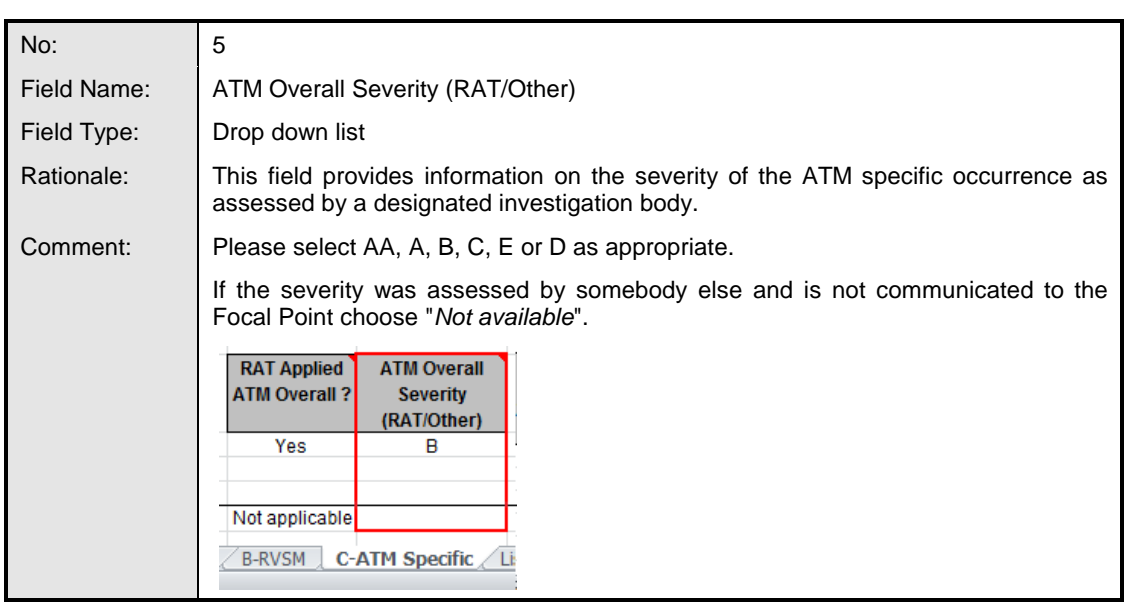

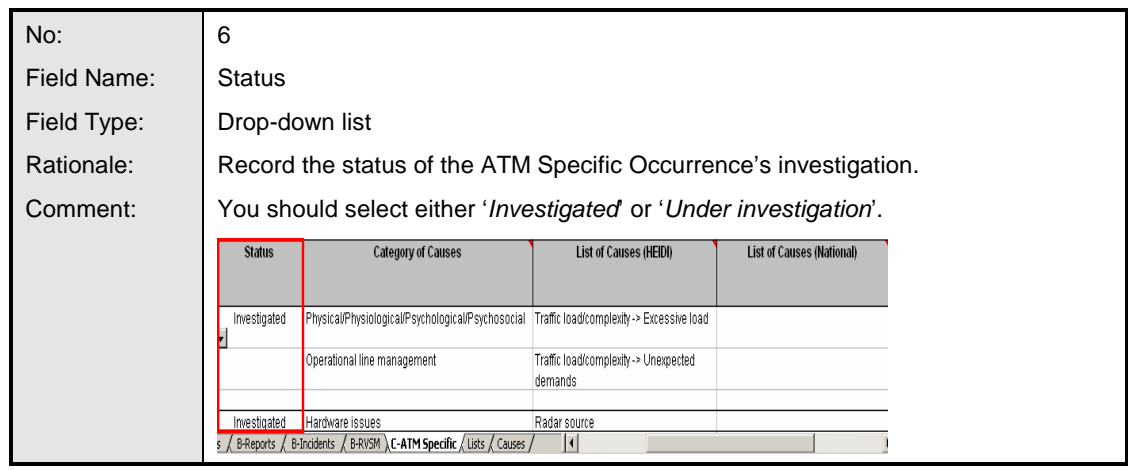

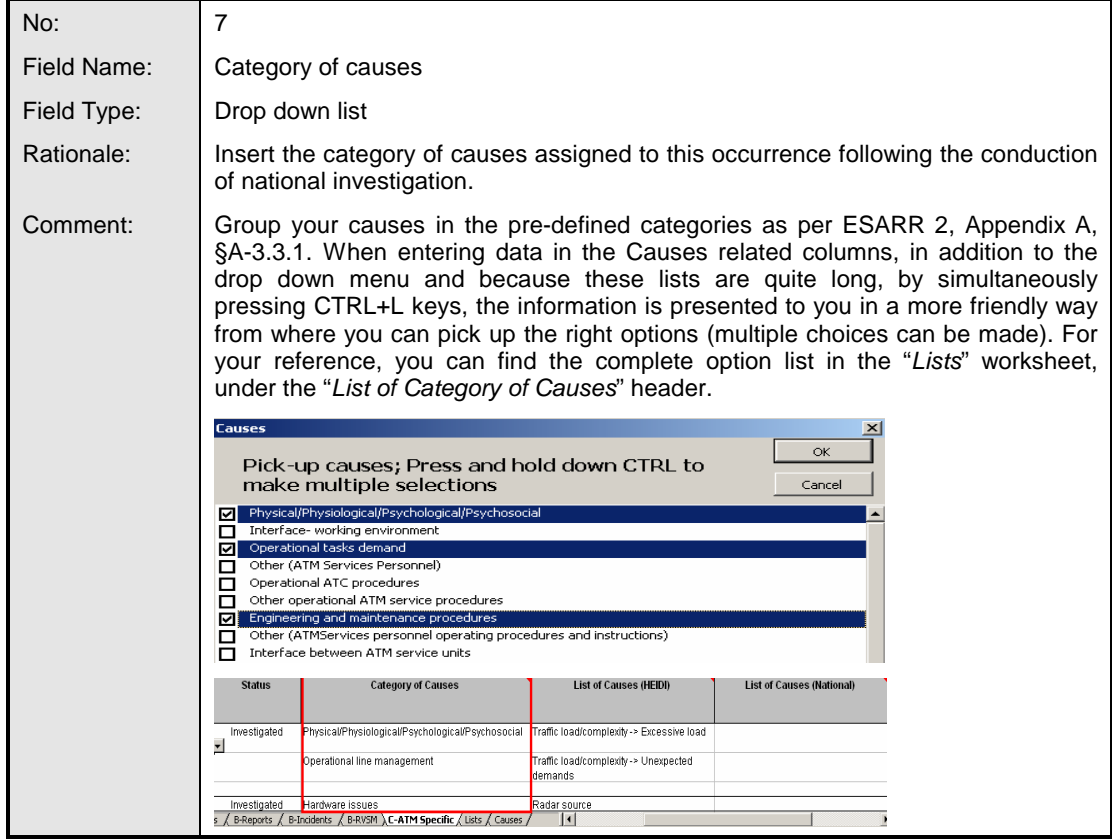

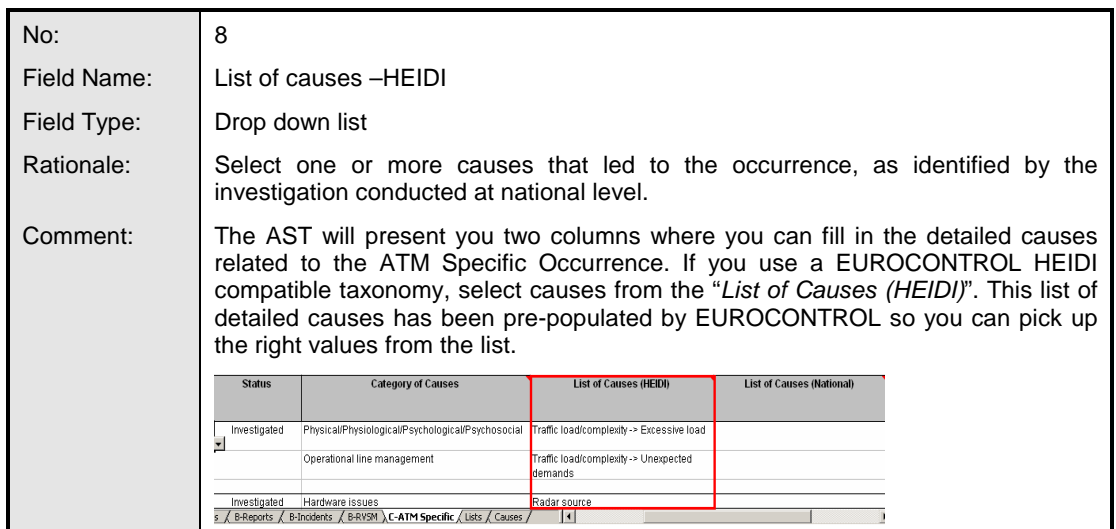

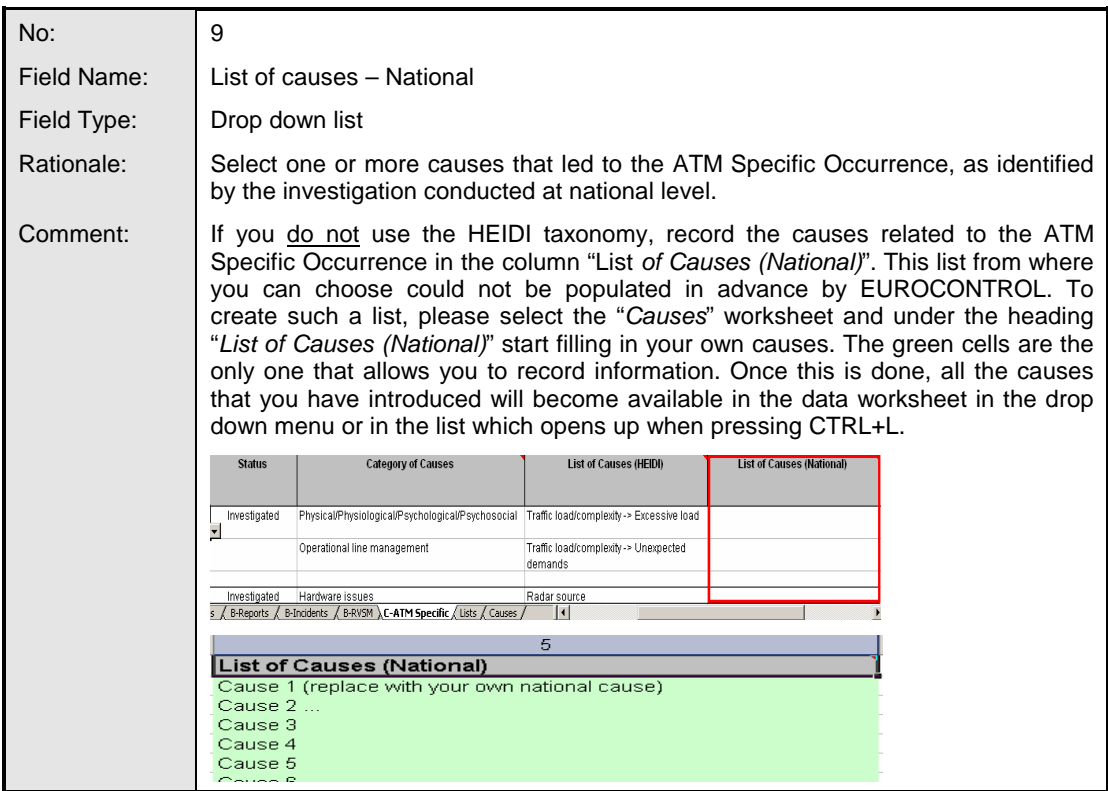

## **5. SENDING REPORTS**

- 5.1 An AST-FP should use the 'Excel' version to compile the electronic version of the AST. Once completed, the report should either be returned to EUROCONTROL via e-mail (ast@eurocontrol.int) or uploaded onto the AST-FP OneSky Team's (OST) secure website (for access, please write to ast@eurocontrol.int).
- 5.2 The tools currently available for the reporting, storage and analysis of ATM occurrences (such as TOKAI or ECCAIRS) ensure the automatic production of the AST.
- 5.3 An AST-FP using a national database other than TOKAI or ECCAIRS should contact EUROCONTROL (ast@eurocontrol.int) for support. This will ensure the production of the AST at the required quality and with the minimum of workload.
- 5.4 Each year, the AST-FP is required to send several AST reports to the SRC (ECAC Member States who are not EUROCONTROL members are encouraged to report in a similar manner):
	- A report containing the consolidated data of the previous year, including updated data for the first six months of that previous year, clearly indicating the occurrences that are still under investigation. This report should be made available to EUROCONTROL / SRC at the end of March each year (the first AST reporting session),
	- A report containing initial data covering the first six months (January-June incl.) of the respective year by the end of September of that year (the second AST reporting session) and, when/if applicable, an updated report for the full previous year,
	- A report containing updates of any previously submitted reports (e.g. in cases where on-going investigations have been completed). These updated reports should be made available to the EUROCONTROL / SRC at the end of March each year,
	- Updates of AST reports older than 2 years not captured in previous submissions or other updated AST reports are welcomed at any time.

## **6. CODING GUIDELINES**

- 6.1 The correct analysis of the safety occurrence data relies heavily on the correct coding of the available investigated data. Hence the need for a coding system.
- 6.2 A data coding process is the translation of the narrative text of the occurrence report into a set of categorised safety data by using a specific taxonomy.
- 6.3 The use of a specific taxonomy will guarantee the quality of the stored safety data for each reported occurrence. Thus, the quality of the occurrence investigation and the usefulness of the trend analysis are ensured.
- 6.4 The EUROCONTROL TOKAI tool available for storing and analysis of occurrence generates the AST report automatically, based on the HEIDI taxonomy.
- 6.5 The full mapping between AST and HEIDI taxonomy is available upon request (ast@eurocontrol.int). In respect of accidents the mapping is available for your reference in Annex C attached to this document.
- 6.6 The ECCAIRS system uses the ADREP. The coding of the type of occurrences required by the AST is defined in Annex B of this document.
- 6.7 The European Aviation Safety Agency (EASA) developed specific ECCAIRS coding guidelines (for all type of occurrences, not only ATM related). Annex B of this document and the EASA guidelines are fully aligned.
- 6.8 AST-FPs using the ECCAIRS system should use the EASTER tool developed by EUROCONTROL in co-operation with JRC in order to automatically generate the AST reports at the required level of quality.
- 6.9 Guidelines for coding occurrences in ECCAIRS are available in the Annex B to this document. It is to be noted that the coding guidelines will shortly be updated to contain indications on coding altitude deviations in RVSM airspace.

# **APPENDIX A – SUMMARY OF DATA REQUIREMENTS**

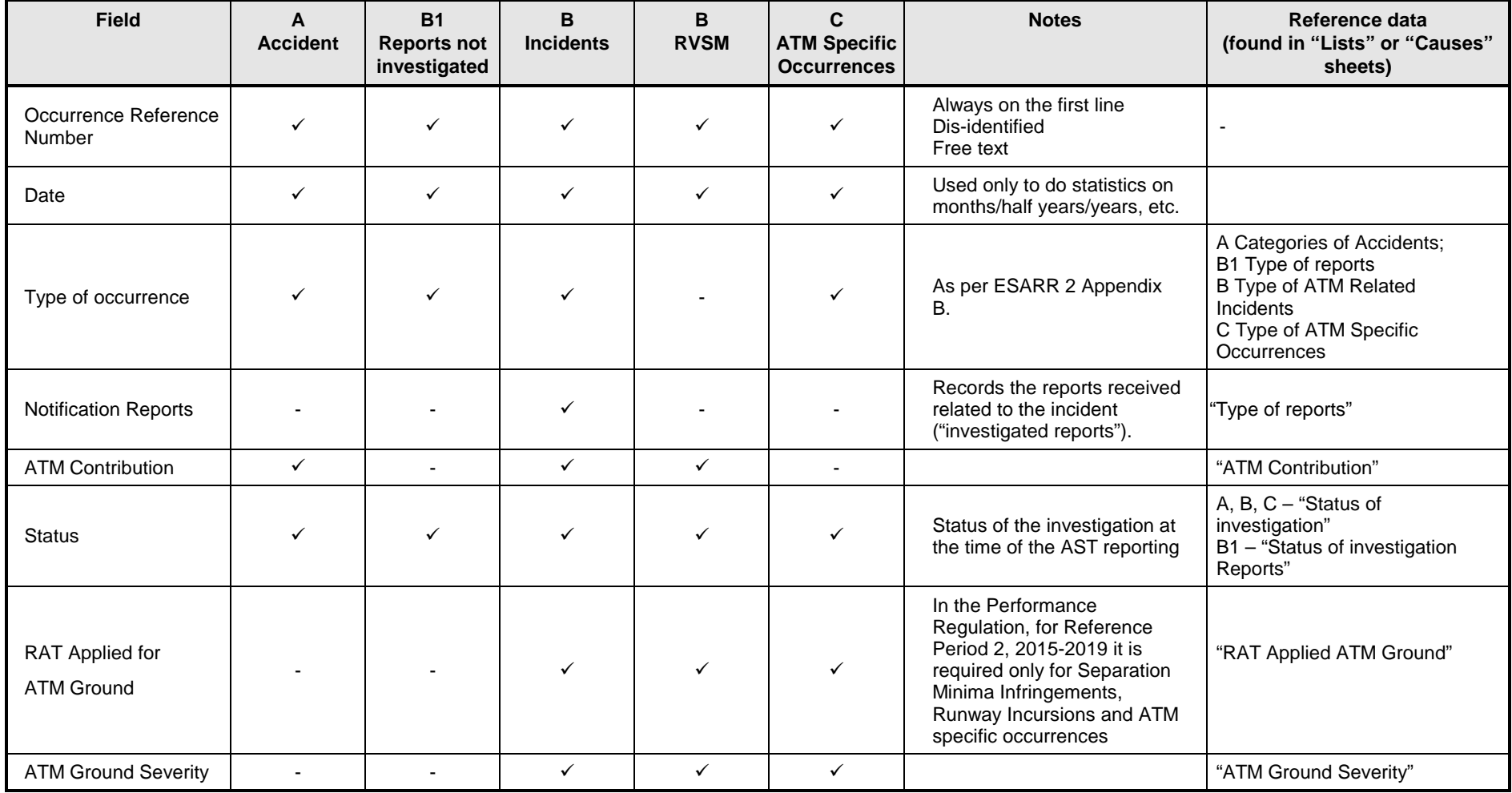

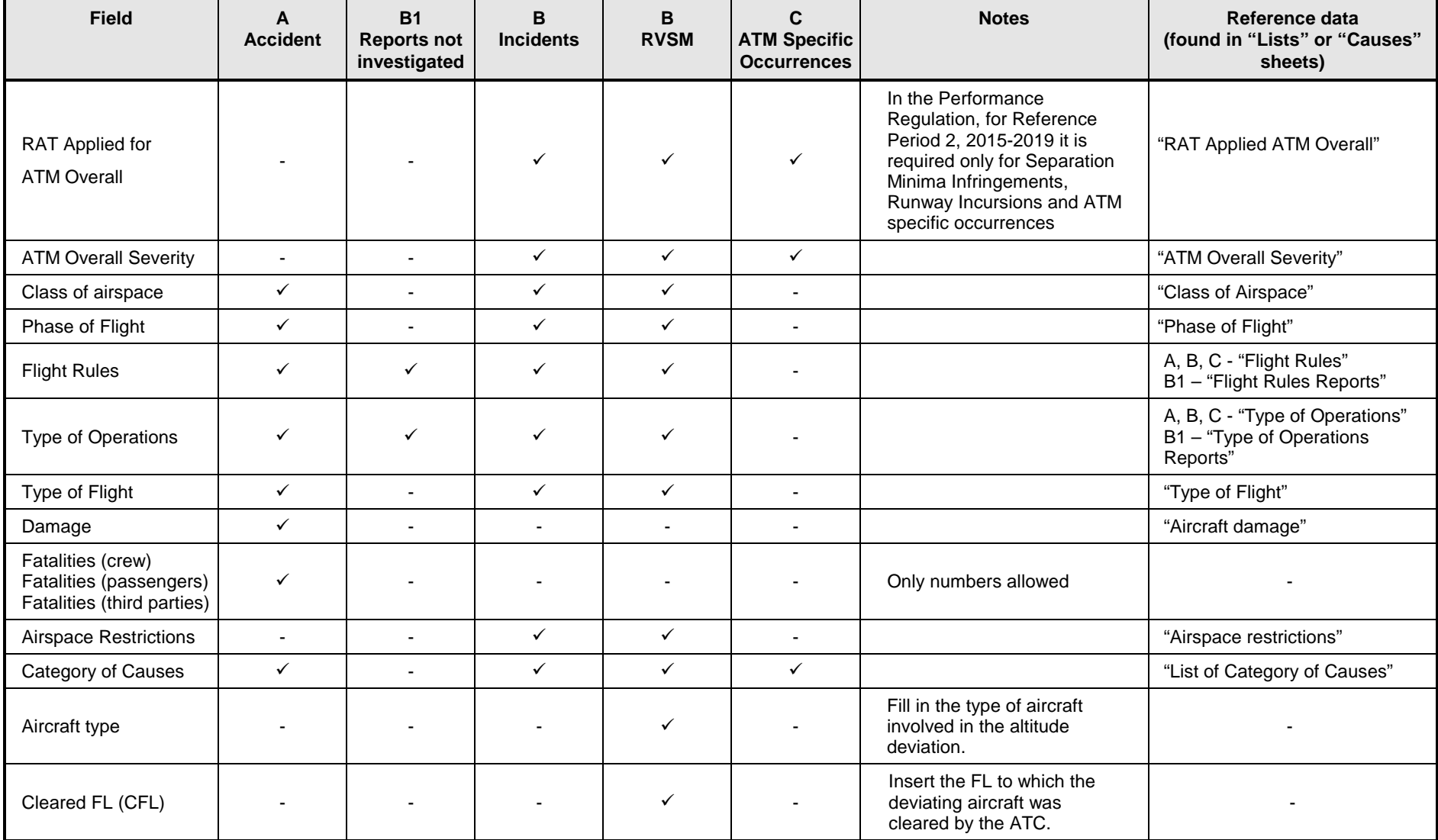

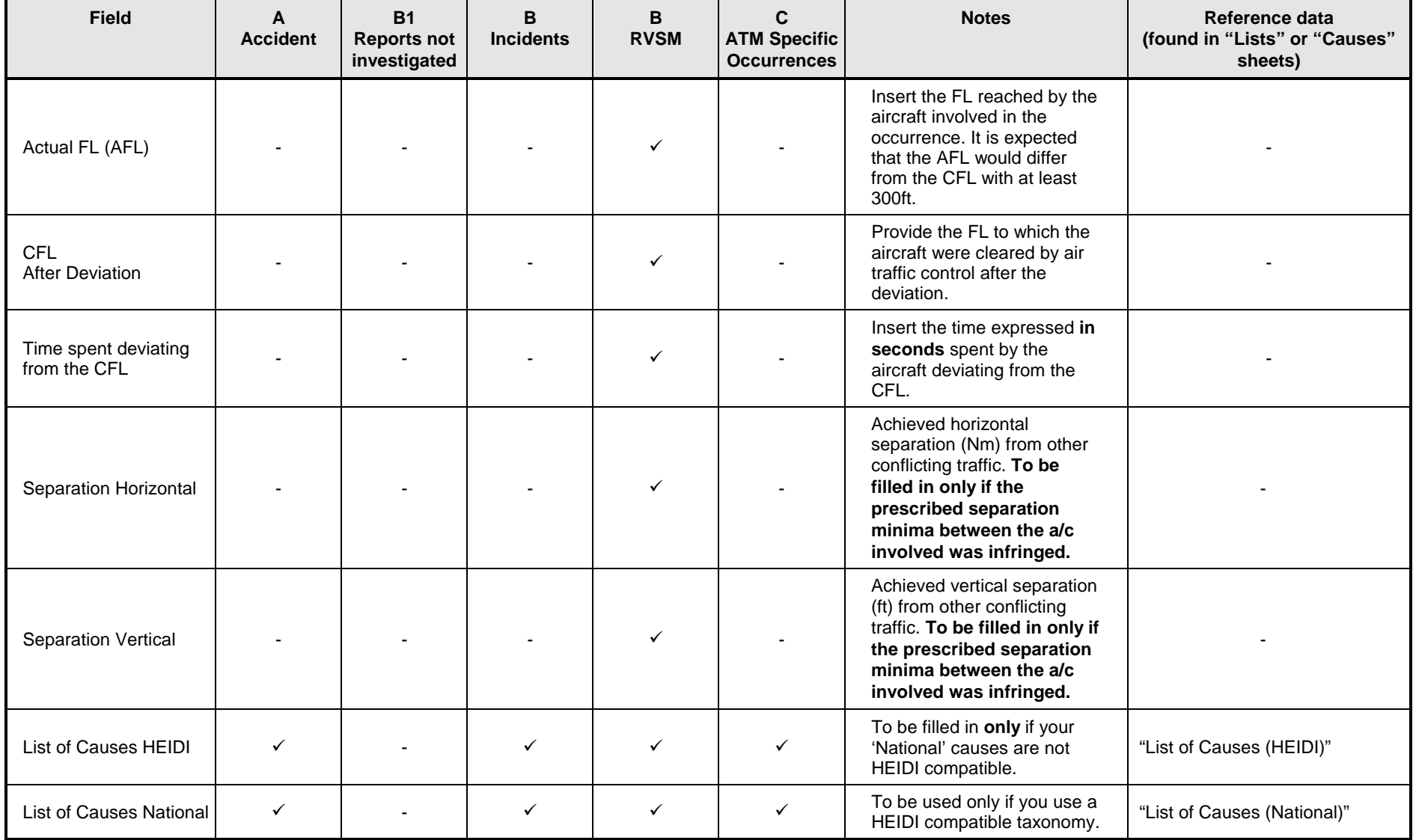

## **APPENDIX B – ECCAIRS / ADREP CODING GUIDELINES**

#### **A – Accidents**

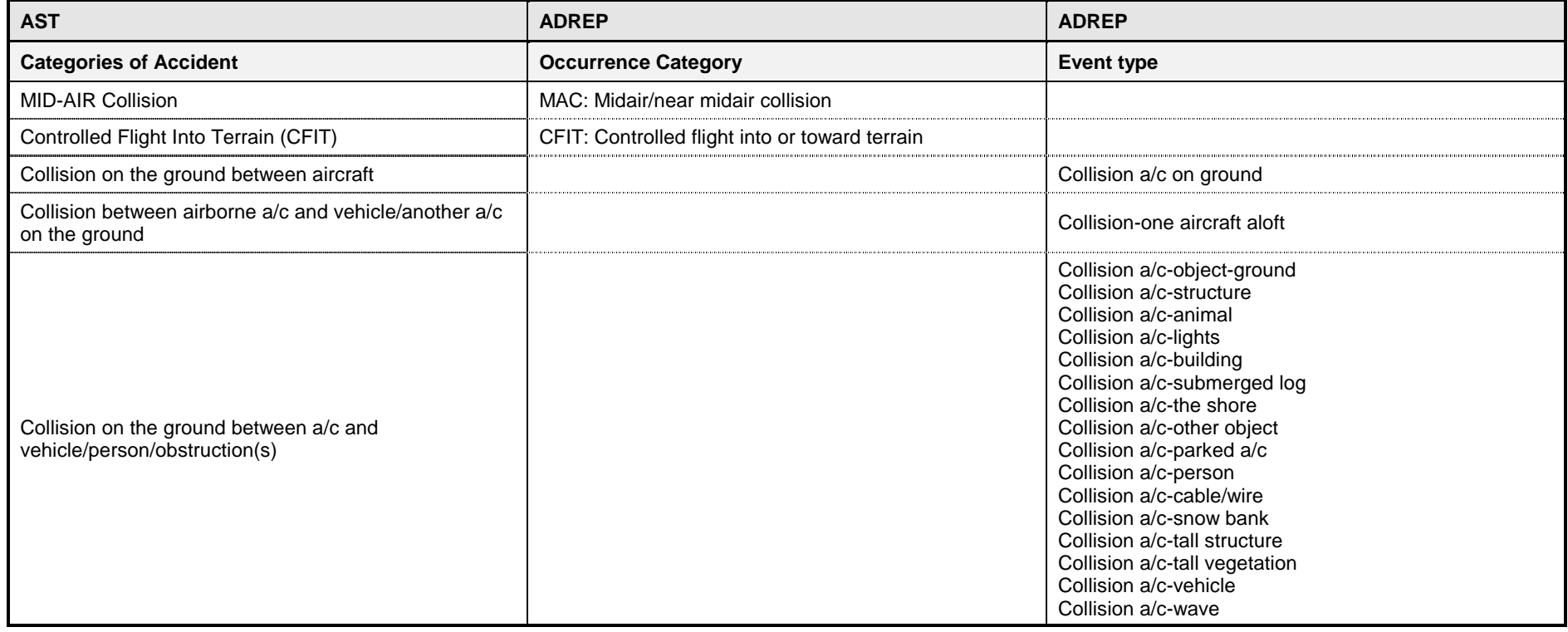

#### **B – Incidents**

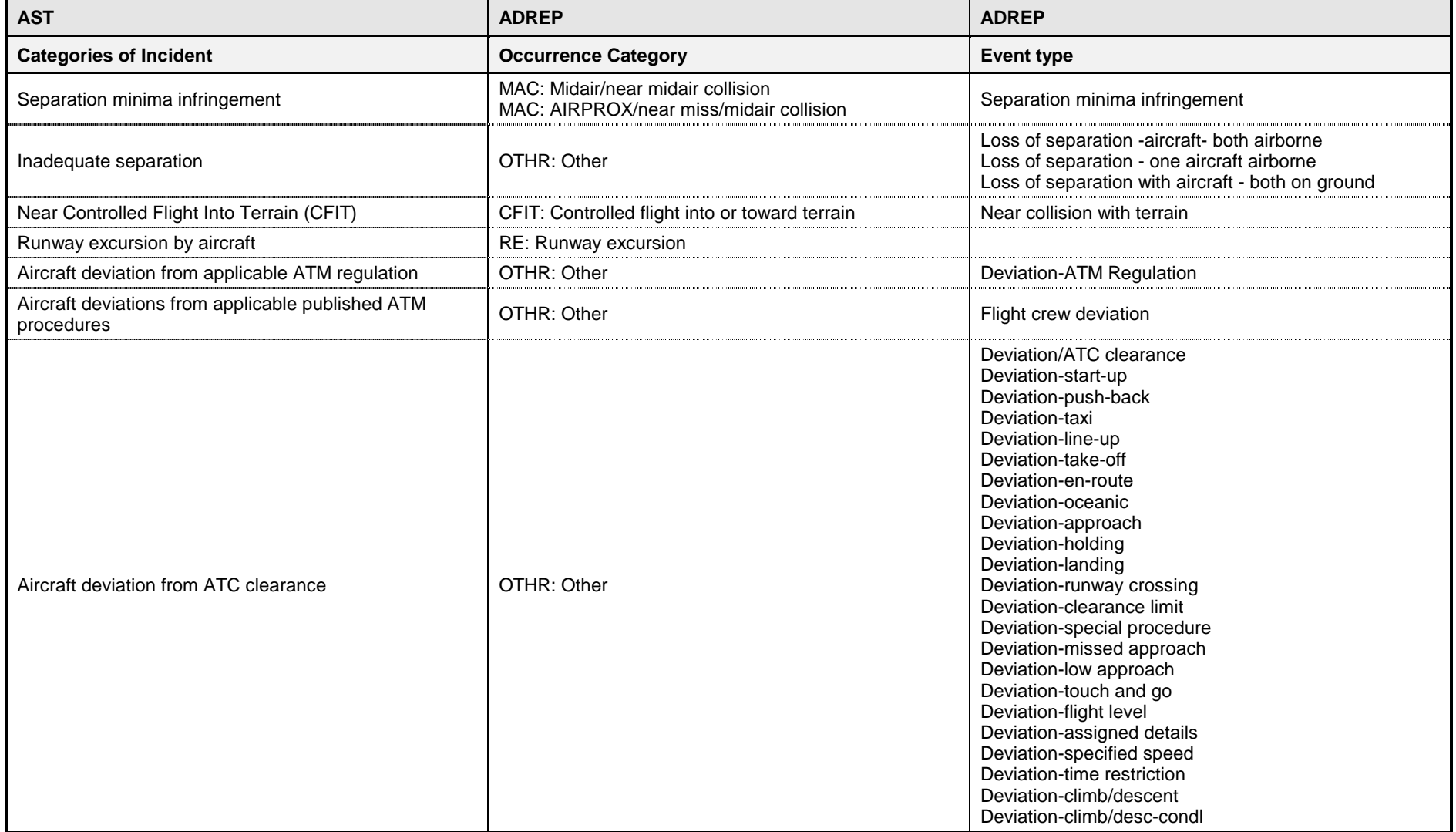

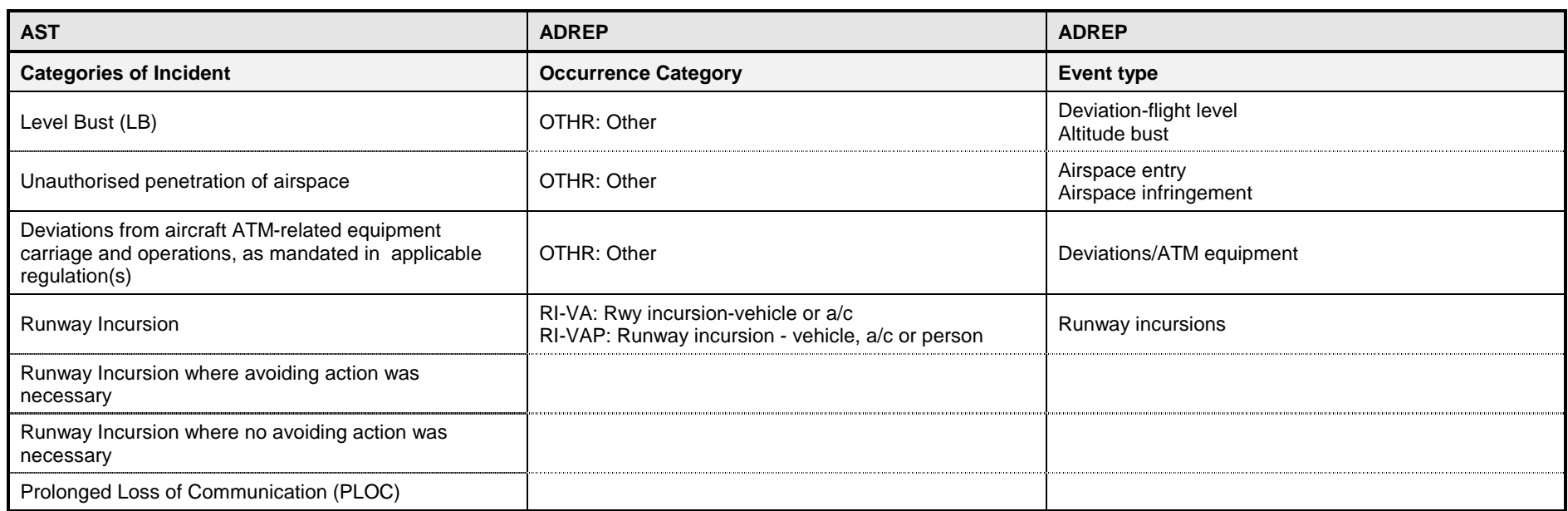

## **C – ATM Specific Occurrences**

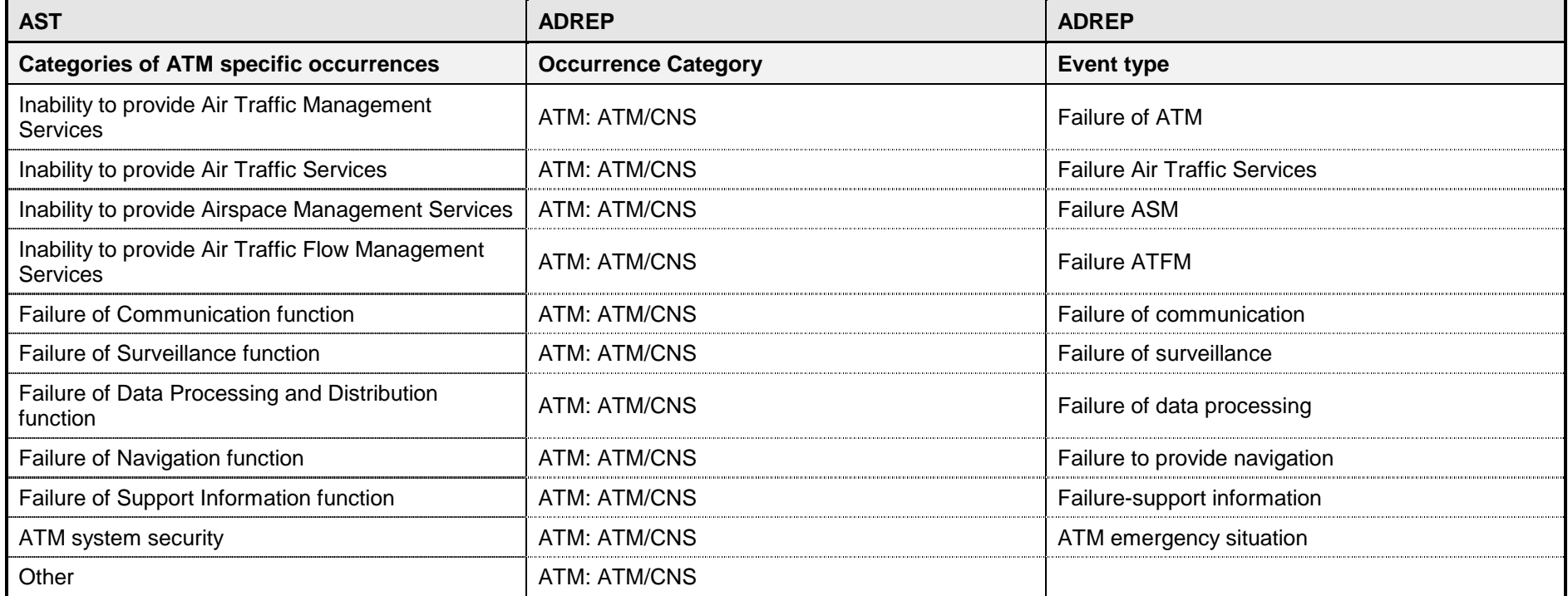

# **APPENDIX C – AST / HEIDI CODING GUIDELINES**

#### **A – Accidents**

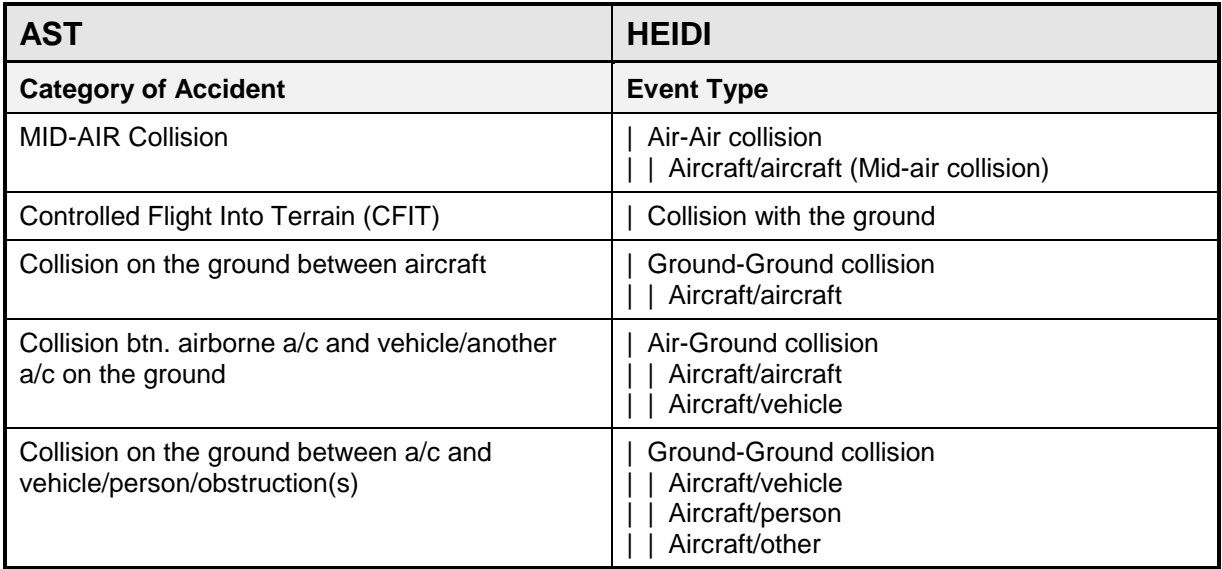

**(\*\*\*)**